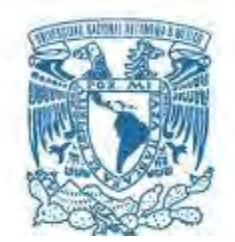

# **UNIVERSIDAD NACIONAL AUTÓNOMA DE MÉXICO**

PROGRAMA DE MAESTRÍA Y DOCTORADO EN INGENIERÍA INGENIERÍA CIVIL – HIDRÁULICA

# **MODELACIÓN FÍSICA Y MATEMÁTICA DE LA ENTRADA DE SEDIMENTO GRUESO AL EMBALSE DEL PROYECTO HIDROELÉCTRICO LAS CRUCES, NAYARIT**

**TESIS** QUE PARA OPTAR POR EL GRADO DE:

MAESTRO EN INGENIERÍA

PRESENTA:

# **RICARDO SÁNCHEZ FLORES**

TUTOR PRINCIPAL

DR. JESÚS GRACIA SÁNCHEZ INSTITUTO DE INGENIERÍA

CIUDAD UNIVERSITARIA, CD.MX. SEPTIEMBRE 2018

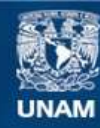

Universidad Nacional Autónoma de México

**UNAM – Dirección General de Bibliotecas Tesis Digitales Restricciones de uso**

## **DERECHOS RESERVADOS © PROHIBIDA SU REPRODUCCIÓN TOTAL O PARCIAL**

Todo el material contenido en esta tesis esta protegido por la Ley Federal del Derecho de Autor (LFDA) de los Estados Unidos Mexicanos (México).

**Biblioteca Central** 

Dirección General de Bibliotecas de la UNAM

El uso de imágenes, fragmentos de videos, y demás material que sea objeto de protección de los derechos de autor, será exclusivamente para fines educativos e informativos y deberá citar la fuente donde la obtuvo mencionando el autor o autores. Cualquier uso distinto como el lucro, reproducción, edición o modificación, será perseguido y sancionado por el respectivo titular de los Derechos de Autor.

# **JURADO ASIGNADO:**

- Presidente: DR. OSCAR ARTURO FUENTES MARILES
- Secretario: DR. RAMÓN DOMÍNGUEZ MORA
- Vocal: DR. JESÚS GRACIA SÁNCHEZ
- 1 er. Suplente: M.I. VÍCTOR FRANCO
- 2 do. Suplente: DR. ÓSCAR POZOS ESTRADA

INSTITUTO DE INGENIERÍA, U.N.A.M.

# **TUTOR DE TESIS:**

DR. JESÚS GRACIA SÁNCHEZ

\_\_\_\_\_\_\_\_\_\_\_\_\_\_\_\_\_\_\_\_\_\_\_\_\_\_\_\_\_\_\_\_\_\_\_\_ **FIRMA**

## **AGRADECIMIENTOS**

*A mis padres, por la confianza y el apoyo que me han brindado a lo largo de mi vida, gracias a ustedes he podido lograr todas las metas que me he propuesto hasta ahora.*

*A la Universidad Nacional Autónoma de México, por la gran formación académica que me ha proporcionado durante los últimos 10 años.*

*Al Dr. Jesús Gracia Sánchez, por el apoyo que me ha ofrecido desde el día que lo conocí.*

*A mis amigos, con quienes he pasado grandes momentos y siempre han estado ahí alentándome y apoyándome.*

*En general quiero agradecer a todas las personas que de alguna u otra manera me han ayudado a cumplir esta meta.*

## **DEDICATORIA**

*A mi hermana, Marisol Sánchez Flores, aunque ya no estés entre nosotros, vivirás por siempre en mi corazón.*

*A mi sobrina, Sofía Vanessa; tal vez yo no sea el mejor ejemplo a seguir, pero espero que mis logros te sirvan de inspiración para que cumplas todos tus sueños y seas mejor persona que yo.*

*Ricardo Sánchez Flores*

*"Seamos realistas y hagamos lo imposible" Ernesto Guevara de la Serna*

#### **RESUMEN**

En este trabajo se presenta el estudio del comportamiento de los sedimentos gruesos a la entrada del embalse del Proyecto Hidroeléctrico Las Cruces que se construirá sobre el río San Pedro en el estado de Nayarit.

En este estudio se realizó una serie de pruebas en un modelo físico distorsionado de la entrada al embalse que se construyó en el Instituto de Ingeniería. Posteriormente esos ensayos fueron simulados con el sistema TELEMAC-MASCARET, que es un modelo matemático bidimensional, obteniendo resultados similares con ambos modelos.

A partir de la modelación se determinó la ubicación donde se forma el delta en el embalse, además se identificaron las zonas de depósito de acuerdo a los diferentes tamaños de las partículas de sedimento.

Al conocer los sitios mencionados anteriormente, se podría remover y transportar los sedimentos de cierto tamaño hacia aguas abajo de la presa, para que sigan su camino y no alterar la zona de Marismas Nacionales que es donde descarga el río estudiado.

# ÍNDICE

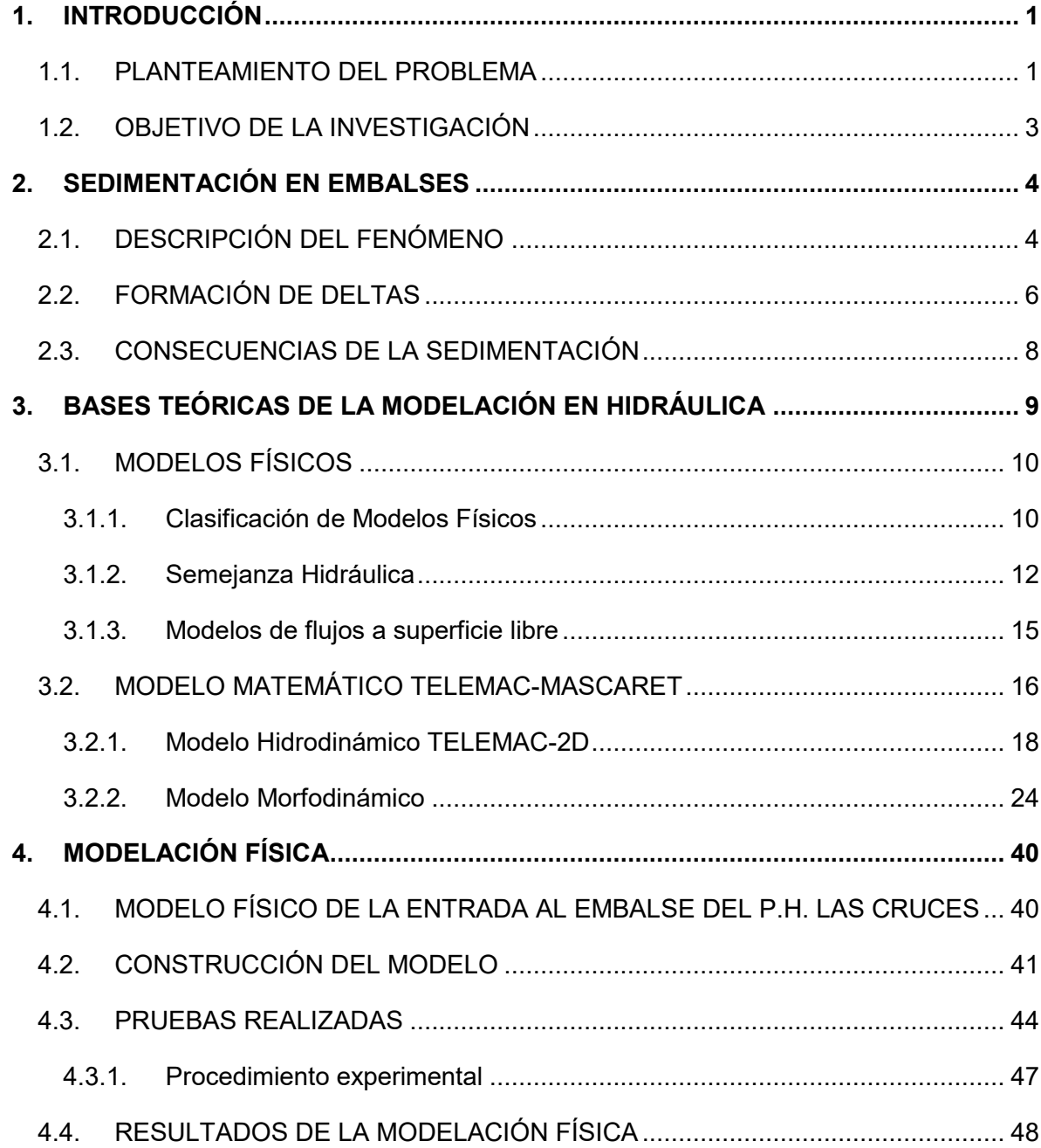

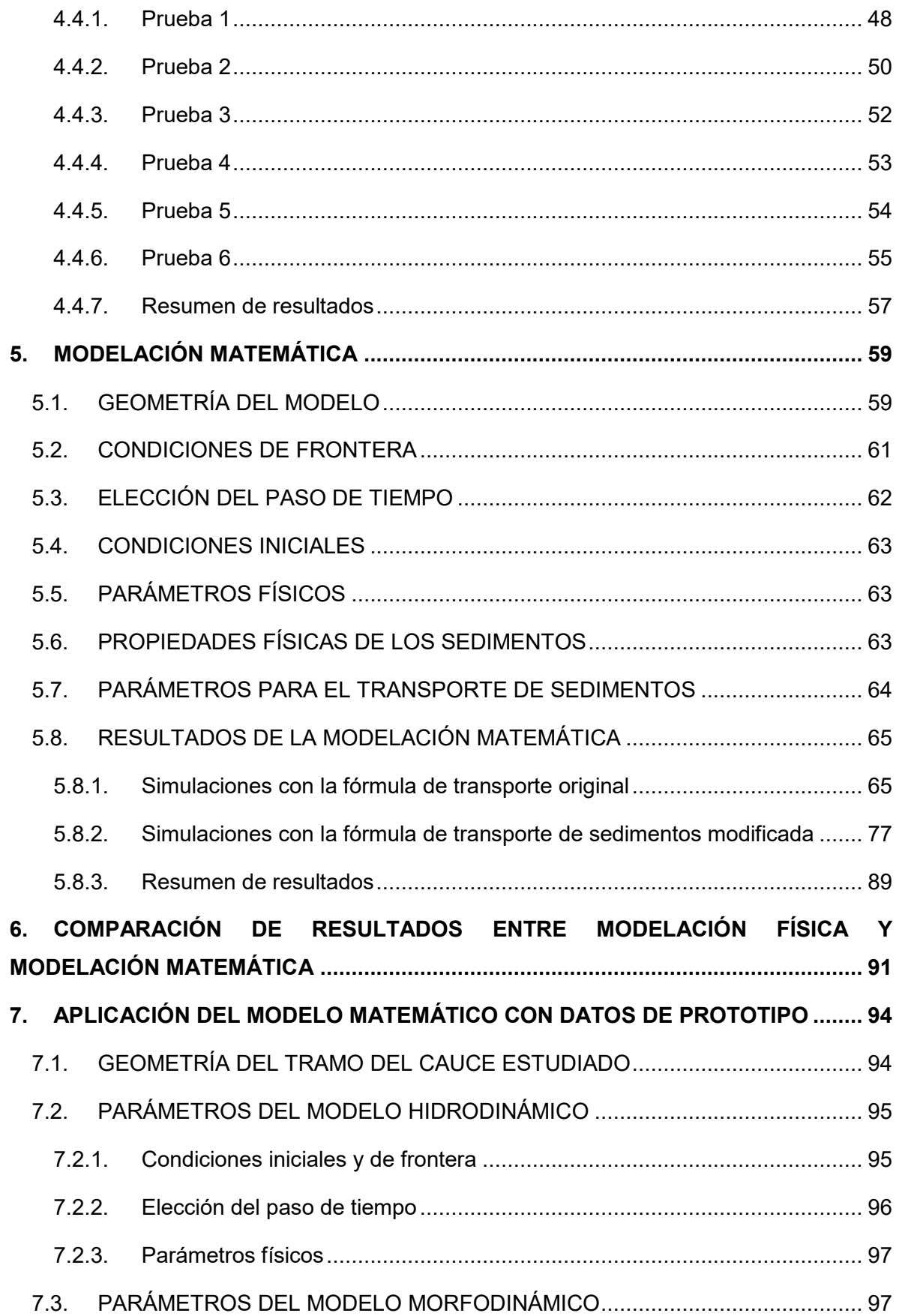

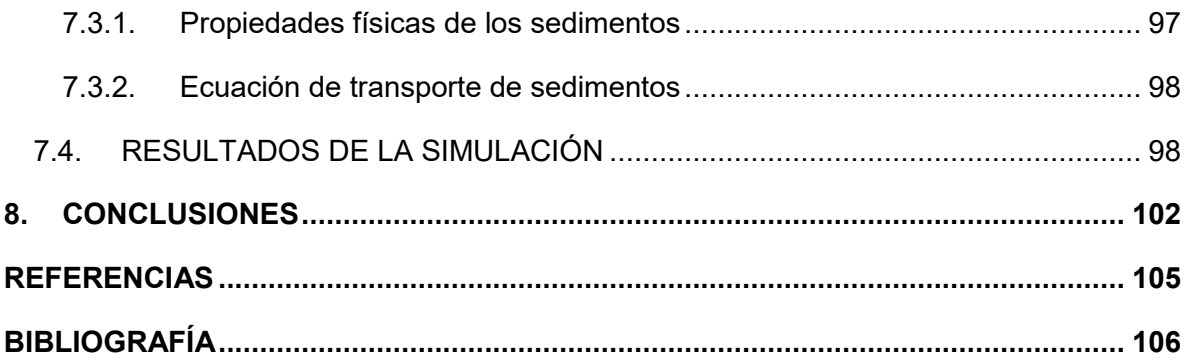

# **ÍNDICE DE FIGURAS**

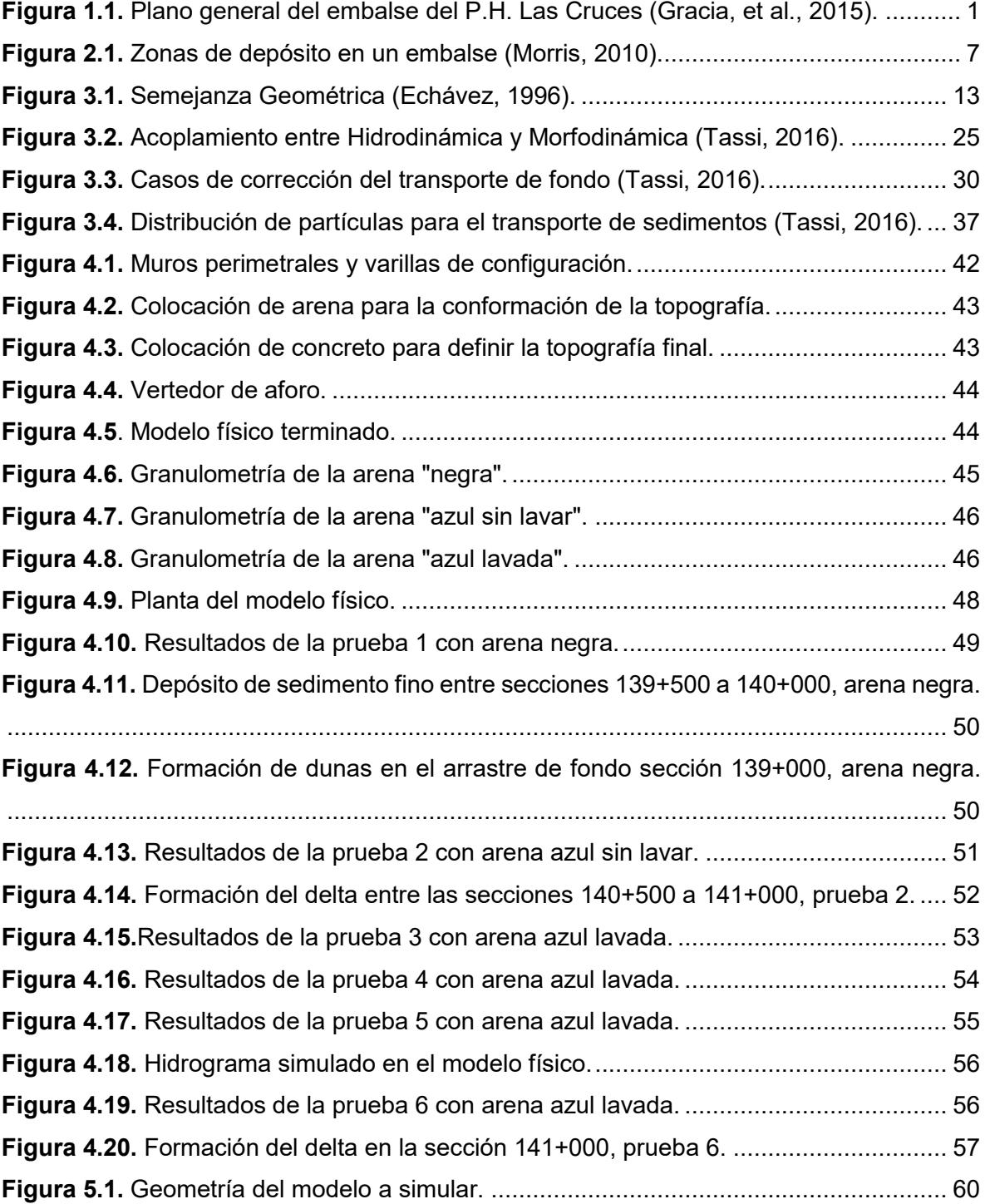

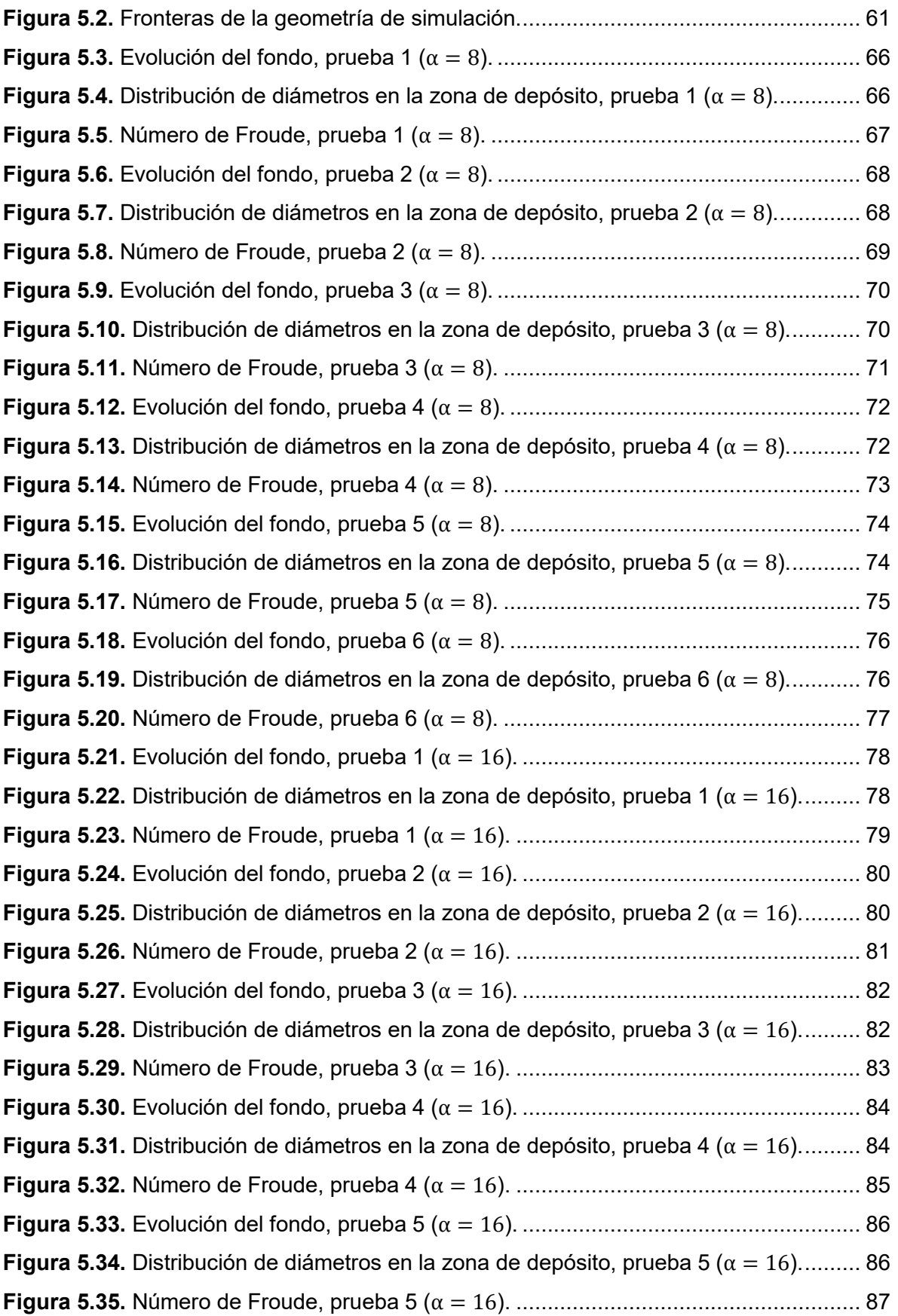

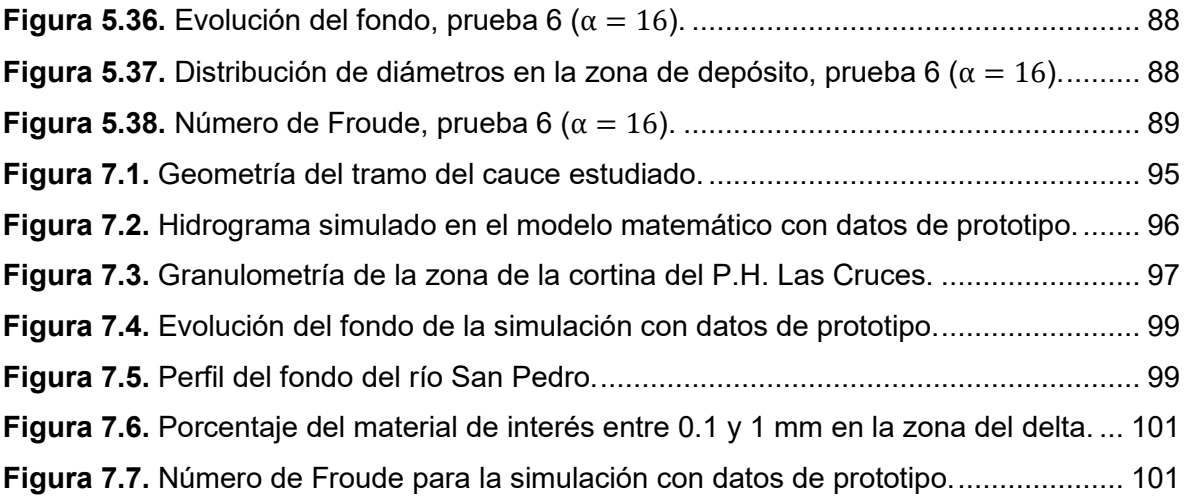

# **ÍNDICE DE TABLAS**

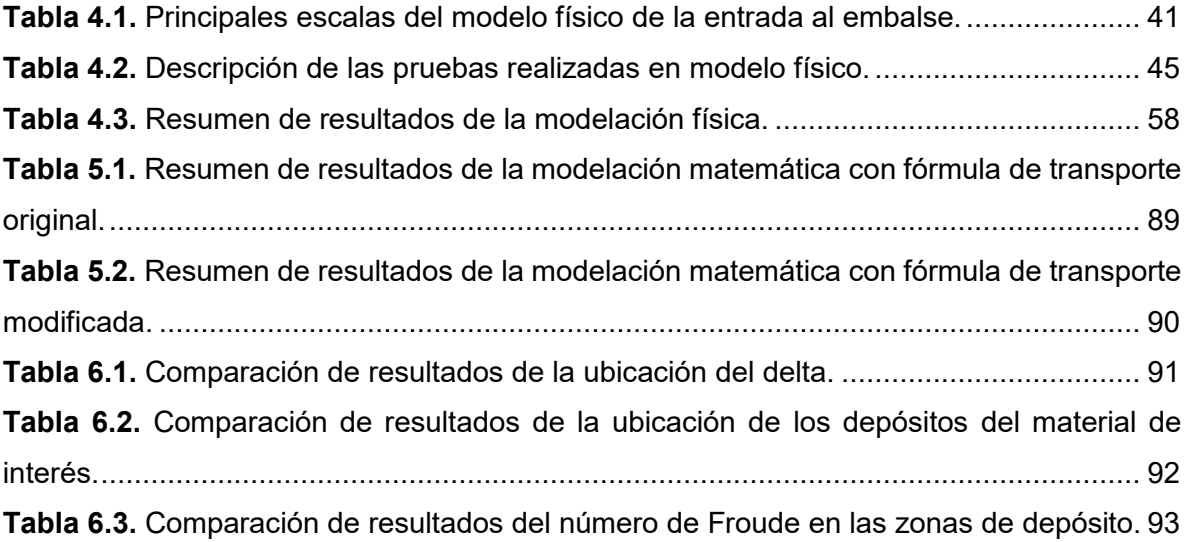

## **1. INTRODUCCIÓN**

#### <span id="page-13-1"></span><span id="page-13-0"></span>**1.1. PLANTEAMIENTO DEL PROBLEMA**

El proyecto hidroeléctrico Las Cruces tiene como objetivo contribuir a satisfacer la demanda de energía eléctrica en la zona occidental de la República Mexicana.

La cortina del P.H. Las Cruces se ubicará en el estado de Nayarit sobre el río San Pedro aproximadamente a 80 km de la descarga del río a la planicie de inundación para después drenar hacia la zona lagunar de Marismas Nacionales y finalmente al Océano Pacífico.

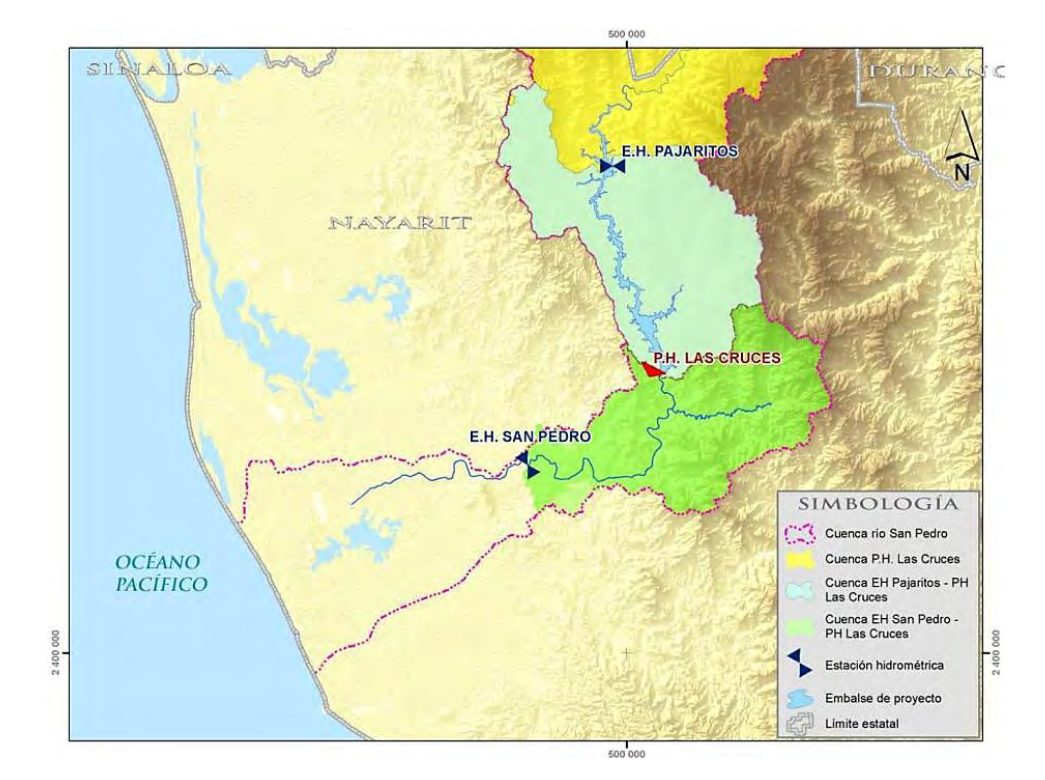

<span id="page-13-2"></span>*Figura 1.1. Plano general del embalse del P.H. Las Cruces (Gracia, et al., 2015).*

El embalse tendrá una longitud máxima de inundación de aproximadamente 60 km sobre el río San Pedro, esto considerando la cota del NAMO (Nivel de Aguas Máximo Ordinario), que es de 238 metros sobre el nivel del mar.

El encuentro del río San Pedro Mezquital con el océano da lugar a los humedales de Marismas Nacionales, que albergan al manglar más extenso del Pacífico mexicano. Este río es el principal aporte de agua dulce a este ecosistema. Es una gran arteria que mantiene el necesario equilibrio de salinidad de este entramado de lagunas, esteros, canales y ciénagas. Además de ser un importante foco de diversidad biológica y una región de gran productividad, estos humedales desempeñan funciones tan importantes como la protección frente a huracanes o la fijación de carbono atmosférico.

Como consecuencia de las lluvias, las aguas del río San Pedro vienen cargadas de sedimentos y nutrientes, partículas que se originan del suelo desde la sierra y que son arrastradas río abajo. Cuando la velocidad de la corriente disminuye, todos estos sedimentos se depositan en las orillas y vegas, creando terrenos muy fértiles para la agricultura. Estos mismos nutrientes y sedimentos son de suma importancia para la gran productividad de Marismas Nacionales. La flora, fauna y los pobladores de esta zona se benefician del aporte de sedimentos de este río.

La cortina del P.H. Las Cruces retendrá el sedimento grueso en la entrada del embalse. Desde el punto de vista ecológico, la consideración importante para la zona aguas abajo, en la zona lagunar de Marismas Nacionales, está en el tipo de material grueso que alcanza a llegar a esta parte y que es conveniente suministrar para no alterar la dinámica de esta zona.

La granulometría de la zona del delta del río San Pedro indica que el material grueso que llega tiene características muy bien definidas y se encuentra dentro de los límites de 1 a 0.1 mm (Gracia, et al., 2015). Es muy probable que este material durante las avenidas, salga del cauce y se distribuya en toda la zona del delta, por lo cual su ubicación depende de las características de las avenidas, por lo que se forman estratos donde la acumulación de material sea mayor.

Dado que en la actualidad no existen elementos para conocer el volumen de material grueso (entre 1.0 y 0.1 mm) que llegan a la entrada del embalse, la suposición conservadora es que todo el material, entre los límites señalados, que se deposite a la entrada del embalse, sería deseable transportarlo hasta la zona de la planicie aguas abajo antes de la desembocadura.

2

Como no se cuenta con curvas granulométricas en el sitio de la entrada del embalse, se consideraron las curvas granulométricas medidas en el sitio de la cortina. En el estudio granulométrico de esta zona se observa que el sedimento entre 0.1 y 1 mm corresponde en promedio al 10% del material, y el diámetro medio se considera con un valor de 20 mm (Gracia, et al., 2015).

El principal problema respecto a los sedimentos en este embalse, es el de trasladar el material grueso (entre 1 y 0.1 mm), el cual podría ser extraído de la zona del delta y transportado hacia aguas abajo de la presa de cambio de régimen, a través de algún procedimiento como pueden ser el uso de bombeo de agua con altas concentraciones de sedimento, traslado en camiones, barcazas, entre otras. Este material trasladado deberá de ser ubicado de tal manera, que sea bien distribuido en la planicie durante las avenidas. El material sólo podrá ser obtenido del delta porque será el sitio de máxima acumulación y además reflejará la cantidad real necesaria aguas abajo de las obras del proyecto, pues es la que de manera natural llega a ese sitio.

#### <span id="page-15-0"></span>**1.2. OBJETIVO DE LA INVESTIGACIÓN**

El objetivo principal de esta investigación es determinar las zonas donde se depositan los sedimentos gruesos por efecto de la construcción del P.H. Las Cruces. Lo primordial es localizar los depósitos de material con un tamaño entre 0.1 y 1 mm, el cual se tiene la certeza de que llega hasta la zona de Marismas Nacionales.

En este trabajo no se presentan soluciones para los inconvenientes de la sedimentación en embalses, solo se considera el transporte del material depositado en la entrada del embalse hacia aguas abajo de las obras del proyecto.

Para ubicar las zonas de depósito se hizo uso de modelación física, haciendo la suposición de que con este tipo de modelo se encuentran los resultados similares al fenómeno real. Adicionalmente se empleó la modelación matemática, verificando que el modelo propuesto reproduzca de una manera confiable las pruebas realizadas en el modelo físico, para así tener certeza que los resultados son adecuados y llevar a cabo otros ensayes que se consideren convenientes.

## **2. SEDIMENTACIÓN EN EMBALSES**

<span id="page-16-0"></span>El depósito de sedimentos es un fenómeno físico que afecta frecuentemente a los embalses, ya que provoca una disminución en su capacidad. Dentro del diseño de cualquier embalse se debe contemplar un volumen para el almacenamiento de sedimentos; en ocasiones la velocidad de pérdida de capacidad es mayor a lo previsto por lo que la disponibilidad del agua se disminuirá rápidamente. En casos extremos la pérdida de almacenamiento llega a provocar la inutilidad total del embalse.

#### <span id="page-16-1"></span>**2.1. DESCRIPCIÓN DEL FENÓMENO**

Al construir una presa, la cortina se convierte en un obstáculo para el río, lo que provoca un estancamiento, por lo cual los sedimentos que son transportados por la corriente se comportan según el siguiente mecanismo: al entrar la corriente al embalse, el material grueso se deposita según la disminución de la velocidad del agua por el efecto de ampliación del cauce y el crecimiento del tirante, formando en la entrada del vaso una acumulación de sedimento grueso denominado delta. El sedimento más fino continuará hacia adentro del vaso como una corriente de densidad, que posteriormente al detenerse, se deposita en el fondo del embalse. En algunos casos no llega a presentarse dicha corriente y se produce en el vaso, o en gran parte de él, una turbidez generalizada que evoluciona, según la dinámica particular del almacenamiento.

El mecanismo descrito es en realidad más complejo, ya que depende de muchos más factores como la estratificación de temperaturas, forma, dimensiones y características especiales del embalse, operación, características fisicoquímicas del sedimento y las características de la avenida de ingreso, entre otros.

El delta se mueve hacia adentro del embalse según las características de las avenidas y la variación de niveles del vaso. En grandes embalses, la formación del delta tiene importancia por el efecto que causa hacia aguas arriba del río y por el volumen que ocupa dentro del vaso. El remanso en algunos casos inunda áreas que antes de la formación del delta no se inundaban. Sin embargo, existen casos en los que la penetración del material grueso dentro del vaso llega a ser tan acentuada que pone en peligro las instalaciones en la cortina.

Cuando la presa no es de gran tamaño y sus extracciones o derrames son frecuentes, es posible que el delta ocupe gran parte del vaso y en tal caso el sedimento grueso si constituye la principal pérdida de capacidad, ya que gran parte del material fino muy probablemente no será retenido pues continuará hacia aguas abajo.

El material que se deposita en el fondo del embalse, está sujeto a una compactación con el transcurso del tiempo. Este efecto se ve acentuado al cambiar sensiblemente los niveles en el vaso, haciendo que se produzca un alternado secado y humedecimiento del material sedimentado. Esto provoca dos problemas, uno, el cambio de volumen depositado a través del tiempo, que afecta en la cantidad de agua almacenada, y otro, la dificultad de remover sedimento altamente compactado.

Las corrientes de densidad son muy difíciles de detectar en campo, por lo que no ha sido posible definir una clara relación entre trabajos teóricos, realizados fácilmente en laboratorio, con el fenómeno real.

Determinar la cantidad de material sólido que entra a un embalse, es uno de los aspectos más importantes en el estudio de la sedimentación en embalses, pero también es la parte más difícil de evaluar. Para determinar la cantidad de sedimento que entra a un vaso existen distintos procedimientos, como: la medición directa en el embalse, el aforo del transporte de sedimento en la corriente de entrada y el empleo de criterios de predicción.

Desde el punto de vista práctico uno de los principales problemas de la sedimentación, es determinar la ubicación del sedimento dentro del embalse, así como su evolución a través del tiempo. Determinar la ubicación del sedimento permite definir las zonas del vaso donde se tendrá disminución de capacidad, y por tanto permite prever la magnitud del daño.

La forma en que se distribuye el material en un embalse depende principalmente del tipo de sedimento, características del vaso, políticas de operación y características de las avenidas.

#### <span id="page-18-0"></span>**2.2. FORMACIÓN DE DELTAS**

La predicción del desarrollo de un delta es un problema difícil debido al tipo de variables relacionadas como tamaño y cantidad de sedimento, tipo de operación del embalse y condiciones hidráulicas del tramo de llegada al vaso. Para realizar esta predicción se han desarrollado procedimientos empíricos y analíticos, los primeros suelen utilizarse cuando se considera que el delta no tendrá mucha importancia.

Existe una gran cantidad de criterios analíticos ocupados en simular la evolución del delta. Estos trabajos se ocupan de resolver las ecuaciones de continuidad, energía y transporte de material sólido. En la práctica, se ha observado que el problema es aún más complejo, que el que hasta el momento ha sido posible representar analíticamente. La presencia de material cohesivo, la forma de multi-deltas estacionales y el efecto transitorio de las avenidas configuran la complejidad del problema. Esto, aunado a la escasez de información de campo, muchas veces limita el alcance de las simulaciones realizadas.

Las zonas de depósito en un delta se pueden dividir en tres principalmente:

- Llanura del delta: corresponde a la zona del delta de rápida deposición.
- Frente del delta: representa la cara del delta que avanza hacia la cortina y se diferencia de la llanura por un incremento en la pendiente y disminución en el tamaño de granos.
- Prodelta: consiste de sedimentos finos que se depositaron más allá del delta mediante corrientes de densidad.

Mientras que los depósitos en el delta puede haber tanto material grueso como fino, en el prodelta es más común encontrar material fino. Sin embargo, debido a flujos de tributarios entrantes, el vaciado del embalse, fallas en taludes y avenidas extraordinarias pueden arrastrar material grueso en zonas aguas abajo donde predominan los granos finos, dando como resultado una estratificación de depósitos o variaciones de tamaño.

En embalses profundos que han sido operados en distintos niveles, se pueden formar distintos deltas a diferentes niveles. Por lo contrario, en vasos largos y angostos, la batimetría del perfil comúnmente asociado a depósitos de delta puede ausentarse, pero puede estar presente un área caracterizada por un cambio rápido en el tamaño del grano que marque el límite del material grueso.

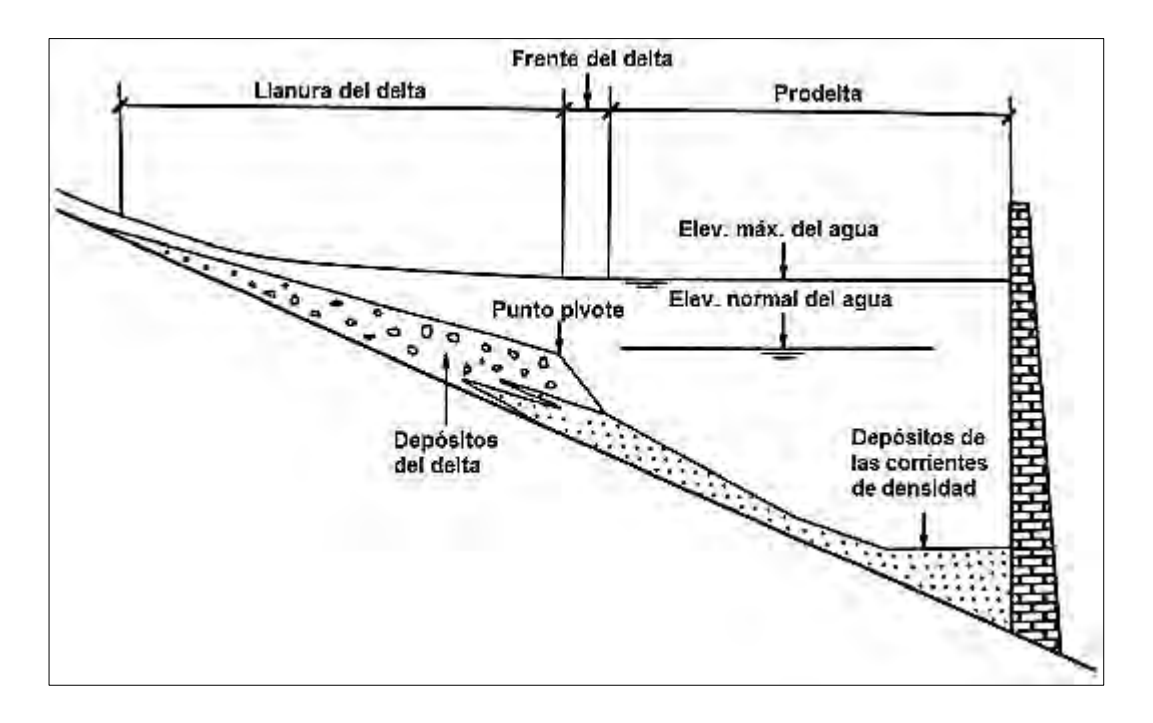

*Figura 2.1. Zonas de depósito en un embalse (Morris, 2010).*

<span id="page-19-0"></span>A medida que el delta avanza hacia aguas abajo, la llanura y el frente deltaico cubren los sedimentos finos. Este proceso puede crear estratos alternantes de material grueso y fino a medida que avenidas extraordinarias entreguen material grueso al vaso, el cual puede ser cubierto por material fino.

Los deltas de embalses reflejan la interacción entre los flujos entrantes y el material depositado. El fondo se ajusta continuamente a los cambios de la entrada de agua y sedimento y cambios de nivel del agua del embalse. Las corrientes que atraviesan los deltas pueden experimentar procesos fluviales como la formación de meandros, de diques y acorazamiento. En embalses con un nivel de agua fluctuante, el patrón del desarrollo del delta estará fuertemente influenciado por el cambio del nivel del agua y la alternancia de los períodos de depósito y erosión.

#### <span id="page-20-0"></span>**2.3. CONSECUENCIAS DE LA SEDIMENTACIÓN**

Existen diversas consecuencias debido a la sedimentación hacia aguas arriba del embalse: se reduce la capacidad de almacenamiento, la formación del delta puede provocar una sobreelevación del fondo hacia aguas arriba y aumentar el área de inundación, se genera contaminación del aire al ser arrastrados los sedimentos por el viento en época de estiaje, las partículas sólidas pueden causar abrasión en las plantas hidroeléctricas, al disminuir el almacenamiento se reduce el potencial de generación de energía, los cambios en la carga sedimentológica pueden alterar la ecología del embalse afectando a las especies, entre otras consecuencias.

Los tramos aguas abajo de una presa sufren impactos ambientales debido a la reducción del flujo, disminución de la carga de sedimentos, la dinámica alterada de los nutrientes, cambios en la temperatura, y al obstáculo que representa la cortina a la migración de especies.

La morfología del río aguas abajo de una presa se ve afectada por reducción en el suministro de sedimento que sirve como material de fondo. El agua del cauce tiende a erosionar el fondo del cauce aguas abajo de la cortina, provocando degradación y acorazamiento, lo que puede convertir al río como inapropiado como hábitat para las especies. La disminución del nivel del fondo incrementa la altura de las márgenes, pudiendo volverlas inestables, también aumenta la socavación, y puede bajar el nivel freático en zonas aledañas al cauce.

Por otra parte, la retención de sedimentos en un embalse puede ayudar a disminuir la carga de sólidos en muchos ríos, en los cuales el transporte de sedimentos se ha ido incrementando debido a la deforestación, entre otros factores.

Existen diversas alternativas para evitar la sedimentación en un embalse, donde el mejor procedimiento es la prevención de la erosión de los suelos de las cuencas. También existen algunos métodos, llamados directos, que consisten en remover el sedimento depositado dentro del embalse, y el flushing o lavado, que consiste en arrastrar el material depositado, haciendo descender el nivel del agua hasta vaciarlo, con ello se produce el arrastre debido a la fuerza tractiva del agua.

## <span id="page-21-0"></span>**3. BASES TEÓRICAS DE LA MODELACIÓN EN HIDRÁULICA**

La finalidad de un modelo es obtener una representación de un determinado fenómeno. Se pretende que esta representación se realice obteniendo alguna o algunas ventajas sobre la ejecución directa del acontecimiento: costo reducido, menor tiempo, visión más global, mejor calidad de información, entre otras. Los modelos son medios para analizar un posible acontecimiento por medio de otro y están basados en el concepto de semejanza. Para que el modelo sea eficaz no basta la mera voluntad de representación, es precisa una certidumbre de que realmente existe una correlación entre el prototipo y el modelo, al menos en los aspectos considerados relevantes.

En hidráulica se habla fundamentalmente de tres tipos de modelos:

- Matemáticos: En los que se pretende la resolución matemática de las ecuaciones que rigen el problema, y que por lo tanto se suponen suficientemente bien conocidas, así como las correspondientes condiciones iniciales y de contorno.
- Una clase de modelos matemáticos son los analógicos. En ellos también se necesita el conocimiento de las ecuaciones y condiciones que rigen proceso. Pero en vez de proceder a su resolución matemática, se aprovecha la eventual existencia de otro dominio que se pueda acondicionar para estar regido exactamente por las mismas ecuaciones. Aquí la correspondencia se establece entre magnitudes diversas del modelo y el prototipo, que jueguen el mismo papel en cada una de las ecuaciones, y deben adaptarse las unidades de medida (o alternativamente introducir proporciones fijas de correspondencia) para las ecuaciones, así como en su caso las condiciones iniciales y de contorno, queden formuladas de forma idéntica en modelo y prototipo.
- Físicos o reducidos: Con este nombre se identifica un caso especial de los analógicos. En estos modelos el flujo se pretende a su vez simular con un fluido, si bien las dimensiones y otras magnitudes del modelo son por lo general bastante menores que la del prototipo, pero guardando con las de éste unas proporciones, fijas en cada modelo y características de cada magnitud, llamadas escalas. Lo especial de estos modelos es que la certidumbre de que las ecuaciones que rigen el modelo y prototipo son las mismas, puede adquirirse sin conocer a detalle.

Además de estos modelos están los híbridos que se forman ensamblando un modelo físico con uno matemático.

#### <span id="page-22-0"></span>**3.1. MODELOS FÍSICOS**

Los modelos físicos permiten atacar problemas donde no hay métodos analíticos o numéricos adecuados, generalmente en los siguientes casos:

- Problemas en los que intervienen simultáneamente varios efectos en el escurrimiento.
- Cuando el escurrimiento es totalmente tridimensional.
- **Problemas con condiciones de frontera complicadas.**

En la actualidad, casi todas las obras de gran magnitud requieren de estudios en un modelo físico que permitan al diseñador probar su funcionamiento, detectar problemas y realizar posibles cambios antes de su construcción. En ocasiones, durante el proceso constructivo, se requieren modificaciones imprevistas; y aun al concluir la obra, pueden presentarse dudas en la operación o que sea necesario obtener curvas del funcionamiento de cierto aspecto de la obra para diferentes condiciones hidráulicas, lo que se puede analizar en el modelo.

#### <span id="page-22-1"></span>**3.1.1. Clasificación de Modelos Físicos**

Los modelos físicos se pueden clasificar tomando en cuenta diversos aspectos. Considerando el fluido utilizado los modelos se clasifican en hidráulicos y eólicos, ya que son el agua y el aire los fluidos más utilizados.

De acuerdo al material de la frontera, los modelos se clasifican como:

 **Modelos de fondo fijo**: son aquellos en los que al estar el fluido en movimiento no son capaces de alterar la frontera, ya que, dadas las características del material de fondo no le permiten su fácil erosión. Generalmente son utilizados para estudiar el funcionamiento de obras hidráulicas. En ocasiones se emplean modelos de fondo fijo, pero sobre este se colocan partículas granulares las cuales pueden ser transportadas y depositadas en otro lugar, mientras su frontera fija no sufre alteración alguna.

- **Modelos de fondo móvil**: son aquellos en los que al encontrarse el fluido en movimiento altera y modifica la frontera. Son empleados generalmente en estudios de procesos fluviales o marítimos en los que exista transporte de sedimentos y se analicen fenómenos de erosión y sedimentación.
- Existen modelos en los que una parte es representada con fondo móvil y otra con fondo fijo.

El primer paso que se da en el diseño de un modelo es decidir su tamaño, o sea la escala de longitudes.

$$
L_e = \frac{L_p}{L_m} \tag{3.1}
$$

Donde:

 $L<sub>e</sub>$  = Escala de longitudes.

 $L_p$  = Longitud del prototipo.

 $L_m$  = Longitud del modelo.

Tomando en cuenta las escalas de longitudes en la dirección de los tres ejes coordenados, los modelos pueden clasificarse en:

- **Modelos no distorsionados**: son aquellos en los cuales es aplicada la misma escala de longitudes en cualquier dirección.
- **Modelos distorsionados**: son aquellos en los que la escala de longitudes en una dirección es diferente de las otras dos, o bien cuando las tres escalas de longitudes difieren entre sí. Debido a que hay problemas en que las distancias horizontales son de un orden de magnitud mayor que las distancias verticales o para poder escalar el efecto de la rugosidad, se usan modelos distorsionados donde la escala de longitudes horizontales es mayor que las verticales, o sea:

 $L_{\rho} > H_{\rho}$ 

y el cociente

$$
\frac{L_e}{H_e} = r \tag{3.2}
$$

es la distorsión, que se trata de mantener pequeña, por ejemplo, menor que 8.

Algunas ventajas de usar modelos distorsionados son:

- Los tirantes, alturas de ola y pendientes se exageran facilitando su medición.
- Aumenta el número de Reynolds del modelo.
- Ayuda a reducir el tamaño del modelo.
- En modelos de fondo móvil se facilita el movimiento del material.
- Ayuda a representar adecuadamente la rugosidad en el modelo.

Desventajas en el uso de modelos distorsionados:

- Se distorsiona la semejanza dinámica.
- El escurrimiento puede ser diferente que en el prototipo, por ejemplo en modelos de oleaje.
- Aumenta la posibilidad de error y produce una impresión desfavorable al que observa.
- En problemas de fondo móvil puede ser imposible reproducir las laderas y pendientes si el material es suelto.

#### <span id="page-24-0"></span>**3.1.2. Semejanza Hidráulica**

La teoría de la semejanza dice que, si dos sistemas obedecen al mismo grupo de ecuaciones y condiciones gobernantes, y si los valores de todos los parámetros y las condiciones se hacen idénticas, los dos sistemas deben de exhibir comportamientos similares con tal de que exista una solución única para el grupo de ecuaciones y condiciones.

Tomando en cuenta lo anterior, la idea básica para relacionar el comportamiento hidráulico del prototipo con el modelo es la de semejanza, que puede ser geométrica, cinemática y dinámica.

La **semejanza geométrica** implica que sea igual la relación de todas las longitudes homólogas en los dos sistemas. En el caso de un modelo distorsionado, se tendrían dos relaciones de longitudes, una para las dimensiones horizontales  $L_e$  y una para las verticales  $H_e$ .

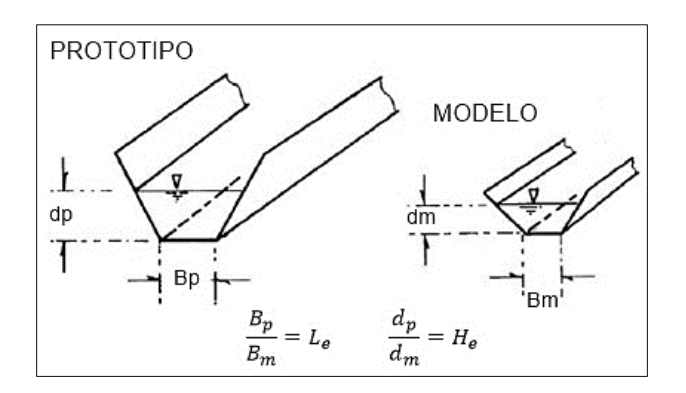

*Figura 3.1. Semejanza Geométrica (Echávez, 1996).*

<span id="page-25-0"></span>Una consecuencia de la semejanza geométrica exacta es que la relación de áreas y volúmenes en ambos sistemas se puede expresar en términos de  $L_e$  y  $H_e$ , esto es:

$$
A_e = \frac{A_p}{A_m} = L_e H_e \tag{3.3}
$$

$$
V_e = \frac{V_p}{V_m} = A_e L_e = H_e L_e^2
$$
 (3.4)

La semejanza geométrica se extiende también a la rugosidad superficial de las paredes que limitan el flujo, pues si el modelo tiene un tamaño igual a un décimo del prototipo, entonces la altura de las proyecciones de las rugosidades debe estar en la misma relación.

La **semejanza cinemática** entre dos sistemas de flujo se interpreta como la semejanza geométrica entre las líneas de corriente de ambos flujos, sin distorsión o con ella. En otras palabras, si los componentes de la velocidad, de todos los puntos correspondientes, son semejantes geométricamente, lo que resulta en tener una escala de velocidades  $U_e.$ 

Existe **semejanza dinámica** si los polígonos de fuerza, de todos los puntos correspondientes, son semejantes geométricamente.

En la semejanza dinámica al igual que en la similitud geométrica, existen escalas de velocidades, de fuerzas, tiempos, densidades, viscosidades, etcétera, que miden la relación entre las características de los flujos o propiedades de los fluidos utilizados en los mismos y referidas a dos puntos homólogos.

El movimiento de un fluido se explica por las ecuaciones del movimiento que consideran a las fuerzas, por unidad de masa, más importantes que intervienen en el flujo. No obstante, de acuerdo con el problema particular que se desee estudiar, cada fenómeno se caracteriza por la importancia de una fuerza determinada cuya influencia es preponderante en el movimiento y que prácticamente elimina a las restantes, ejerciendo su acción sobre la fuerza de inercia.

En general, la importancia de la fuerza preponderante se compara con la de inercia, lo que da origen a parámetros adimensionales.

$$
E_u = \frac{fuerza \, de \, inercia}{fuerza \, de \, presión} = \frac{\rho U^2}{\Delta p} = \frac{U^2}{gh}
$$
\n
$$
R_e = \frac{fuerza \, de \, inercia}{fuerza \, viscosa} = \frac{UL}{\mu/\rho} = \frac{UL}{\nu}
$$
\n
$$
F_r^2 = \frac{fuerza \, de \, inercia}{fuerza \, gravitacional} = \frac{U^2}{gL}
$$

El primer parámetro se llama número de Euler y se rige en aquellos fenómenos donde son preponderantes los cambios  $\Delta p$  de las presiones.

El segundo número se llama de Reynolds, es válido en aquellos flujos a poca velocidad donde las fuerzas viscosas son las más importantes.

El tercer número se llama de Froude y en general se representa como la raíz cuadrada de la relación de fuerzas, es decir:

$$
F_r = \frac{U}{\sqrt{gL}}\tag{3.5}
$$

El número de Froude tiene importancia en flujos con velocidades grandes que ocurren por la acción exclusiva de la gravedad; tal es el caso del flujo turbulento a superficie libre, donde los efectos viscosos son despreciables.

Donde  $L$  representa una longitud característica y  $U$  una velocidad típica dentro del flujo.

#### <span id="page-27-0"></span>**3.1.3. Modelos de flujos a superficie libre**

Para lograr similitud dinámica es necesario que los números antes definidos resulten iguales en el modelo y el prototipo. En la práctica no se pueden satisfacer todos los parámetros de manera simultánea y se da preferencia a aquel o aquellos que tengan mayor importancia en el flujo.

En la mayoría de los flujos a superficie libre los efectos viscosos carecen de importancia y el efecto de fricción provoca pequeños cambios en el aspecto dinámico del flujo, por lo que el número de Froude puede ser la ley de similitud escogida, cuidando tan solo de que el número de Reynolds se encuentre dentro del intervalo necesario para que se tenga el mismo tipo de flujo en ambos sistemas.

En flujos a superficie libre la fuerza de gravedad es la más importante, por lo que el número de Froude debe ser igual en el modelo y el prototipo, para modelos distorsionados se tiene:

$$
\frac{U_e}{\sqrt{g_e H_e}} = 1
$$

La escala de velocidades, suponiendo que  $g_p = g_m$ , es:

$$
U_e = \sqrt{H_e} \tag{3.6}
$$

La escala de tiempos es:

$$
t_e = L_e H_e^{-1/2}
$$
 (3.7)

La de gastos será:

$$
Q_e = U_e * A_e = L_e H_e^{3/2}
$$
 (3.8)

De aceleraciones:

$$
a_e=g_e=1
$$

Y de fuerzas:

$$
F_e = \rho_e H_e L_e^2 g_e = \gamma_e H_e L_e^2
$$

Tratándose de un modelo distorsionado se tendría una escala de pendientes que es el inverso de la distorsión:

$$
S_e = \frac{H_e}{L_e} = \frac{1}{r} \tag{3.9}
$$

Las aproximaciones en las leyes de similitud y las dificultades inherentes a la similitud geométrica exacta, se conocen comúnmente con el nombre de efectos de escala, los cuales pueden tener muy diversos orígenes. La estimación aproximada de dichos efectos no es posible si se construyen modelos de diferente tamaño y se comparan los resultados obtenidos, deduciendo con ello la verificación o aproximación de la ley de similitud utilizada.

#### <span id="page-28-0"></span>**3.2. MODELO MATEMÁTICO TELEMAC-MASCARET**

La modelación matemática permite determinar variables hidráulicas a partir de la solución, generalmente, con métodos numéricos de las ecuaciones que describen el fenómeno estudiado.

Los modelos matemáticos han ido evolucionando de forma paralela al incremento en la capacidad de cómputo y al desarrollo del cálculo numérico en general. De esta manera se ha avanzado desde los primeros modelos unidimensionales (1D), utilizando secciones transversales en modelos de ríos, posteriormente están los modelos bidimensionales (2D) resolviendo ecuaciones promediadas en la profundidad, llegando a los primeros modelos tridimensionales (3D) que actualmente se empiezan a utilizar.

Un ejemplo de modelo matemático es el sistema TELEMAC-MASCARET que fue desarrollado inicialmente por el Laboratorio Nacional de Hidráulica y Medio Ambiente (Laboratoire National d'Hydraulique et Environnement - LNHE) de la Dirección de Investigación y Desarrollo de la Junta de Electricidad de Francia (EDF-R&D), y que ahora es gestionado por un consorcio formado por algunas instituciones de investigación francesas (EDF, el laboratorio de puertos CETMEF y la consultora Sogreah-Artelia), inglesas (HR Wallingford y el Laboratorio de Daresbury) y alemanas (el centro público BAW).

Este modelo puede ser aplicado en el cálculo de flujo a superficie libre, en hidráulica fluvial y marítima. Algunos de los fenómenos que pueden estudiarse son flujos críticos y supercríticos, propagación de ondas, turbulencia, sedimentos, calidad del agua, análisis de flujos con estructuras como presas, diques, alcantarillas, etc.

El sistema TELEMAC-MASCARET es un software de código libre basado esencialmente en la técnica de elemento finito que discretiza la geometría mediante mallas no estructuradas de elementos triangulares. Fue desarrolló en Fortran 90, que es un código científico con una serie de comandos de forma secuencial y estructurada, el usuario debe preparar los archivos de trabajo (pre-proceso), con lo cual el programa realiza el cálculo y proporciona los resultados (post-proceso).

TELEMAC-MASCARET cuenta con varios módulos: dos para el cálculo de hidrodinámica, el primero bidimensional (TELEMAC 2D) y el segundo tridimensional (TELEMAC 3D); además de un módulo para el cálculo de transporte de sedimentos y procesos morfodinámicos (SISYPHE), un módulo para calidad de agua (DELWAQ) y otros para el ámbito portuario y costero (TOMAWAC y ARTEMIS).

#### <span id="page-30-0"></span>**3.2.1. Modelo Hidrodinámico TELEMAC-2D**

El modelo TELEMAC-2D permite resolver las ecuaciones de flujo a superficie libre promediado en la profundidad, atribuidas a Barré de Saint-Venant en 1871. Las principales variables de interés son el tirante y los componentes de la velocidad. El sistema resuelve las siguientes ecuaciones hidrodinámicas en 2D, en coordenadas cartesianas:

Ecuación de continuidad

$$
\frac{\partial h}{\partial t} + u \cdot \nabla h + h \nabla \cdot U = S_h \tag{3.10}
$$

Ecuación de Momentum a lo largo de los ejes x, y

$$
\frac{\partial u}{\partial t} + U \cdot \nabla u = F_x - g \frac{\partial z}{\partial x} + \frac{1}{h} \nabla \{ h v_t \nabla u \}
$$
 (3.11)

$$
\frac{\partial v}{\partial t} + U \cdot \nabla v = F_y - g \frac{\partial z}{\partial y} + \frac{1}{h} \nabla \{ h v_t \nabla v \}
$$
 (3.12)

Ecuación de conservación de especies

$$
\frac{\partial T}{\partial t} + U \cdot \nabla(T) = F_T + \frac{1}{h} \nabla(hv_T \nabla T)
$$
\n(3.13)

Dónde:

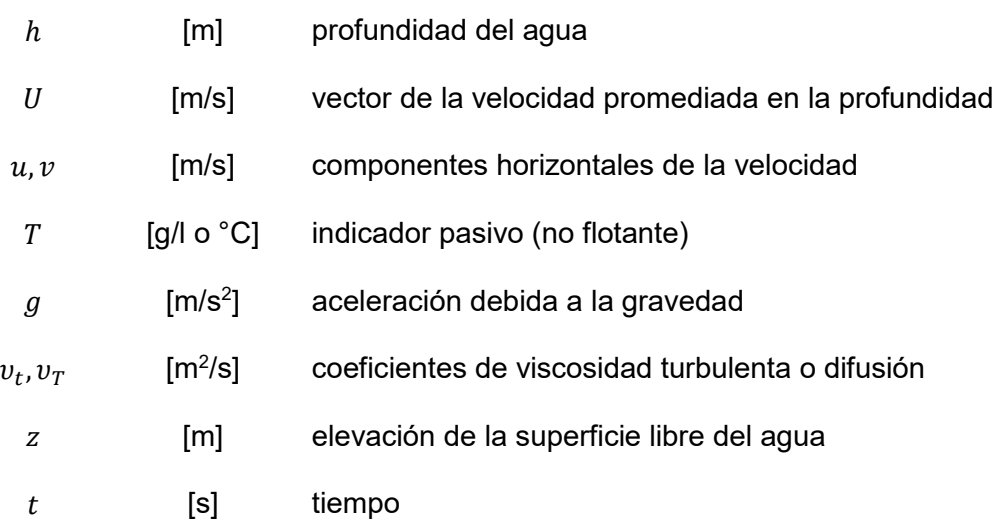

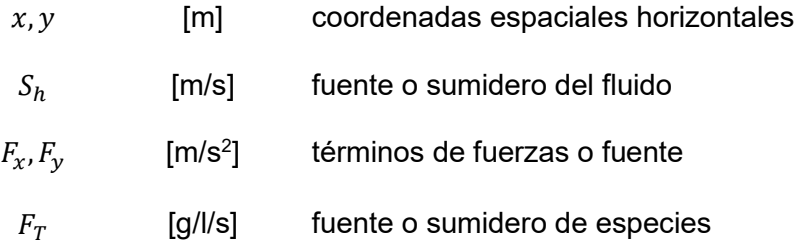

En las ecuaciones anteriores, las variables desconocidas son  $u, v, h, T$ . Dichas ecuaciones se obtienen asumiendo una distribución hidrostática de presiones y un perfil uniforme de velocidades, lo que resulta en ecuaciones bidimensionales donde las principales variables son promediadas en la profundidad. Al realizar las simplificaciones anteriores en las ecuaciones, se obtiene una mayor velocidad de cálculo, por lo que son de gran uso en fenómenos relacionados con ríos, lagos, planicies de inundación, estuarios y costas.

Generalmente  $F_x$  y  $F_y$  son términos que representan el viento o la fuerza de Coriollis, la fricción de fondo, una fuente o sumidero dentro del dominio. En casos sencillos, solo considerando la fuerza de fricción (Mendoza et. al, 2016), estos términos se pueden calcular cómo:

$$
F_x = \frac{1}{2h} C_f u \sqrt{u^2 + v^2}
$$

$$
F_y = \frac{1}{2h} C_f v \sqrt{u^2 + v^2}
$$

Dónde el coeficiente de fricción adimensional  $C_f$  puede ser expresado en función de otros coeficientes, en la siguiente ecuación se muestra en función de la n de Mannning (Fernandes, Dyer & Nienchesk, 2001):

$$
C_f = \frac{gn^2}{h^{1/3}}
$$
 (3.14)

Los diferentes términos de estas ecuaciones (3.10 – 3.13) son procesados en uno o más pasos (en el caso de la advección por el método de las características):

- advección de  $u, v, h, T$ ,
- propagación, difusión y términos de fuente en las ecuaciones dinámicas,
- difusión y términos de fuente en la ecuación de transporte de especies.

#### **3.2.1.1. Modelo de Turbulencia**  $k - \varepsilon$

La viscosidad turbulenta puede ser proporcionada por el usuario o determinada por un modelo que simule el transporte de cantidades turbulentas,  $k$  (energía cinética turbulenta)  $y \varepsilon$  (disipación turbulenta), para lo cual se tienen las siguientes ecuaciones:

$$
\frac{\partial k}{\partial t} + U \cdot \nabla(k) = \frac{1}{h} \operatorname{div} \left[ h \frac{\nu_t}{\sigma_k} \nabla k \right] + P - \varepsilon + P_{kv} \tag{3.15}
$$

$$
\frac{\partial \varepsilon}{\partial t} + U \cdot \nabla(\varepsilon) = \frac{1}{h} \operatorname{div} \left[ h \frac{v_t}{\sigma_{\varepsilon}} \nabla \varepsilon \right] + \frac{\varepsilon}{k} \left[ c_{1\varepsilon} P - c_{2\varepsilon} \varepsilon \right] + P_{\varepsilon v} \tag{3.16}
$$

Dónde P representa la generación de la energía cinética turbulenta debido al gradiente de velocidad:

$$
P = v_t \left[ 2 \left( \frac{\partial U}{\partial x} \right)^2 + 2 \left( \frac{\partial V}{\partial y} \right)^2 + \left( \frac{\partial U}{\partial y} + \frac{\partial V}{\partial x} \right)^2 \right]
$$

Con:

$$
v_t = \mathcal{C}_\mu \frac{k^2}{\varepsilon}
$$

Además, se toman en cuenta las siguientes constantes empíricas:

 $C_{\mu} = 0.09$   $C_{1\varepsilon} = 1.44$   $C_{2\varepsilon} = 1.92$   $\sigma_k = 1.0$   $\sigma_{\varepsilon} = 1.3$ 

Los valores de  $v_t, k, \varepsilon$  son promediados en la profundidad. Los términos  $P_{kv}, P_{\varepsilon v}$  toman en cuenta la no uniformidad de los perfiles verticales de la velocidad, generalmente dependen de las condiciones cerca del fondo y de la rugosidad, por lo que se relacionan con la velocidad al esfuerzo cortante:

$$
P_{kv} = C_k \frac{u_*^3}{h}
$$

$$
P_{ev} = C_\varepsilon \frac{u_*^4}{h}
$$

La velocidad de fricción se relaciona de la siguiente manera:

$$
u_* = \sqrt{C_f \sqrt{u^2 + v^2}}
$$

Los otros parámetros empíricos se definen con las siguientes ecuaciones:

$$
C_k = \frac{1}{\sqrt{C_f}}
$$

$$
C_{\varepsilon} = \frac{C_{2\varepsilon}\sqrt{C_{\mu}}}{C_f^{3/4}\sqrt{e_{*}\sigma_t}}
$$

En la última ecuación aparece un parámetro adimensional definido como:

$$
e_* = \frac{\Gamma_t}{u_* h}
$$

Para dicho parámetro se emplea el coeficiente de difusividad:

$$
\Gamma_t = \frac{v_t}{\sigma_t}
$$

Dónde  $\sigma_t$  es el número de Prandtl – Schmidt.

#### **3.2.1.2. Archivos del modelo**

El sistema TELEMAC-MASCARET funciona a través de una serie de archivos que brindan la información necesaria a los diferentes códigos para dar solución numérica a las ecuaciones que gobiernan el fenómeno bajo estudio.

El principal es el **archivo controlador** en el cual por medio de palabras clave se especifican los archivos empleados por el modelo, desde la geometría, las condiciones de frontera, los archivos de resultado y algunos adicionales. Además, se indican las variables a calcular (velocidades, tirantes, presión, esfuerzos cortantes, celeridad, número de Froude, número de Courant, etc.). También se especifican las condiciones iniciales y de frontera para la simulación, así como algunos parámetros físicos, como el coeficiente de rugosidad o el modelo de turbulencia a manejar. De igual manera en este archivo se indica el paso de

tiempo,  $\Delta t$ , así como el número de iteraciones para cumplir con un determinado tiempo de simulación.

En el **archivo de resultados** se almacena la información obtenida del cálculo, en el formato del sistema, denominado selafin. Este archivo es leído con las herramientas de post proceso para obtener los datos de las variables calculadas y su variación a lo largo del espacio y el tiempo.

En ocasiones es necesario programar funciones particulares sobre un módulo del sistema debido a que no están previstas en la versión estándar, esto se realiza mediante el uso de subrutinas específicas disponibles. Al identificar ésta (archivo Fortran) se modifica y acopla a las necesidades del modelo a reproducir, se copia en el directorio de trabajo y se especifica en el archivo controlador.

#### **3.2.1.3. Discretización**

Al solucionar ecuaciones diferenciales parciales con algún método numérico, es necesario discretizar el dominio, lo que significa representarlo en elementos geométricos obteniendo una malla sobre la cual se realiza el cálculo. El sistema TELEMAC-MASCARET resuelve las ecuaciones gobernantes en una malla no estructurada de elementos triangulares mediante el método de elemento finito.

Para la etapa de pre proceso se hace uso del software Blue Kenue, el cual permite generar la malla, indicando los límites del dominio así como los incrementos espaciales,  $Δx$ , que darán el tamaño de los elementos triangulares. Con esta herramienta se genera el **archivo de geometría**, en el cuál se encuentra la información de la malla de cálculo indicando el número de nodos, número de elementos, tabla de conectividad, información topográfica, coeficientes de fricción y la elevación de la capa rígida.

En el diseño de la malla de cálculo es importante buscar la configuración que ofrezca una mejor aproximación en un tiempo de cómputo menor, siempre cumpliendo las condiciones de precisión y estabilidad numérica. También es importante cuidar que los elementos triangulares sean bien definidos, sin ángulos internos pequeños y con una resolución adecuada ya que los resultados pueden ser sensibles a la configuración de la malla.

#### **3.2.1.4. Condiciones iniciales y de frontera**

Al trabajar con ecuaciones diferenciales, es necesario indicar condiciones iniciales y de frontera para así obtener una solución única para un problema en específico. Generalmente se especifican tres tipos de condiciones de frontera: condición de Dirichlet (se asigna un escalar a la variable), Neumann (se proporciona un gradiente o derivada de la variable) y mixta (se proporciona la combinación de los dos anteriores.

Durante la etapa de pre proceso con el software Blue Kenue se genera el **archivo de condiciones de frontera**, donde se enlistan los nodos de la malla que corresponden a una frontera de la geometría, para cada uno de estos nodos se indica si se trata de frontera abierta o cerrada, para el primer caso se especifica si corresponde a una entrada o una salida.

En el archivo controlador se indica el valor de la variable correspondiente para cada frontera pudiendo ser un gasto constante o velocidad conocida en las fronteras de entrada y típicamente una elevación prescrita en las fronteras de salida. También existe la posibilidad de manejar hidrogramas o curvas elevaciones gasto, las cuales son indicadas mediante un archivo externo el cual proporciona la información necesaria en la frontera a lo largo de la simulación.

Las condiciones iniciales de la simulación se indican en el archivo controlador, pudiendo ser las siguientes opciones: un tirante o elevación cero, un tirante o una elevación de la superficie libre del agua constante, una condición particular indicada en una subrutina o por medio de una simulación previa, dónde el archivo de resultados previo se convierte en la condición inicial de una nueva simulación.

#### **3.2.1.5. Condición CFL (Courant, Friedrichs & Levy)**

La propagación correcta de la información depende de la relación del incremento de malla  $(\Delta x)$  y el incremento de tiempo ( $\Delta t$ ); si esta relación no es adecuada se podrán presentar inestabilidades. Por tanto, la condición que se debe cumplir, es que el número de Courant sea menor a la unidad:
$$
C_r = (u + c) \frac{\Delta t}{\Delta x} \tag{3.17}
$$

Dónde  $u$  es la velocidad del flujo y  $c$  es la celeridad.

El primer incremento ∆x se define al momento de generar la malla, para cumplir la condición mencionada se puede hacer una estimación de la velocidad de propagación y despejar el paso del tiempo  $\Delta t$ , o se pueden realizar algunas simulaciones para encontrar el valor adecuado.

El incremento de tiempo se indica en el archivo controlador, además del número de iteraciones a realizar para llegar al tiempo de simulación deseado.

#### **3.2.1.6. Parámetros físicos**

En el archivo controlador se definen algunos parámetros como el coeficiente de fricción a utilizar, pudiendo utilizar las ecuaciones de Manning, Chezy, Strickler, Nikuradse y Colebrook-White.

Otro parámetro que puede especificarse es el modelo de turbulencia a considerar, pudiendo ser el de viscosidad constante, el modelo de Elder, Smagorinski o el k-épsilon.

#### **3.2.2. Modelo Morfodinámico**

SISYPHE es el módulo de código abierto del sistema TELEMAC-MASCARET que se encarga de la modelación del transporte de sedimentos y la evolución del fondo. Este módulo puede ser utilizado para modelar procesos morfodinámicos complejos en diversos ambientes, como en costas, ríos, lagos y estuarios, para diferentes estados de flujo, tamaños de sedimentos y formas de transporte. Este modelo ha sido muy utilizado en procesos de Hidráulica Fluvial, como los trabajos que se mencionan en la publicación de Mendoza et. al (2016).

Con este módulo se puede calcular los diferentes tipos de transporte, ya sea de fondo, en suspensión o total. Es aplicable para sedimentos gruesos ya sea uniforme o no uniforme con una serie de diámetros representando una curva granulométrica, también se puede usar para material cohesivo y una mezcla entre los dos tipos de material.

Para corrientes, SISYPHE pude ser acoplado a las ecuaciones de aguas someras promediadas en la profundidad del módulo TELEMAC-2D. En la predicción de los cambios de la topografía primero se realiza el cálculo de la hidrodinámica de las condiciones iniciales del fondo con las leyes de conservación de masa y momentum, con estas variables calculadas se obtiene el gasto sólido con los predictores de transporte de sedimento, al final con los datos calculados la evolución del fondo se obtiene con la ley de conservación de sedimentos.

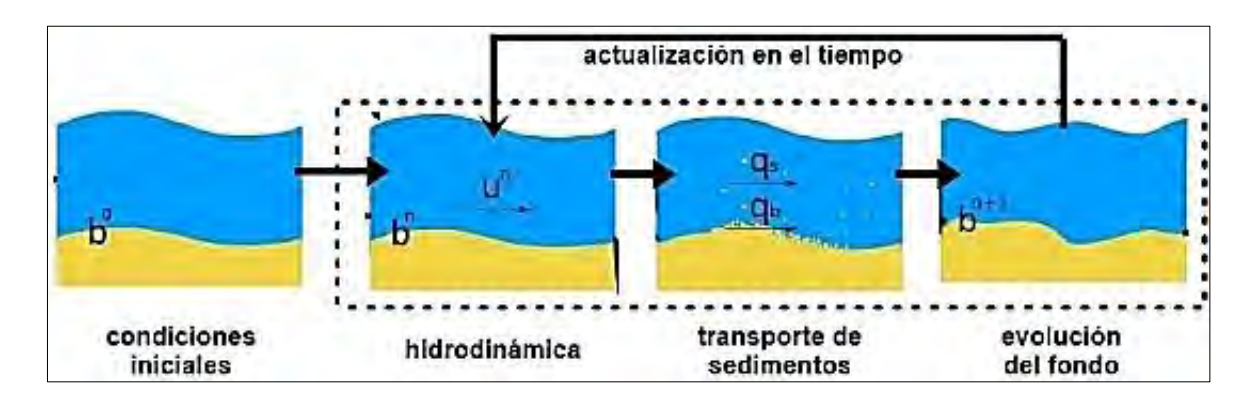

*Figura 3.2. Acoplamiento entre Hidrodinámica y Morfodinámica (Tassi, 2016).*

SISYPHE se trata de un modelo desacoplado debido a que la escala de tiempo en la que el fondo de un río cambia es mucho mayor que la escala de tiempo del flujo de agua. Por lo anterior, primero se soluciona la hidrodinámica con un paso de tiempo pequeño y posteriormente se calcula la morfodinámica con un paso de tiempo multiplicado por algún período mayor a uno.

#### $\Delta t_{morfodinámica} = \Delta t_{hidrodinámica} \times Período de Acoplaniento$

A partir de la escala del fenómeno estudiado se puede elegir el conjunto de ecuaciones que puedan resolver las variables hidrodinámicas. Por ejemplo, en escalas pequeñas como el estudio en rizos y pequeñas formas de fondo es recomendable usar las ecuaciones de Navier-Stokes con promedios de Reynolds (RANS), las cuales puede resolver el módulo TELEMAC-3D. Por otra parte, en fenómenos de gran escala las ecuaciones de Saint-Venant pueden dar soluciones lo suficientemente precisas, lo cual puede resolverse con el módulo TELEMAC-2D.

#### **3.2.2.1. Archivos del módulo SISYPHE**

De igual manera que en el modelo hidrodinámico, el módulo SISYPHE necesita de algunos archivos donde se indica la información para realizar la simulación deseada.

El **archivo de geometría** es idéntico al utilizado por el módulo TELEMAC-2D.

En el **archivo de condiciones de frontera** se enlistan los mismos nodos que limitan al dominio, pero ahora se indican las condiciones para el manejo de sedimentos en las fronteras.

Adicionalmente se pueden requerir de archivos fortran para indicar otras subrutinas, en el modelo morfodinámico es común contar con un archivo en el que se indican algunas zonas no erosionables definiendo la posición de la capa rígida.

El **archivo controlador** es el más importante ya que contiene la información de la simulación, indica los archivos utilizados, las condiciones de frontera y las variables a calcular. Además, se definen las ecuaciones a utilizar para el cálculo de los diferentes tipos de transporte de sedimentos, así como algunas constantes o factores utilizados por los diferentes métodos de predicción. También se definen algunos parámetros físicos que determinan el tipo de material sólido bajo análisis.

## **3.2.2.2. Parámetros físicos de los sedimentos**

Algunos parámetros físicos son la porosidad del material no cohesivo, la densidad de los sedimentos, el ángulo de fricción del material, la velocidad de caída, el diámetro de las partículas y el parámetro de Shields crítico.

SISYPHE calcula la velocidad de caída de las partículas en función de su tamaño con las siguientes expresiones:

$$
w_{s} = \begin{cases} \frac{Rgd_{50}^{2}}{18\nu} & si d_{50} \le 10^{-4} \\ \frac{10\nu}{d_{50}} \left(\sqrt{1 + 0.01 \frac{Rgd_{50}^{3}}{18\nu^{2}} - 1}\right) & si 10^{-4} \le d_{50} \le 10^{-3} \\ 1.1\sqrt{Rgd_{50}} & de otra manera \end{cases}
$$
(3.18)

En la cual:

$$
R = \left(\frac{\rho_s}{\rho} - 1\right) \tag{3.19}
$$

Dónde  $d_{50}$  es el diámetro de las partículas,  $v = 1x10^{-6} m^2/s$  es la viscosidad cinemática del agua y  $s=\rho_{\rm s}/\rho$  siendo  $\rho_{\rm s}$  la densidad de las partículas sólidas y  $\rho$  la densidad del agua considerada igual a 1000 kg/m $3$ .

El número de Shields es un parámetro adimensional que relaciona la fuerza debido al esfuerzo cortante y el peso sumergido del material sólido:

$$
\theta = \frac{\tau_b}{(\rho_s - \rho)gd} \tag{3.20}
$$

Dónde  $\tau_b$  es el esfuerzo cortante de fondo y  $d$  el diámetro de las partículas.

El número de Shields crítico representa la condición crítica de arrastre o de transporte incipiente, por lo que si un flujo hace que se presenten parámetros de Shields por arriba del crítico, las partículas serán arrastradas. Este parámetro crítico puede ser obtenido del diagrama de Shields o calculado con la siguiente ecuación (García, 2008):

$$
\theta_c = \frac{1}{2} \left[ 0.22 R_{ep}^{-0.6} + 0.06 \exp\left(-17.77 R_{ep}^{-0.6}\right) \right]
$$
 (3.21)

Dónde  $R_{ep}$  es un tipo de número de Reynolds de partícula:

$$
R_{ep} = \frac{\sqrt{gRd}d}{\nu} \tag{3.22}
$$

#### **3.2.2.3. Transporte de sedimentos de fondo**

Este tipo de transporte se refiere al arrastre de partículas que sucede dentro de la capa de fondo, diversos autores han hecho propuestas para determinar el espesor de esta capa, según Einstein es igual a dos veces el diámetro de las partículas. Los sedimentos pueden ser transportados rodando, deslizándose o saltando.

SISYPHE resuelve la ley de conservación de sedimentos o ecuación de Exner:

$$
(1 - \lambda) \frac{\partial z_b}{\partial t} + \nabla \cdot Q_b = 0
$$
\n(3.23)

Dónde  $Q_b$  es el vector de gasto volumétrico sólido por unidad de ancho [m²/s], con componentes  $Q_{bx}$ ,  $Q_{by}$  en las direcciones  $x, y$ ;  $z_b$  es la elevación del fondo [m] y  $\lambda$  la porosidad del material de fondo. El vector de gasto sólido puede ser descompuesto en las direcciones  $x, y$  como:

$$
Q_b = (Q_{bx}, Q_{by}) = (Q_b \cos \omega, Q_b \sin \omega) \tag{3.24}
$$

Para esta ecuación  $Q_b$  es calculado como una función de la capacidad de transporte de sedimentos, siendo  $\omega$  el ángulo entre el vector de transporte de sedimentos y la dirección hacia aguas abajo (eje x).

El parámetro adimensional de transporte de sedimentos es expresado como:

$$
\Phi_b = \frac{Q_b}{\sqrt{gRd^3}}\tag{3.25}
$$

Con  $Q_b$  siendo el vector de gasto volumétrico sólido por unidad de ancho [m²/s],  $R$  es una relación adimensional entre la densidad de los sólidos y la del agua (ec. 3.19),  $d$  es el diámetro de las partículas sólidas (siendo  $d_{50}$  para una distribución uniforme de sedimentos) y  $g$  es la aceleración debida a la gravedad.

SISYPHE puede calcular el parámetro adimensional de la ecuación 3.25 con diferentes ecuaciones que se mencionarán a continuación, por lo que en el archivo controlador el usuario debe indicar con que ecuación se calculará el transporte de fondo.

#### **Meyer-Peter & Müller**

Esta fórmula es empírica y fue verificada con datos de material no uniforme de grava y arena de cuarzo, tiene aplicación en el rango  $d_{50} = [0.4 - 29]$ mm. El parámetro de transporte es calculado como:

$$
\Phi_b = \alpha (\theta - \theta_c)^{3/2} \tag{3.26}
$$

Dónde  $\alpha$  es un coeficiente que originalmente es igual a 8, pero puede ser modificado por el usuario, lo que permite ajustar esta ecuación con datos experimentales.

 $\theta$  es el número de Shields (ec. 3.20) y  $\theta_c$  es el parámetro de Shields crítico, originalmente este valor es igual a 0.047, pero puede ser determinado por el usuario en el archivo controlador, para determinar dicho valor se puede utilizar la ecuación 3.21.

Como una variante de esta fórmula, si el coeficiente  $\alpha$  es modificado con un valor de 3.97 se obtiene la ecuación propuesta por **Wong y Parker**.

#### **Einstein Brown**

Esta ecuación es válida para partículas dentro del rango  $d_{50} = [0.25 - 32]$ mm y condiciones con grandes esfuerzos cortantes. El parámetro adimensional de transporte se obtiene como:

$$
\Phi_b = F(D_*)f(\theta) \tag{3.27}
$$

con:

$$
F(D_*) = \left(\frac{2}{3} + \frac{36}{D_*}\right)^{0.5} - \left(\frac{36}{D_*}\right)^{0.5}
$$
 (3.28)

$$
f(\theta) = \begin{cases} 2.15 \exp(-0.391/\theta) & \text{si } \theta \le 0.2\\ 40\theta^3 & \text{de otra manera} \end{cases}
$$
 (3.29)

Dónde el diámetro adimensional es:

$$
D_* = d \left[ \frac{gR}{v^2} \right]^{1/3} \tag{3.30}
$$

Con  $\nu$  siendo la viscosidad cinemática del agua.

### **Van Rijn**

Válido para material dentro del rango  $d_{50} = [0.2 - 2]mm$ . El parámetro de transporte se calcula con:

$$
\Phi_b = 0.053 D_*^{-0.3} \left[ \frac{\theta - \theta_c}{\theta_c} \right]^{2.1}
$$
 (3.31)

#### **Modificación de la magnitud y dirección del transporte de fondo**

Tres aspectos deben ser tomados en cuenta para el cálculo de la magnitud y dirección del transporte de fondo: (a) el efecto de la pendiente de fondo, (b) el efecto de corrientes secundarias en la dirección del esfuerzo cortante de fondo y (c) la descomposición del esfuerzo cortante de fondo afectado por la fricción y la fuerza de arrastre de las formas de fondo.

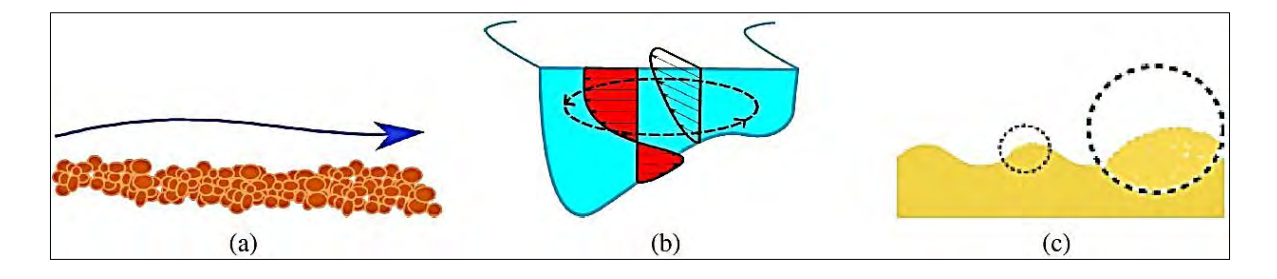

*Figura 3.3. Casos de corrección del transporte de fondo (Tassi, 2016).*

#### **Corrección de la dirección del transporte de sedimentos**

El ángulo  $\omega$  entre la dirección del transporte de sedimentos y el eje x será desviado de la dirección del esfuerzo cortante debido a una acción combinada de la pendiente transversal del fondo y corrientes secundarias. En el sistema cartesiano de coordenadas, la relación de van Bendegon es:

$$
\tan \omega = \frac{\sin \delta - \frac{1}{f(\theta)} \frac{\partial z_b}{\partial y}}{\cos \delta - \frac{1}{f(\theta)} \frac{\partial z_b}{\partial x}}
$$
(3.32)

Dónde los términos  $\partial z_b/\partial x$  y  $\partial z_b/\partial y$  representan las pendientes transversal y longitudinal respectivamente,  $z_b$  es la posición del fondo y  $\delta$  es el ángulo entre el vector de transporte de sedimentos y la dirección del flujo, modificada por los flujos en espiral. La función de forma de sedimento  $f(\theta)$  pondera la influencia de la pendiente transversal del fondo, puede expresarse en función del parámetro de Shields y calcularse de acuerdo a:

Koch y Flokstra:

$$
f(\theta) = \frac{2}{3\theta} \tag{3.33}
$$

Talmon:

$$
f(\theta) = \frac{1}{\beta_2} \sqrt{\theta} \tag{3.34}
$$

Dónde  $\beta_2$  es un coeficiente empírico, su valor común es 0.85, pero se ha encontrado a partir de calibraciones de experimentos en dunas y barras un valor óptimo de 1.6.

# **Corrección por efectos de corrientes secundarias en la dirección del esfuerzo cortante de fondo**

En canales con curvas, la dirección del transporte de sedimentos ya no coincidirá con la dirección del esfuerzo cortante de fondo, debido al efecto de flujos secundarios:

$$
\delta = \tan^{-1}\left[\frac{v}{u}\right] - \tan^{-1}\left[\frac{Ah}{r_s}\right] = \delta^* - \Delta\delta
$$
\n(3.35)

Dónde h es la profundidad del agua,  $(u, v)$  son las componentes promediadas en la profundidad de la velocidad,  $r<sub>s</sub>$  es el radio local de curvatura y  $A$  es el coeficiente de flujo espiral. Los ángulos  $\delta^*$  y ∆ $\delta$  indican respectivamente la dirección del esfuerzo cortante de fondo (cuando coincide con la dirección de la velocidad promediada en la profundidad) y la dirección debida a los efectos de las corrientes secundarias.

En SISYPHE  $A = 7$ , valor establecido por Engelund. Sin embargo, un valor óptimo de  $A =$ 12 fue encontrado en calibraciones de experimentos de dunas y barras en un canal de laboratorio.

#### **Corrección de la magnitud del transporte de sedimentos**

La corrección de la magnitud del transporte de sedimentos propuesta por Koch y Folkstra está basada en la modificación del gasto sólido de fondo por un factor que actúa como un término de difusión en la ecuación de evolución de fondo:

$$
Q_b^* = Q_b \left( 1 + \beta \frac{\partial z_b}{\partial s} \right) = Q_b \left[ 1 + \beta \left( \frac{\partial z_b}{\partial x} \cos \omega + \frac{\partial z_b}{\partial y} \sin \omega \right) \right]
$$
(3.36)

Dónde s es la dirección del flujo y  $\beta$  es un factor empírico que representa el efecto de la pendiente de fondo con un valor de 1.3.

Otra opción es la corrección propuesta por Soulsby está basada en la modificación del parámetro crítico de Shields:

$$
\frac{\theta_{\chi_c}}{\theta_c} = \frac{\cos\psi\sin\chi + \sqrt{\cos^2\chi\tan^2\phi - \sin^2\psi\sin^2\chi}}{\tan\phi}
$$
(3.37)

Dónde  $\theta_{\chi_{_{C}}}$  es el número de Shields corregido por la pendiente del fondo,  $\theta_{c}$  es el parámetro de Shields crítico para un fondo horizontal,  $\phi$  es el ángulo de reposo del material de fondo,  $\chi$  es el ángulo de la pendiente de fondo respecto a la horizontal,  $\psi$  es el ángulo entre el flujo y las direcciones de la pendiente del fondo.

#### **Influencia de la rugosidad en el proceso de transporte de sedimentos**

El esfuerzo cortante total de fondo es debido a la fricción de contacto con el fondo y a la fuerza de arrastre de las formas de fondo, pero solo la primera componente actúa en la capa de fondo, este esfuerzo se expresa como:

$$
\tau' = \mu \tau_b \tag{3.38}
$$

Dónde  $\tau_b = 0.5 \rho C_f (u^2 + v^2)$  es el esfuerzo cortante total de fondo y  $\mu$  es un factor de fricción:

$$
\mu = \frac{C_f'}{C_f} \tag{3.39}
$$

Dónde  $C_f$  es el coeficiente de fricción mencionada en la parte del modelo hidrodinámico (ec. 3.14) y  $C_f'$  es el coeficiente de fricción debido solo a la fricción de contacto el cual es calculado como:

$$
C_f' = 2\left[\frac{\kappa}{\log\left(\frac{12h}{k_s'}\right)}\right]^2\tag{3.40}
$$

Dónde  $\kappa$  es la constante de von Karman igual a 0.41 y  ${k_{s}}' = \alpha_{k_{s}}d_{50}$  es la altura de la rugosidad siendo  $\alpha_{k_{\scriptscriptstyle S}}$  un parámetro de calibración, diversos autores han propuesto valores para este coeficiente (García, 2008), este dato puede ser proporcionado por el usuario en el archivo controlador, para este trabajo se considerará igual a 5.

#### **Condiciones de frontera para transporte de fondo**

En el archivo de condiciones de frontera para SISYPHE se indican cuales nodos del dominio se tratan de márgenes, islas y cuales son fronteras abiertas.

Como condición de entrada, en el modelo se puede indicar diferentes posibilidades: la primera es que ingrese al dominio un gasto sólido de equilibrio, calculado a partir de la capacidad de transporte del canal bajo estudio, para que en esta frontera no se presente ni erosión ni depósito de material; otra posibilidad es indicar un gasto sólido constante, se puede determinar en el archivo de condiciones de frontera o en el archivo controlador; la última opción es manejar un sedimentograma donde el gasto sólido varíe respecto al tiempo, para ello se necesita un archivo adicional.

Para las fronteras de salida no se necesita información adicional en el modelo.

#### **Tratamiento numérico de fondo rígido**

Los fondos no erosionables son tratados numéricamente limitando la erosión del fondo y dejando pasar los sedimentos entrantes. El problema de fondos rígidos es conceptualmente trivial pero numéricamente complejo. Para el método de elemento finito, el algoritmo de profundidad mínima de agua permite un tratamiento natural de los fondos rígidos. El sedimento se maneja como una capa con una profundidad que debe permanecer positiva y la ecuación de Exner se resuelve de manera similar a la ecuación de continuidad para

aguas someras. La localización espacial y posición del fondo fijo puede ser modificada con una subrutina, de manera original la posición de la capa rígida se localiza en la elevación  $z_b = -100 \, m.$ 

#### **3.2.2.4. Transporte de sedimentos en suspensión**

La carga en suspensión es la porción de sedimento que es llevado por un flujo que se deposita lo suficientemente lento para que prácticamente nunca toque el fondo. Se mantiene en suspensión por la turbulencia en la corriente del agua y consiste generalmente de partículas de arena fina, arcilla y limo.

El transporte de sedimentos en suspensión es calculado por el modelo resolviendo la ecuación bidimensional de advección-difusión, expresada como:

$$
\frac{\partial hC}{\partial t} + \frac{\partial huC}{\partial x} + \frac{\partial hvC}{\partial y} = \frac{\partial}{\partial x} \left( h\varepsilon_s \frac{\partial C}{\partial x} \right) + \frac{\partial}{\partial y} \left( h\varepsilon_s \frac{\partial C}{\partial y} \right) + E - D \tag{3.41}
$$

Dónde  $C = C(x, y, t)$  es la concentración promediada en la profundidad expresada en porcentaje de volumen;  $(u, v)$  son las componentes de velocidad promediadas en la profundidad en las direcciones x e y respectivamente;  $\varepsilon_{s}$  es la difusividad turbulenta del sedimento, en ocasiones relacionada con la viscosidad de remolino  $\varepsilon_{s} = v_{t}/\sigma_{c}$ , con  $\sigma_{c}$  el número de Schmidt igual a 1 en SISYPHE.

La tasa de deposición de material no cohesivo es  $D = w_s C_{Z_{ref}}$ , dónde  $w_s$  es la velocidad de caída y  $C_{Z_{ref}}$  es la concentración de referencia cercana al fondo, evaluada en la interface entre la carga de fondo y la de suspensión,  $z = z_{ref}$ .

La tasa de erosión de material no cohesivo es  $E = w_s C_{eq}$ , dónde  $C_{eq}$  es la concentración de equilibrio cercana al fondo determinada por el uso de alguna fórmula empírica.

Para sedimentos no cohesivos, el flujo neto de sedimento  $E - D$  es determinado en base del concepto de concentración de equilibrio:

$$
(E - D)_{Z_{ref}} = w_s \left( C_{eq} - C_{Z_{ref}} \right) \tag{3.42}
$$

En el módulo SISYPHE se asume un perfil vertical de distribución de concentraciones de Rouse, el cual teóricamente es válido en condiciones de flujo permanente:

$$
C(z) = C_{Z_{ref}} \left(\frac{z - h}{z} \frac{a}{a - h}\right)^{R_z} \tag{3.43}
$$

Dónde  $R_z$  es el número adimensional de Rouse definido como:

$$
R_z = \frac{w_s}{\kappa u_*} \tag{3.44}
$$

Con  $\kappa = 0.41$  la constante de von Karman,  $a$  es una elevación de referencia por arriba del nivel del fondo,  $u_* = \sqrt{\tau_b/\rho}$  es la velocidad de corte.

Para la integración respecto a la profundidad del perfil de Rouse se estableció la siguiente relación entre la concentración promediada en la profundidad y la concentración de referencia:

$$
C_{Z_{ref}} = FC \tag{3.45}
$$

Dónde:

$$
F^{-1} = \left(\frac{z_{ref}}{h}\right)^{R_z} \int_{z_{ref}/h}^{1} \left(\frac{1-u}{u}\right)^{R_z} du
$$

En el módulo SISYPHE, se utilizan las siguientes expresiones para calcular  $F$ :

$$
F^{-1} = \begin{cases} \frac{1}{1 - z} B^{R_z} [1 - B^{1 - R_z}] & \text{si } R_z \neq 1\\ -B \log B & \text{si } R_z = 1 \end{cases}
$$
(3.46)

Con  $B = z_{ref}/h$ .

Considerando el transporte de sedimentos en suspensión, la evolución del fondo es calculada con:

$$
(1 - \lambda) \frac{\partial z_b}{\partial t} = D - E \tag{3.47}
$$

Con  $\lambda$  la porosidad del material del fondo y  $z_b$  el nivel del fondo.

#### **Fórmulas para la concentración de equilibrio cerca del fondo**

En el archivo controlador se debe indicar que se realice el cálculo del transporte en suspensión y se elige una de las siguientes ecuaciones para el cálculo de la concentración de equilibrio.

#### **Zyserman - Fredsoe**

$$
C_{eq} = \frac{0.331(\theta' - \theta_c)^{1.75}}{1 + 0.72(\theta' - \theta_c)^{1.75}}
$$
(3.48)

Dónde  $\theta_c$  es el parámetro crítico de Shields y  $\theta' = \mu \theta$  el número de Shields modificado por la fricción de contacto.

La elevación de referencia  $z_{ref} = \alpha_{k_s} d_{50}$ , por defecto el valor de  $\alpha_{k_s}$  es igual a 3, pero puede ser modificado.

**van Rijn**

$$
C_{eq} = 0.015 d_{50} \frac{\left(\frac{\theta'}{\theta_c} - 1\right)^{3/2}}{z_{ref} D_*^{0.3}}
$$
 (3.49)

La elevación de referencia  $z_{ref} = 0.5 k_s$  con  $k_s$  siendo la rugosidad total.

#### **Condiciones iniciales y de frontera**

Como condición inicial se puede especificar una concentración cualquiera o la concentración de equilibrio de acuerdo a las condiciones del flujo.

En las fronteras de entrada de igual manera se puede definir una concentración constante, además es posible manejar un archivo adicional donde se presenten datos de concentraciones variables en el tiempo.

#### **3.2.2.5. Transporte de sedimentos con material no uniforme**

Para el transporte de sedimentos no uniformes, las partículas colisionan e interactúan; las partículas en el fondo experimentan el fenómeno de ocultación y exposición, porque es más probable que las partículas finas estén ocultas y las más gruesas estén expuestas al flujo. Para el transporte en suspensión, si la concentración es baja, la interacción puede suponerse insignificante, por lo que se asume que cada clase de tamaño tiene el comportamiento como transporte de sedimentos uniformes.

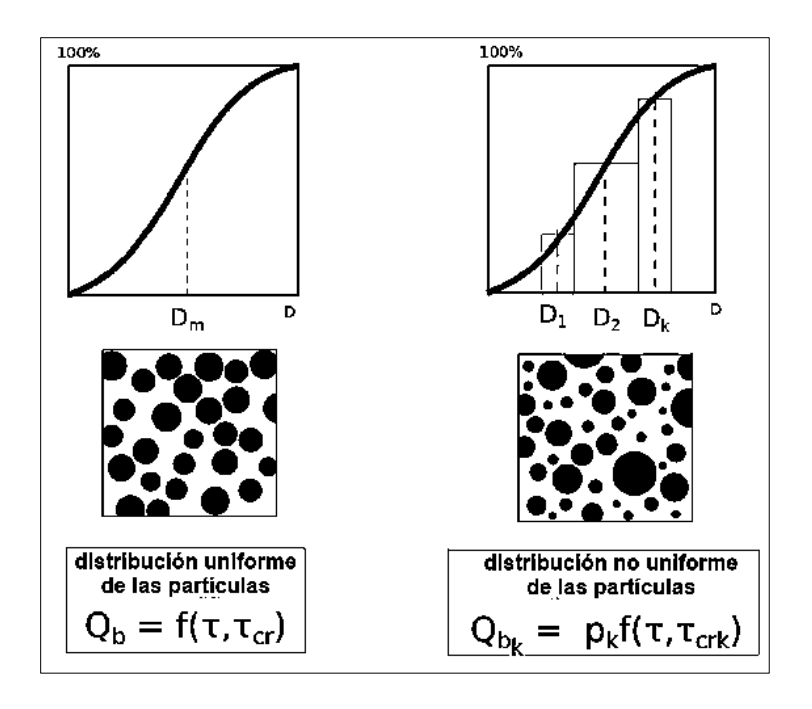

*Figura 3.4. Distribución de partículas para el transporte de sedimentos (Tassi, 2016).*

Los pasos que el modelo realiza para el cálculo del transporte de fondo con material no uniforme son los siguientes: (i) el transporte es calculado por separado para cada clase del material usando las ecuaciones tradicionales, corrigiendo los resultados debido al efecto de exposición-ocultación; (ii) con la ecuación de Exner se obtiene la evolución del fondo para cada clase de sedimento y (iii) se obtiene el cambio total del fondo realizando la suma de evoluciones de cada clase de material.

De manera similar, la ecuación de transporte en suspensión es resuelta para cada clase de sedimentos, se obtiene los cambios individuales del fondo y al final se suman para obtener la evolución total.

En lo siguiente, se asume que una mezcla de sedimentos no uniforme se encuentra dividida en N clases de tamaño. Para el transporte de fondo, la evolución del fondo es gobernada por la ecuación de continuidad, escrita en coordenadas cartesianas para cada fracción de tamaño se tiene:

$$
(1 - \lambda) \left(\frac{\partial z_b}{\partial t}\right)_k + \frac{\partial Q_{b x k}}{\partial x} + \frac{\partial Q_{b y k}}{\partial y} = 0
$$
\n(3.50)

Dónde  $Q_{b x k}$  ,  $Q_{b y k}$  [m²/s] son las componentes del gasto sólido para cada  $k-\acute{e} sima$  clase del transporte de fondo;  $(\partial z_b/\partial t)_k$  [m/s] es la tasa de cambio en la elevación del fondo para cada clase  $k$ ; y  $\lambda$  es la porosidad del fondo.

Para el transporte en suspensión, la ecuación de advección-difusión es aplicada para determinar el transporte para cada clase de tamaño:

$$
\frac{\partial (hC_k)}{\partial t} + \frac{\partial (huC_k)}{\partial x} + \frac{\partial (hvC_k)}{\partial y} \n= \frac{\partial}{\partial x} \Big[ h \Big( \varepsilon_s \frac{\partial C_k}{\partial x} \Big) \Big] + \frac{\partial}{\partial y} \Big[ h \Big( \varepsilon_s \frac{\partial C_k}{\partial y} \Big) \Big] + w_{sk} \Big( C_{eqk} - C_{Z_{ref}k} \Big)
$$
\n(3.51)

Dónde el subíndice k indica la clase de tamaño del material;  $C_{Z_{ref}k}$ ,  $C_{eqk}$  son las concentraciones de referencia y de equilibrio para la clase  $k$ ;  $w_{sk}$  es la velocidad de caída para cada clase. Los cambios del fondo debidos al transporte en suspensión para cada clase se obtienen con:

$$
(1 - \lambda) \left(\frac{\partial z_b}{\partial t}\right)_k = w_{sk} \left(C_{eqk} - C_{Z_{ref}k}\right) \tag{3.52}
$$

Ya sea para transporte de fondo o en suspensión, la tasa total de cambio de la elevación del fondo es determinada por:

$$
\frac{\partial z_b}{\partial t} = \sum_{k=1}^{N} \left( \frac{\partial z_b}{\partial t} \right)_k
$$
 (3.53)

La composición del material del fondo puede variar en la dirección vertical, el modelo calcula el transporte usando el concepto de capa activa, la cual está en contacto con el flujo y contiene el material que puede ser transportado y recibe los sedimentos depositados. En SISYPHE esta capa tiene un espesor de  $3d_{50}$ , valor que puede ser configurado.

Para este tipo de transporte se debe indicar en el archivo controlador los diferentes tamaños de partículas para cada clase, además de la fracción inicial del material siendo la suma de estos porcentajes igual a 1, también se puede indicar la concentración inicial para cada clase para el transporte en suspensión, de igual manera se pueden determinar los valores del parámetro crítico de Shields para cada clase de material.

La predicción del transporte de sedimentos puede ser corregida con el factor de ocultaciónexposición  $\zeta_k$ . La fórmula de Meyer-Peter & Müller con este factor correctivo es:

$$
\Phi_{bk} = \alpha p_k (\theta_k' - \zeta_k \theta_c)^{3/2} \tag{3.54}
$$

Dónde  $p_k$  es la fracción de la clase  $k$ ,  ${\theta_k}'$  es el parámetro de Shields corregido por la fricción de contacto.

En el modelo se puede utilizar la fórmula de Egiazaroff para calcular el factor de ocultaciónexposición:

$$
\zeta_k = \left[\frac{\log(19)}{\log\left(19 \frac{d_k}{d_m}\right)}\right]^2\tag{3.55}
$$

Dónde  $d_k$  es el tamaño de grano de la clase  $k \, y \, d_m$  el tamaño de grano principal de la capa superficial del fondo.

## **4. MODELACIÓN FÍSICA**

En los problemas donde se involucra el sedimento los métodos de cálculo muestran gran diferencia en los resultados por lo que una buena alternativa es la construcción de modelos físicos, que muestran una mejor perspectiva del problema real, aunque en ocasiones solo brindan resultados cualitativos.

## **4.1. MODELO FÍSICO DE LA ENTRADA AL EMBALSE DEL P.H. LAS CRUCES**

El caso de estudio es el embalse del Proyecto Hidroeléctrico Las Cruces, ubicado en el estado de Nayarit. Este proyecto se encuentra en el proceso el diseño, se ha optado por revisar el comportamiento del sedimento grueso por medio de un modelo físico de fondo móvil y distorsionado, para simular el comportamiento del material depositado en la entrada del embalse, donde se formará el delta, para así poder determinar las zonas en que se encontrará el mayor depósito de sedimento grueso que es necesario reponer en la zona aguas abajo de la presa de cambio de régimen y así no alterar la dinámica de la región de Marismas Nacionales.

El modelo fue construido en las instalaciones del Instituto de Ingeniería de la U.N.A.M.

Se ha optado por la simulación física ya que, en las exploraciones numéricas, aún existen efectos del sedimento que no son muy confiables en su representación. Una de las características particulares del cauce simulado es su sinuosidad, que altera mucho el comportamiento del sedimento y que es muy difícil de representar en los modelos numéricos.

Si sólo se tratara de ubicar el sedimento a la entrada del embalse, probablemente no convendría hacer un modelo físico, sin embargo, dado que es necesario conocer la ubicación de los diferentes diámetros, entonces es indispensable la construcción del modelo físico.

El modelo construido tiene escala horizontal  $L_e = 135$  y vertical  $L_e = 22.5$ , lo que significa que se tiene una distorsión  $r = 6$ . Con las instalaciones que se cuenta se pudieron manejar gastos máximos de 200 l/s. En la siguiente tabla se presentan las principales escalas de este modelo. Como se trata de un modelo a superficie libre, se sigue la ley de similitud de Froude.

| Variable            | <b>Escala</b>          |           |
|---------------------|------------------------|-----------|
| Líneas Horizontales | $L_e$                  | 135.00    |
| Líneas Verticales   | $H_e$                  | 22.50     |
| <b>Velocidades</b>  | $U_e = H_e^{1/2}$      | 4.74      |
| Tiempos             | $t_e = L_e H_e^{-1/2}$ | 28.46     |
| Gastos              | $Q_e = L_e H_e^{3/2}$  | 14 408.13 |

*Tabla 4.1. Principales escalas del modelo físico de la entrada al embalse.*

## **4.2. CONSTRUCCIÓN DEL MODELO**

Primero se realizó la limpieza del área donde se construyó el modelo, posteriormente con la información de topografía y definida el área a simular, se trazó la planta de la misma, con lo quedo definida la zona donde se construirían los muros perimetrales, que contendrán el tramo de río a simular.

Mientras se construían los muros perimetrales, se colocaron varillas con la geometría de las secciones transversales del río, las cuales tienen un espaciamiento de 1.48 m, que corresponde a 200 m de prototipo, que fueron obtenidas a partir de un modelo digital de elevaciones (MDE), donde las coordenadas fueron modificadas de acuerdo a las escalas de líneas correspondientes.

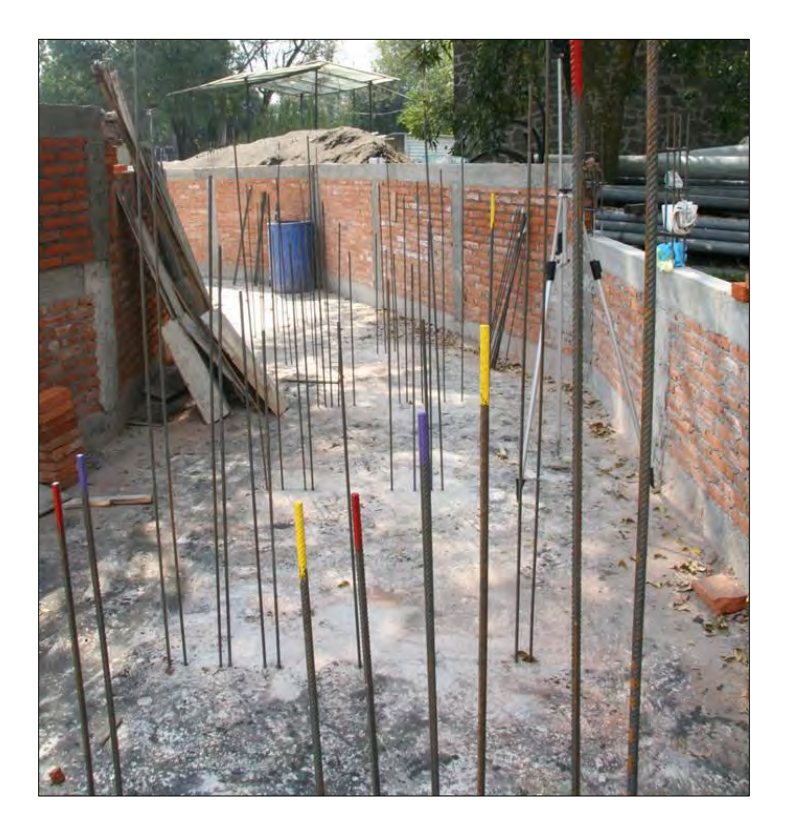

*Figura 4.1. Muros perimetrales y varillas de configuración.*

Con las varillas niveladas y los muros perimetrales se rellenó con arena para configurar la topografía y posteriormente se colocó una capa de concreto con lo que quedó definida la sección del río.

Para alimentar de agua al modelo, se requirió de la adecuación de un tanque de alimentación de un modelo anterior, aumentando sus dimensiones y construyendo nuevos tanques de amortiguamiento del flujo a la entrada del modelo.

Como solo se simula una parte del embalse, es necesario colocar una estructura que permita mantener el nivel del agua fijo, en este caso corresponde a 238.00 msnm (NAMO) en este caso la estructura corresponde a un muro de madera tipo compuerta, el cual puede tener diferentes alturas para controlar el nivel del agua

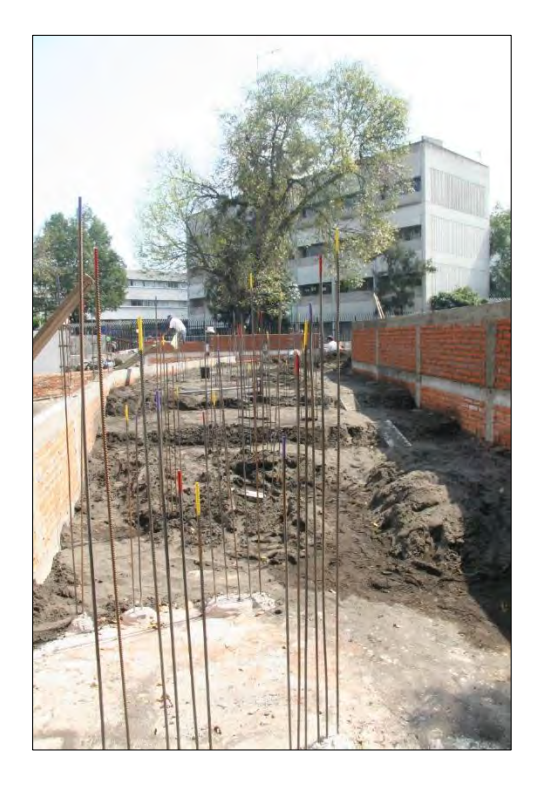

**Figura 4.2.** Colocación de arena para la conformación de la topografía*.*

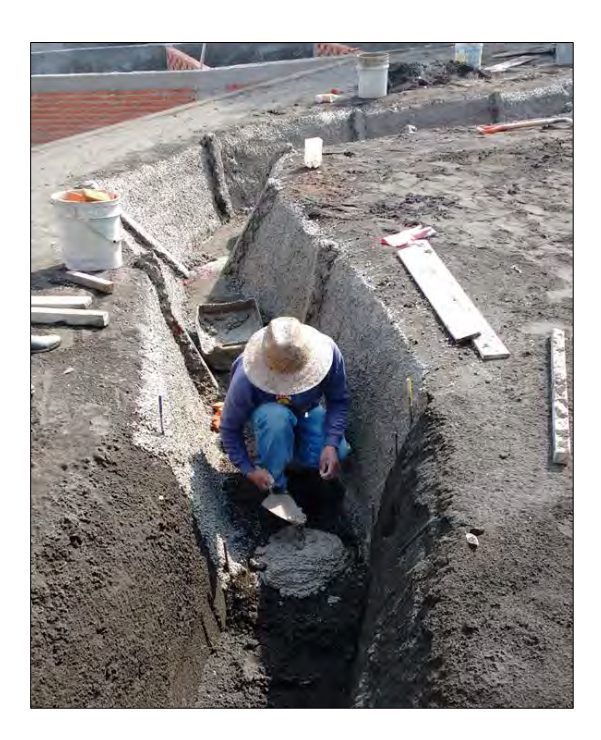

*Figura 4.3. Colocación de concreto para definir la topografía final.*

Para aforar el gasto de entrada al modelo se utilizó un vertedor rectangular y un limnímetro de gancho para medir los niveles de agua en el tanque y tener controlado el caudal durante las pruebas.

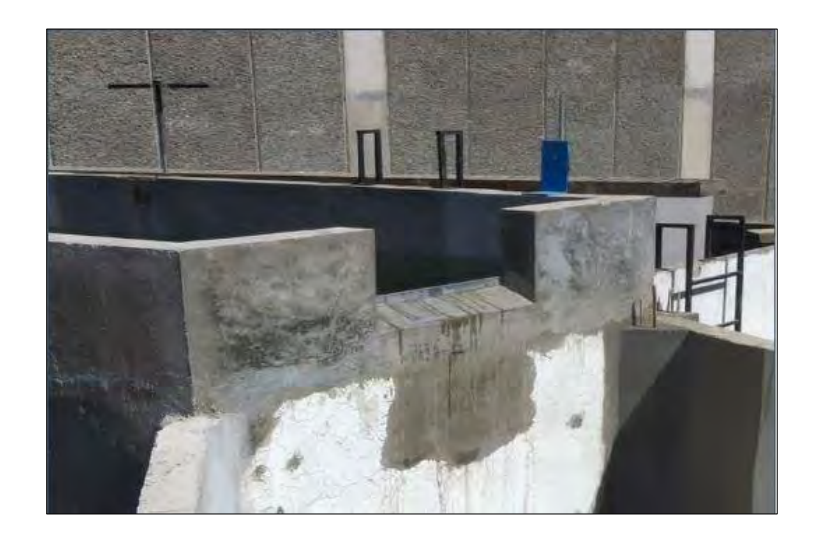

*Figura 4.4. Vertedor de aforo.*

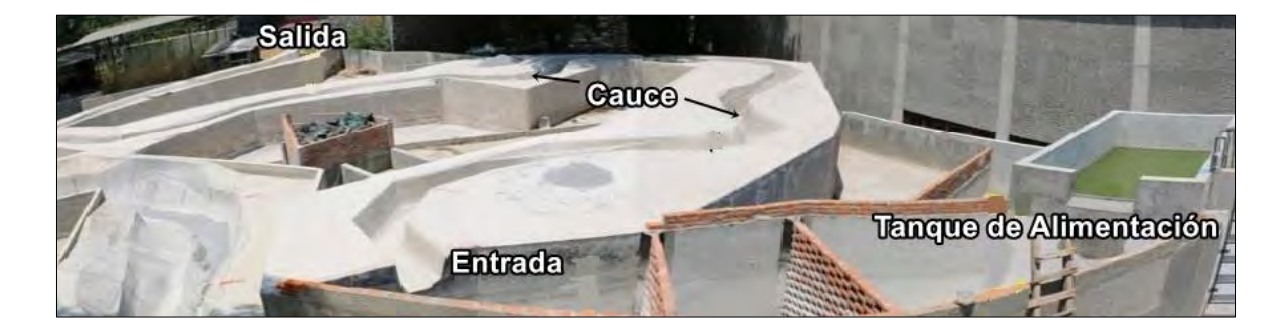

*Figura 4.5. Modelo físico terminado.*

## **4.3. PRUEBAS REALIZADAS**

En total, se realizaron seis pruebas en el modelo físico. Para cada una de las pruebas se utilizó un gasto diferente, solo en una de ellas se empleó un hidrograma. Para representar los sedimentos se usaron tres tipos de material. En la siguiente tabla se detallan los gastos, duración y material utilizados en las pruebas.

| <b>Prueba</b> | Gasto $[m^3/s]$ |        | Duración [h] |        | <b>Material</b>      |  |
|---------------|-----------------|--------|--------------|--------|----------------------|--|
|               | Prototipo       | Modelo | Prototipo    | Modelo |                      |  |
|               | 2180            | 0.151  | 01:00        | 28:27  | Arena Negra          |  |
| 2             | 2389            | 0.166  | 01:05        | 30:49  | Arena Azul Sin Lavar |  |
| 3             | 1000            | 0.069  | 01:05        | 30:49  | Arena Azul Lavada    |  |
| 4             | 1650            | 0.115  | 01:00        | 28:27  | Arena Azul Lavada    |  |
| 5             | 2238            | 0.155  | 01:00        | 28:27  | Arena Azul Lavada    |  |
| 6 Hid*        | 2239            | 0.155  | 01:00        | 28:27  | Arena Azul Lavada    |  |

*Tabla 4.2. Descripción de las pruebas realizadas en modelo físico.*

\*En la prueba 6 se empleó un hidrograma, el gasto indicado corresponde al caudal pico.

Los materiales utilizados en las pruebas son:

Arena "Negra" de origen volcánico con una densidad  $\rho_s = 2350 \ kg/m^3$  y una distribución granulométrica uniforme con un  $d_{50} = 0.27$  mm.

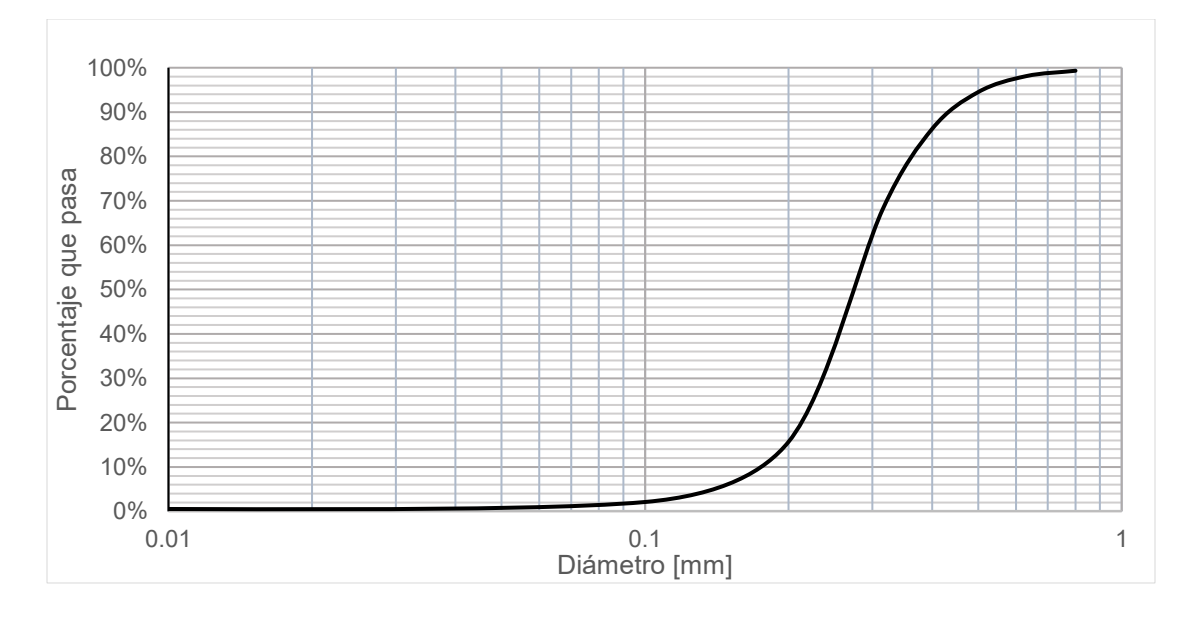

*Figura 4.6. Granulometría de la arena "negra".*

*Arena "Azul"* con densidad  $\rho_{s} = 2650 \ kg/m^{3}$ , se trata de arena obtenida en una mina con una distribución extendida. Este tipo de material se utilizó de dos maneras: (i) "sin lavar" donde su granulometría indica que tiene un  $d_{50} = 1.5 \, \text{mm}$ ; (ii) "lavada" donde se eliminaron las partículas más finas, con lo que se tiene un  $d_{50} = 3$  mm.

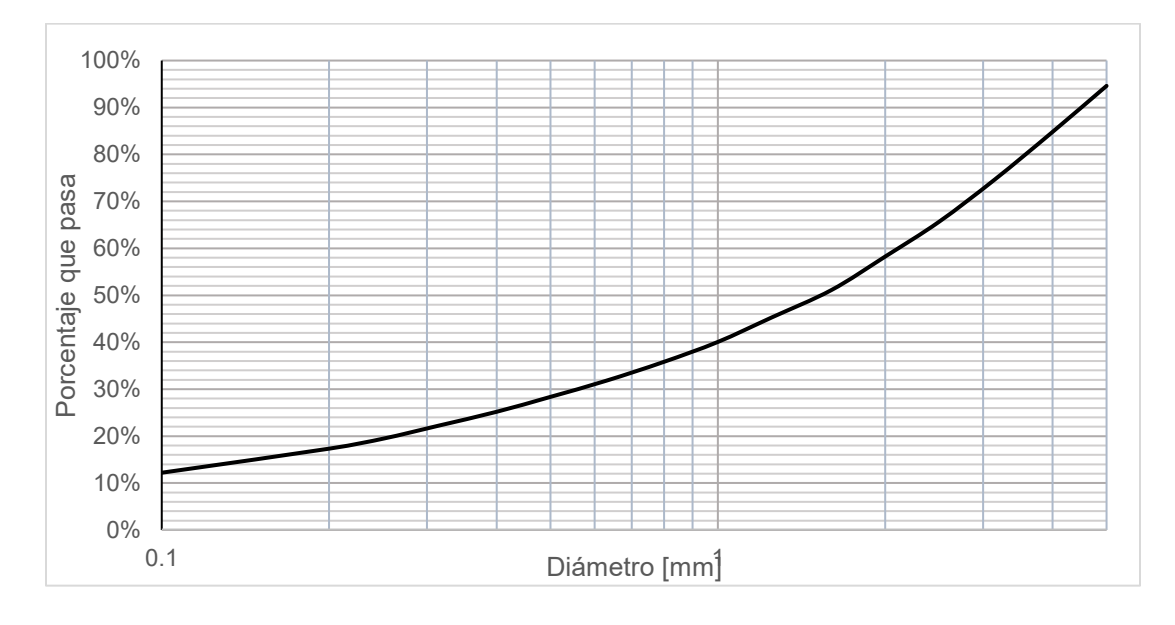

*Figura 4.7. Granulometría de la arena "azul sin lavar".*

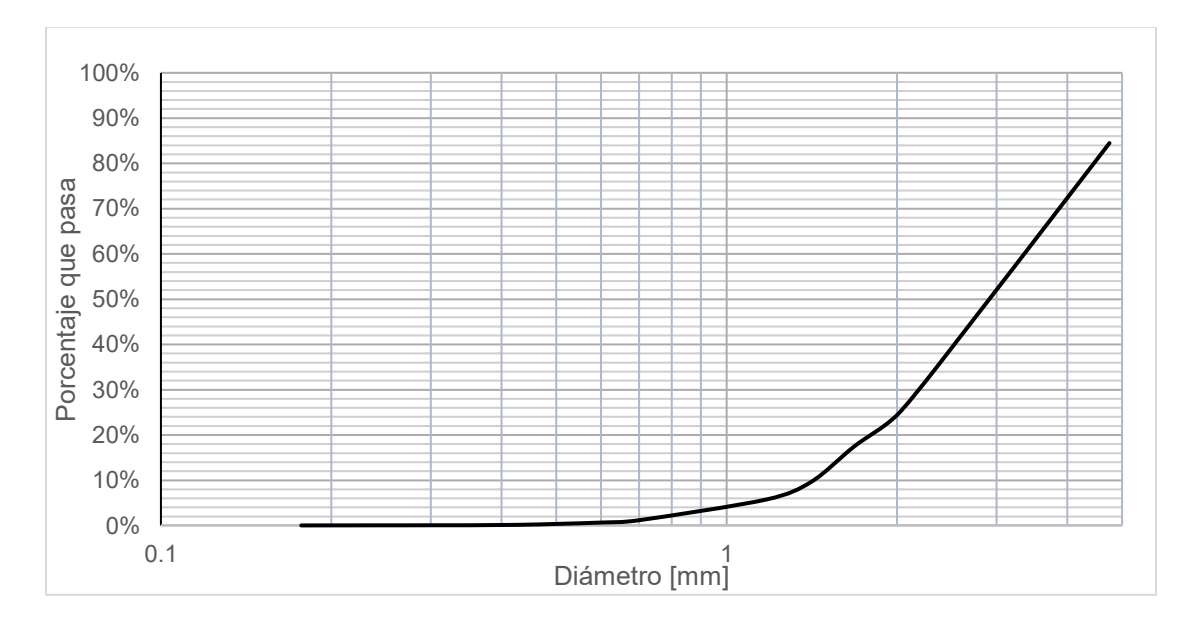

*Figura 4.8. Granulometría de la arena "azul lavada".*

Las partículas gruesas más pequeñas en el modelo, son del orden de la magnitud de las partículas en el prototipo. Esto se debe a que no es posible escalar las partículas de menor diámetro del prototipo al modelo porque en rigor serían partículas de arcilla y estas no representan el comportamiento de las partículas de cuarzo más finas. Por ello el modelo es distorsionado y los resultados son cualitativos, sin embargo, la aproximación es suficiente para obtener conclusiones prácticas. En la modelación física se considera que las partículas que representan al rango de 1.0 a 0.1 mm de prototipo es de 0.2 a 0.1 mm del material del modelo.

#### **4.3.1. Procedimiento experimental**

Una vez construido el modelo se marcaron los cadenamientos de las secciones para identificar las zonas de depósito en las pruebas.

El procedimiento experimental seguido en cada prueba fue el siguiente:

- Una vez preparado el modelo, se estableció el gasto de la prueba y se dejó estabilizar el flujo.
- Se procedió a medir tirantes y velocidades con un Flow Tracker ADV (Acoustic Doppler Velocity) en todas las secciones, para así poder determinar el número de Froude.
- Luego sembró el material sólido a la entrada del modelo y se realizó la prueba manteniendo un tiempo aproximado de una hora, durante este período, la corriente arrastraba el material para después ser depositado formando el delta del embalse. En todas las pruebas se utilizó un volumen de  $0.5$  m<sup>3</sup> de arena, el cual ingresaba al modelo solo dentro de los primeros minutos de la prueba.
- Al finalizar, se vaciaba el modelo lentamente para evitar el arrastre del material depositado y luego se procedió a obtener muestras en cada cadenamiento del material depositado.
- Posteriormente se medía el volumen depositado en cada sección y se procedía a secar, cribar y pesar el material recogido, para obtener su curva granulométrica.

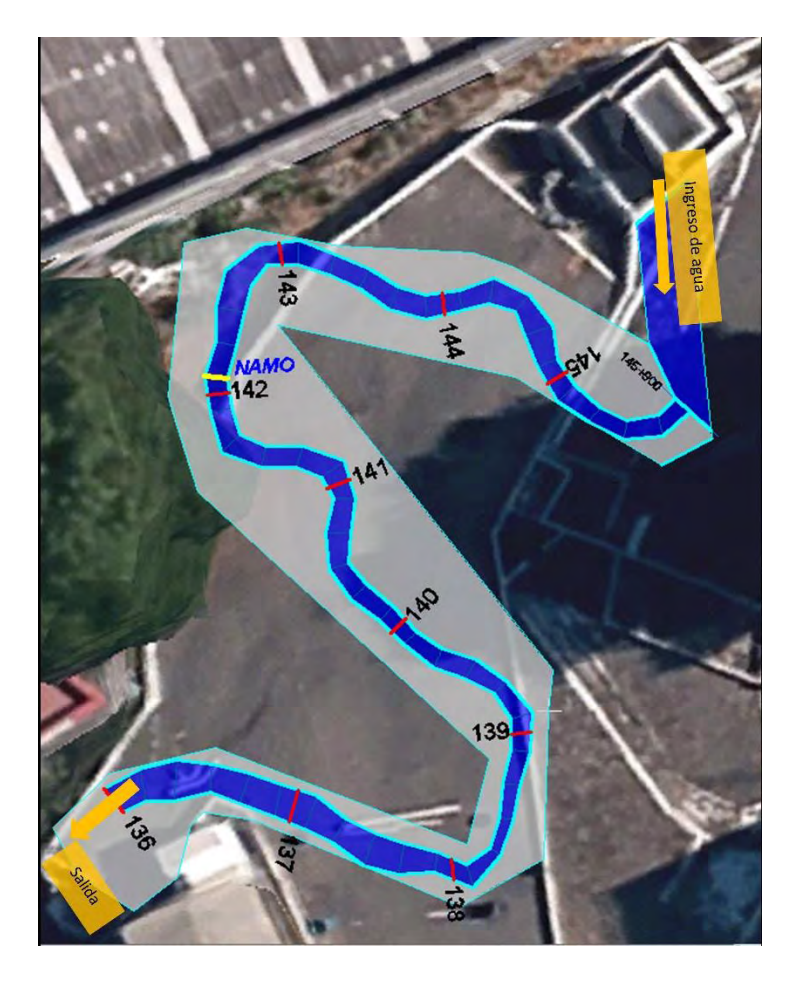

*Figura 4.9. Planta del modelo físico.* 

## **4.4. RESULTADOS DE LA MODELACIÓN FÍSICA**

## **4.4.1. Prueba 1**

Para esta prueba se utilizaron 0.52 m<sup>3</sup> de arena negra, con un gasto constante de 151.5 l/s en 1 h.

De esta prueba los principales resultados son los siguientes:

 Las partículas entre 0.1 y 0.2 mm se encuentran entre los cadenamientos 139+500 al 136+000. Se estima que este rango es el representativo en prototipo de las partículas de 1.0 a 0.1 mm.

- A partir de la sección 137+500 y hacia aguas abajo el  $d_{50}$  es menor a 0.2 mm.
- El depósito ocurre para números de Froude cercanos a 0.05.
- La mayor parte del material queda retenido antes del cadenamiento 139+500 que es donde se forma propiamente el punto pivote del delta, el punto más alto del depósito.
- El delta se forma principalmente con partículas de 0.25 mm y mayores.

Para esta prueba los resultados se muestran en la siguiente figura, donde se grafican para los diferentes cadenamientos a la entrada del embalse los diámetros de las partículas depositadas, las cantidades y los números de Froude asociados al flujo en cada sección.

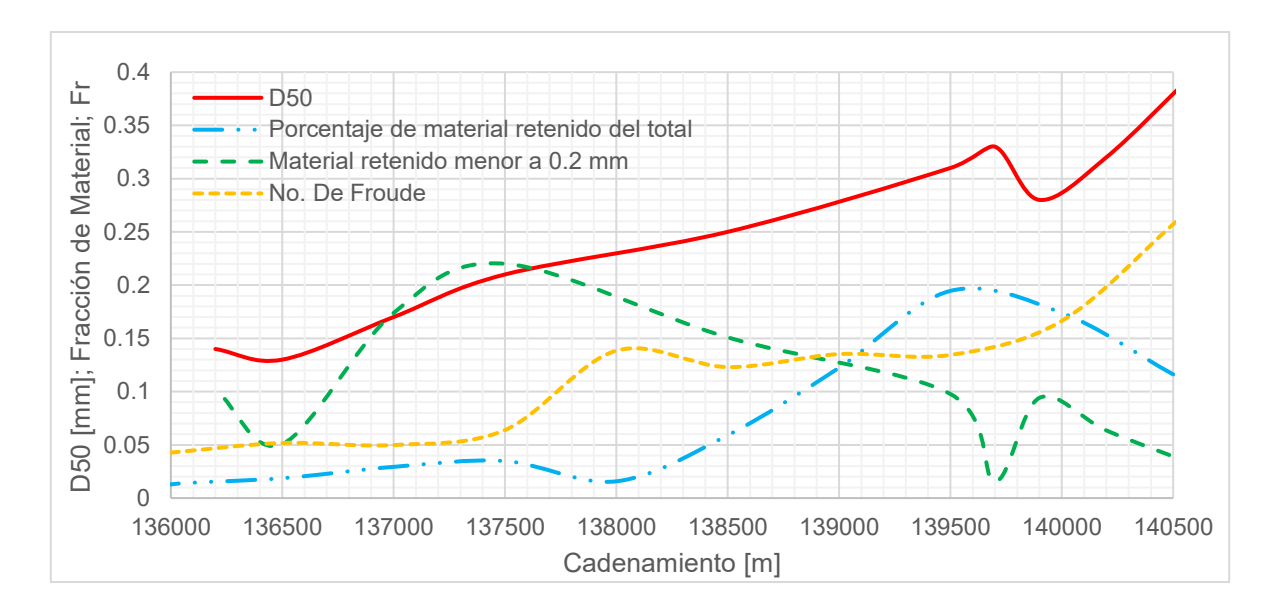

*Figura 4.10. Resultados de la prueba 1 con arena negra.*

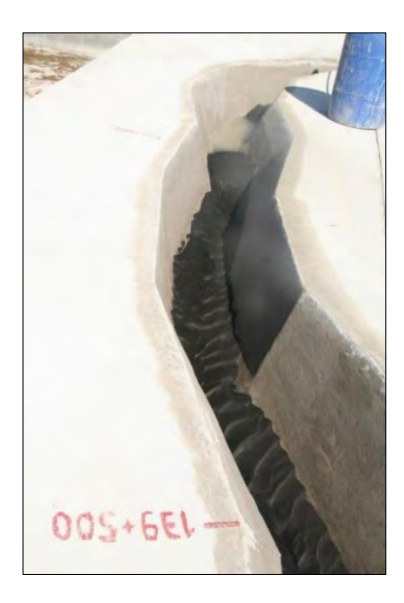

*Figura 4.11. Depósito de sedimento fino entre secciones 139+500 a 140+000, arena negra.*

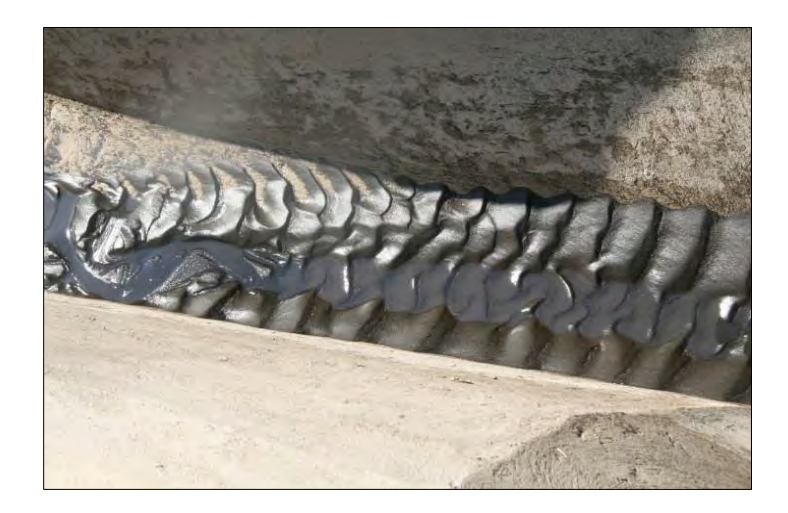

*Figura 4.12. Formación de dunas en el arrastre de fondo sección 139+000, arena negra.*

## **4.4.2. Prueba 2**

Para esta prueba se utilizó 0.52 m<sup>3</sup> de arena "azul sin lavar" para un gasto constante de 165.8 l/s, en un período de 1 hora con 5 minutos.

De esta prueba los principales resultados son los siguientes:

- Las partículas entre 0.1 y 0.2 mm se encuentran entre los cadenamientos 139+500 al 136+000.
- Entre los cadenamientos 138+200 y 136+000 el d $_{50}$  se encuentra entre 0.1 y 0.2 mm.
- El depósito ocurre para números de Froude de 0.05 y 0.15
- La mayor parte del material retenido en el delta se deposita antes del cadenamiento 139+500.
- El delta se forma principalmente con partículas mayores a 0.25 mm.

De estos resultados se pudo obtener la siguiente gráfica, donde se representan los números de Froude así como las características del material depositado en las secciones.

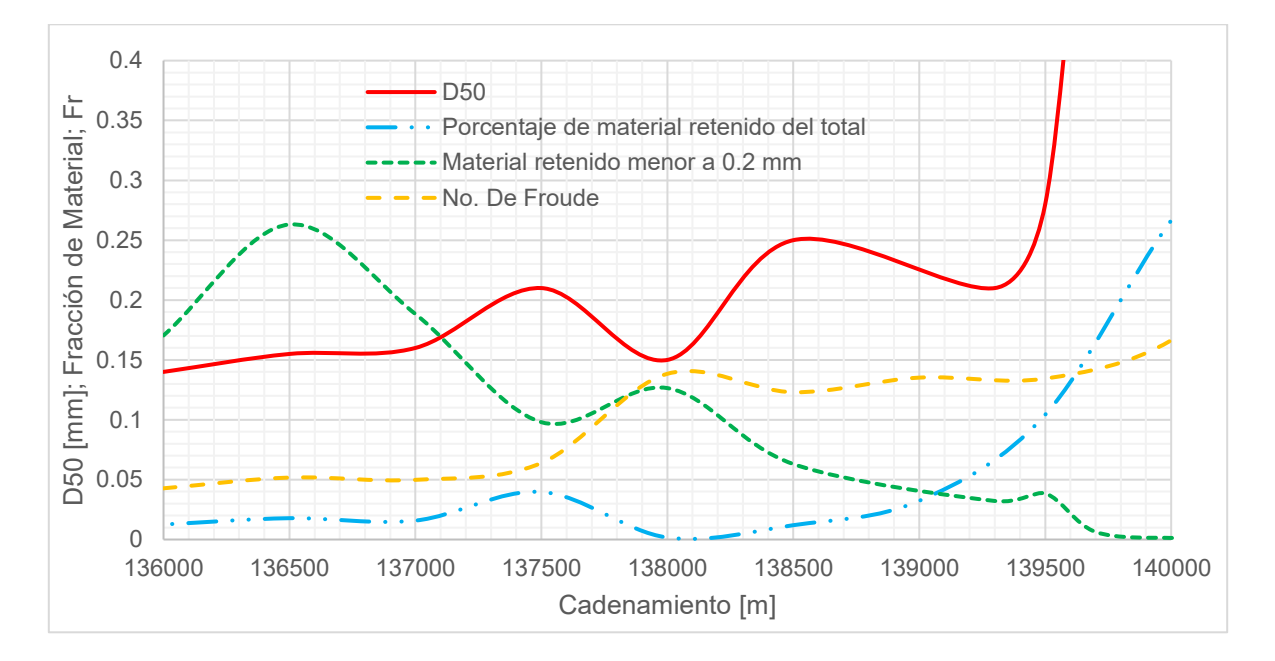

*Figura 4.13. Resultados de la prueba 2 con arena azul sin lavar.*

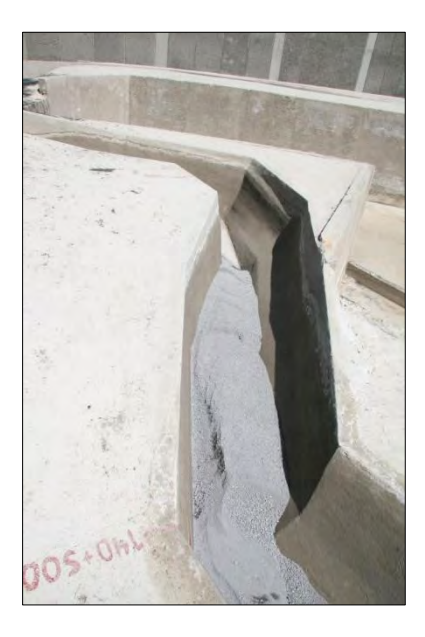

*Figura 4.14. Formación del delta entre las secciones 140+500 a 141+000, prueba 2.*

## **4.4.3. Prueba 3**

Para esta prueba se utilizó  $0.52 \text{ m}^3$  de arena "azul lavada" para un gasto constante de 69.4 l/s, en un período de 1 hora con 5 minutos.

De esta prueba los principales resultados son los siguientes:

- Las partículas entre 0.1 y 0.2 mm se encuentran en mayor cantidad desde el cadenamiento 140+400 y hacia aguas abajo.
- A partir del cadenamiento 140+300 el  $d_{50}$  se encuentra entre 0.1 y 0.2 mm.
- El depósito ocurre para números de Froude menores de 0.2.
- La mayor parte del material retenido en el delta se deposita antes del cadenamiento 140+000.
- El delta se forma principalmente con partículas mayores a 0.2 mm.

En la siguiente figura se muestran los resultados para distintos cadenamientos.

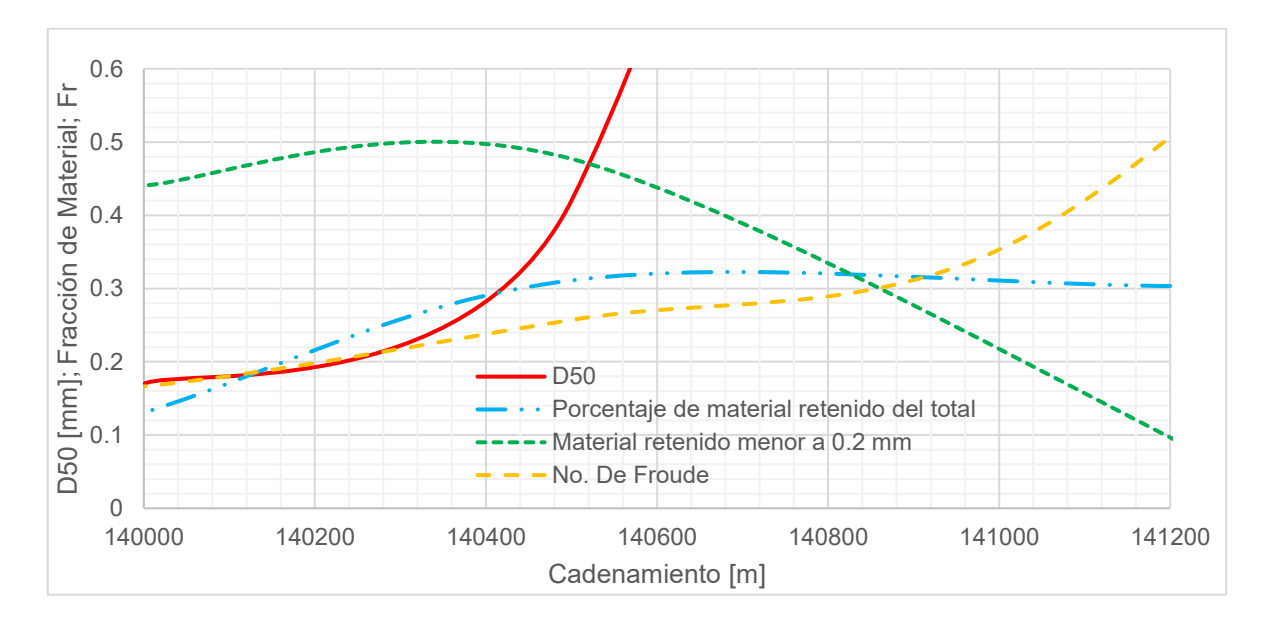

*Figura 4.15.Resultados de la prueba 3 con arena azul lavada.*

## **4.4.4. Prueba 4**

Para esta prueba se utilizó  $0.52 \text{ m}^3$  de arena "azul lavada" para un gasto constante de 114.5 l/s, en un período de 1 hora.

De esta prueba los principales resultados son los siguientes:

- Las partículas menores a 0.2 mm se encuentran en mayor cantidad desde el cadenamiento 139+400 y hacia aguas abajo.
- El depósito ocurre para números de Froude entre 0.1 y 0.2.
- La mayor parte del material retenido en el delta se deposita antes del cadenamiento 139+800 donde se encontró el punto pivote.
- El delta se forma principalmente con partículas mayores a 1 mm.
- Con esta prueba no se encontraron secciones donde el diámetro principal estuviera por debajo de 0.2 mm de tamaño, en general los depósitos se constituyeron de material más grueso. Tal vez se debió tomar más muestras aguas abajo dónde se espera que los depósitos serán de material fino.

En la siguiente figura se muestran los resultados para distintos cadenamientos.

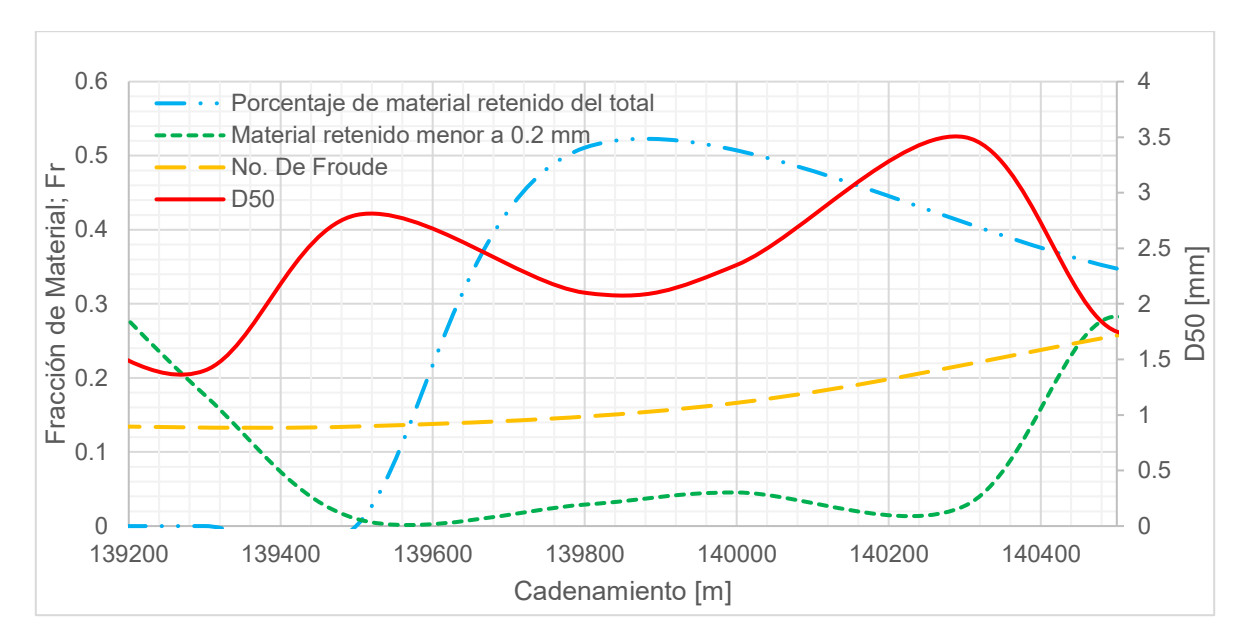

*Figura 4.16. Resultados de la prueba 4 con arena azul lavada.*

### **4.4.5. Prueba 5**

Para esta prueba se utilizó  $0.52 \text{ m}^3$  de arena "azul lavada" para un gasto constante de 155.3 l/s, en un período de 1 hora.

De esta prueba los principales resultados son los siguientes:

- Las partículas entre 0.1 y 0.2 mm se encuentran en mayor cantidad desde el cadenamiento 139+500 y hacia aguas abajo.
- En el cadenamiento 139+100 el d $_{50}$  es de 0.5 mm por lo que se espera que el material de interés se presente en mayor cantidad más hacia aguas abajo.
- El depósito ocurre para números de Froude entre 0.1 y 0.15.
- La mayor parte del material retenido en el delta se deposita antes del cadenamiento 139+700.

El delta se forma principalmente con partículas mayores a 1 mm.

En la siguiente figura se muestran los resultados para distintos cadenamientos.

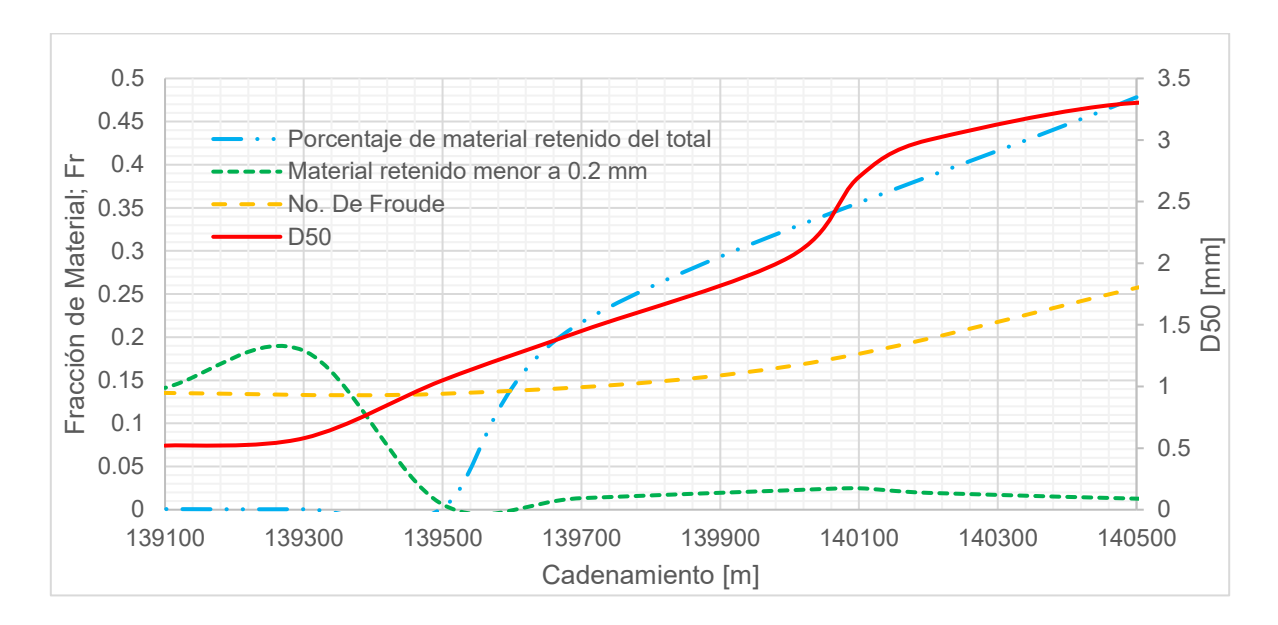

*Figura 4.17. Resultados de la prueba 5 con arena azul lavada.*

## **4.4.6. Prueba 6**

Se realizó una prueba con  $0.52 \, \text{m}^3$  de arena "azul lavada", en la cual se simuló un hidrograma durante un período de 1 h, con el fin de representar una avenida en lo que sería el cauce real. El caudal pico fue de 155 l/s.

Los resultados de esta prueba son los siguientes:

- Las partículas entre 0.1 y 0.2 mm se encuentran entre los cadenamientos 140+000 al 136+000.
- Entre los cadenamientos 139+500 y 137+200 el d<sub>50</sub> se encuentra entre 0.1 y 0.2 mm.
- La mayor parte del material retenido ocurre antes del cadenamiento 140+000.
- El depósito ocurre para números de Froude entre 0.05 y 0.15.

El delta se forma principalmente con partículas de 0.3 mm y mayores.

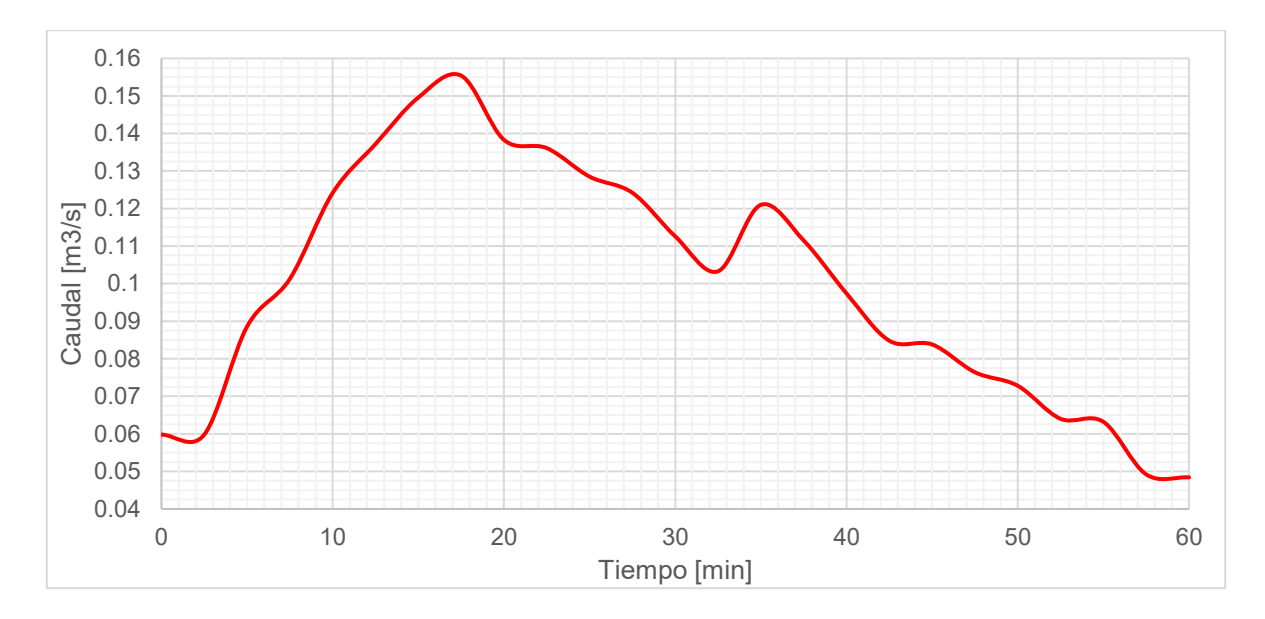

*Figura 4.18. Hidrograma simulado en el modelo físico.*

En la siguiente gráfica se muestran más resultados respecto a esta prueba.

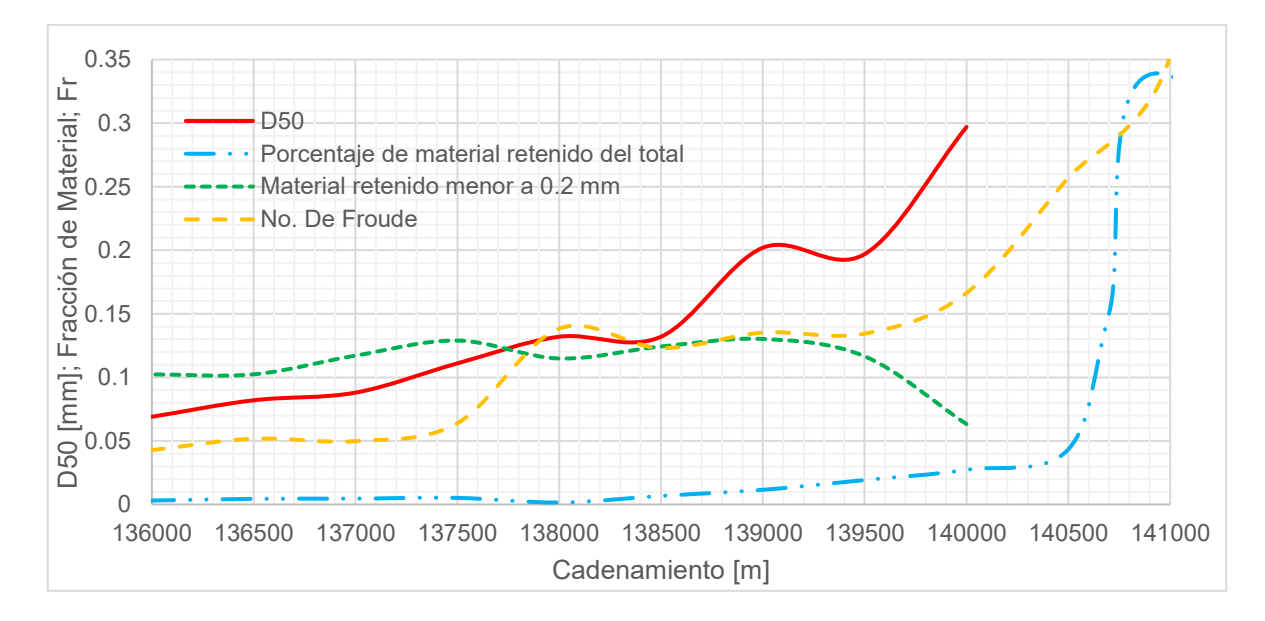

56 *Figura 4.19. Resultados de la prueba 6 con arena azul lavada.*

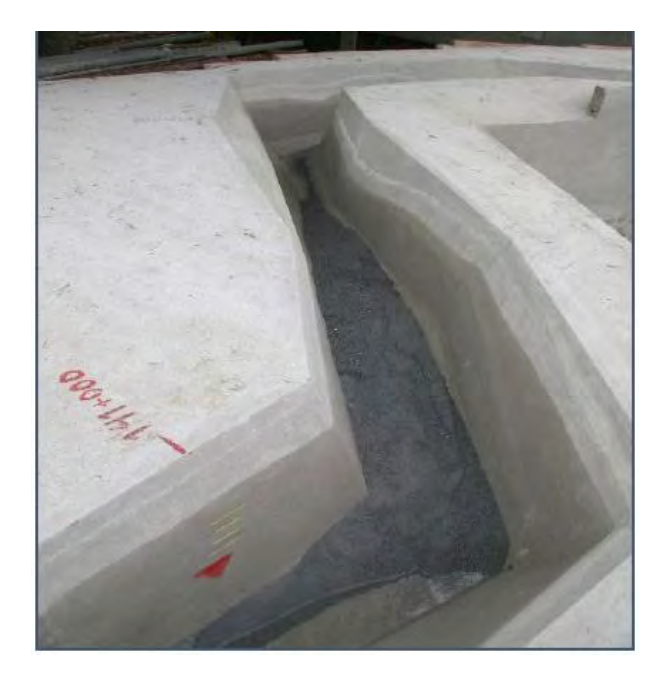

*Figura 4.20. Formación del delta en la sección 141+000, prueba 6.*

## **4.4.7. Resumen de resultados**

Un aspecto importante observado en los resultados de las pruebas es que independientemente de la arena empleada en el modelo, las zonas de depósito del material entre 0.2 y 0.1 mm ocurren en los mismos sitios.

El depósito máximo ocurre en la entrada del embalse y luego la acumulación de los sedimentos decrece rápidamente; sin embargo, existe un depósito de partículas finas después del delta, propiamente en la zona del prodelta.

Evidentemente en el prodelta la cantidad depositada de sedimentos es mínima, pero logran ubicarse en una zona bien definida, que configura el sitio de donde podrán extraerse artificialmente los materiales para trasladarlos a la zona de aguas abajo del embalse.

Un resultado parecido al anterior se obtuvo para la simulación de un hidrograma, por lo cual se concluyó que en los sitios donde se alcancen números de Froude en torno a 0.05 y 0.2 se presentará el depósito de las partículas de interés en el prototipo.

| <b>Prueba</b> | Gasto<br>$[m^3/s]$ | <b>Ubicación</b><br>del delta | <b>Depósitos</b><br>de interés | Número de<br><b>Froude</b> |
|---------------|--------------------|-------------------------------|--------------------------------|----------------------------|
| 1             | 0.151              | 139+500                       | 139+500                        | 0.05                       |
| 2             | 0.166              | 139+500                       | 139+500                        | $0.05 - 0.15$              |
| 3             | 0.069              | 140+000                       | $140+000$                      | $0.05 - 0.20$              |
| 4             | 0.115              | 139+800                       | 139+400                        | $0.10 - 0.20$              |
| 5             | 0.155              | 139+700                       | 139+500                        | $0.10 - 0.20$              |
| 6 Hid         | 0.155              | 140+000                       | 139+500                        | $0.05 - 0.15$              |

*Tabla 4.3. Resumen de resultados de la modelación física.*

En la tabla anterior se observa que la ubicación del delta varía dependiendo del material utilizado en las pruebas, así como del gasto. Los depósitos del material de interés se ubicaron en la zona del prodelta, en general en las seis pruebas dicho material se localizó a partir del cadenamiento 139+500 y hasta aproximadamente unos 3 km aguas abajo.

## **5. MODELACIÓN MATEMÁTICA**

Como parte complementaria a la modelación física, se realizó un estudio con el modelo bidimensional del sistema TELEMAC-MASCARET, el cual ha sido ampliamente utilizado para modelar diversos procesos morfodinámicos. Se espera que este modelo represente de buena manera el fenómeno estudiado en esta investigación, obteniendo mejores resultados que con un modelo en una dimensión y con la precisión adecuada en un tiempo de cómputo razonable, además este modelo es más fácil de utilizar y más veloz que un modelo tridimensional.

Con los módulos acoplados TELEMAC-2D y SISYPHE se simularon las seis pruebas que se realizaron en el modelo físico (tabla 4.2), intentando llegar a los mismos resultados con este modelo matemático. En este proceso de modelación se probarán distintas fórmulas del módulo de morfodinámica para intentar reproducir de la mejor manera los experimentos.

## **5.1. GEOMETRÍA DEL MODELO**

Para realizar la simulación en el modelo matemático, es necesario generar una malla no estructurada, para este caso el contorno está dado por la geometría utilizada para la construcción del modelo físico. Para generar la malla, solo se tomó en cuenta la configuración entre los cadenamientos 143+000 y 136+700 para reducir el dominio de simulación y así disminuir el tiempo de cómputo, además fuera de esta zona el depósito de material no es de relevancia.

Se hizo una serie de pruebas previas para determinar las características de la malla, como resultado de esto se determinó que los elementos triangulares tuvieran un tamaño de 5 cm, con lo que los resultados serán de buena precisión y no será necesaria una gran cantidad de tiempo de cómputo. De esta manera se generó una malla con 36,290 elementos y 19,206 nodos, la cual fue elaborada con ayuda del software Blue Kenue.
Los datos de elevación para los nodos de la malla se obtuvieron a partir de la información de las secciones con las que fue construido el modelo físico. En la siguiente figura se muestra la configuración de la malla generada y que fue utilizada en todas las simulaciones con el modelo matemático. Las coordenadas que se muestran son el resultado de aplicar las escalas de líneas a las coordenadas UTM originales de la zona de estudio.

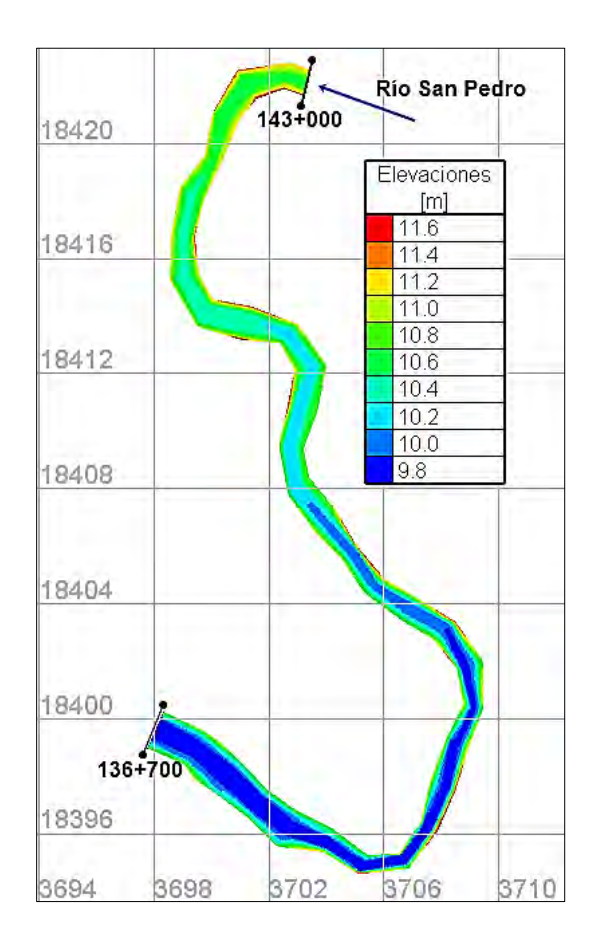

*Figura 5.1. Geometría del modelo a simular.*

Las coordenadas de los nodos de la malla, así como sus elevaciones de fondo son guardadas en el archivo de geometría como una variable denominada "BOTTOM".

Debido a que el modelo físico se encuentra cubierto por una capa de concreto, se debe indicar al modelo matemático que se trata de un fondo que no puede ser erosionado. Para ello, en el archivo de geometría, se generó una nueva variable llamada "RIGID BED", la

cual contiene la elevación de la capa rígida para cada nodo de la malla, en este caso esa altura es igual a la elevación del fondo.

#### **5.2. CONDICIONES DE FRONTERA**

Con el uso del programa Blue Kenue se definieron las fronteras de la geometría, indicando cuales de los nodos del contorno corresponden a la frontera de entrada, la de salida y que nodos serán considerados como muro. La información de los nodos y tipos de frontera se guarda en el archivo de condiciones de frontera.

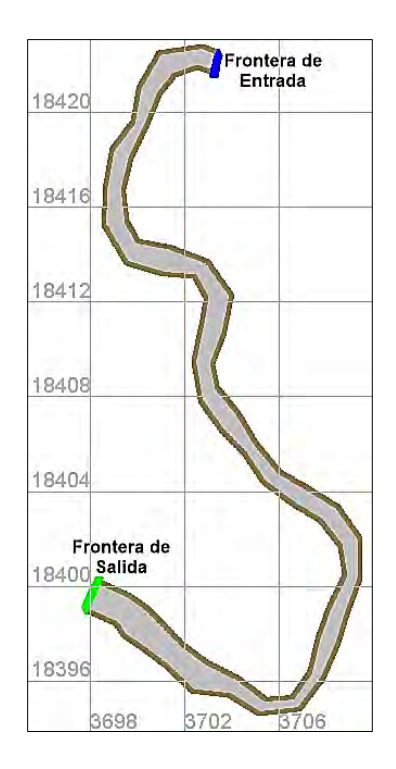

*Figura 5.2. Fronteras de la geometría de simulación.*

Como condición de frontera en la entrada se le asignó un valor de gasto, ya sea constante o un hidrograma, se utilizaron los gastos empleados en la modelación física. Para la frontera de salida se asignó un valor constante de elevación de la superficie del agua, para todas

las pruebas fue de 10.578 m, que corresponde al valor del NAMO modificado con la escala de líneas verticales, con dicha elevación se toma en cuenta que esta frontera se encuentra ya dentro del embalse, considerando que el vaso permanece con una elevación constante durante el tiempo de simulación. En el archivo de condiciones de frontera de la hidrodinámica se indica que tipo de variable se asigna a cada frontera y en el archivo controlador se menciona la magnitud de dicha variable, gasto o elevación.

Para el modelo morfodinámico se indicó en el archivo de condiciones de frontera que se asignará un valor conocido de gasto sólido en el archivo controlador, dicha información fue dada mediante un sedimentograma, en el cual solo durante los primeros cinco minutos de simulación entra al dominio un gasto constante  $Q_s = 1.73 \times 10^{-3} \, m^3/s$ , con esto habrá un volumen de 0.52 m<sup>3</sup> de arena, como fue considerado para todas las pruebas en la modelación física.

### **5.3. ELECCIÓN DEL PASO DE TIEMPO**

Para la elección del paso del tiempo se tomó en cuenta el número de Courant (ec. 3.17). Este parámetro considera el tamaño de los elementos de la malla que se definió anteriormente,  $\Delta x = 0.05$  m.

Se realizaron algunas simulaciones previas, probando algunos valores del paso de tiempo para encontrar el valor que satisfaga la condición CFL, como resultado se definió este dato como  $\Delta t = 0.01$  s, para el cual el número de Courant siempre es menor a la unidad y mayor a 0.5. Se considera un valor adecuado ya que permite encontrar resultados con una buena precisión y consume una cantidad razonable de tiempo de cómputo.

Para el modelo morfodinámico se eligió un período de acoplamiento igual a 10, lo que significa que se calcula la evolución de fondo cada diez iteraciones del modelo hidrodinámico, es decir cada 0.1 segundos.

#### **5.4. CONDICIONES INICIALES**

Para cada prueba fue necesario realizar una simulación previa solo con hidrodinámica, donde se consideró como condición inicial, que el agua se encuentra estática a una elevación dada, después el líquido comienza a fluir, esta simulación fue breve, alrededor de cinco minutos en modelo, este tiempo fue suficiente para que el flujo se estabilizara y así estos resultados sirvieran como condición inicial para la simulación principal ya con el cálculo morfodinámico. En este caso en el archivo controlador se indica que se continuará un cálculo previo y se indica el nombre del archivo de resultados anteriores.

Se realizó una simulación previa para cada prueba ya que cada experimento se realizó con un gasto diferente.

# **5.5. PARÁMETROS FÍSICOS**

En las simulaciones se eligió la ecuación de Manning para el cálculo de la rugosidad en el modelo hidrodinámico, por lo que se indicó un coeficiente de rugosidad  $n = 0.014 s/m^{1/3}$ debido a que el modelo físico está cubierto de concreto.

Por otra parte se utilizó el modelo de turbulencia  $k - \varepsilon$ , que es el más complejo con el que cuenta el modelo TELEMAC-2D y que es descrito en el capítulo 3.

#### **5.6. PROPIEDADES FÍSICAS DE LOS SEDIMENTOS**

Para las simulaciones se utilizó la información de densidad de sólidos y granulometría de los diferentes materiales que se describe en el capítulo 4. Además se considera que los tres tipos de material tienen una porosidad  $\lambda = 0.4$ , y un ángulo de fricción de 40°.

#### **5.7. PARÁMETROS PARA EL TRANSPORTE DE SEDIMENTOS**

La elección de la fórmula empírica para el cálculo del transporte de sedimentos es de gran importancia ya que existe una gran variedad de ecuaciones y en muchos casos los resultados que arrojan son muy diferentes entre ellos. Por lo anterior, se realizaron una serie de simulaciones previas donde se hizo variar la ecuación para el transporte y así determinar cuál de ellas brinda los resultados más parecidos a los encontrados en la modelación física, se probaron las fórmulas de Meyer-Peter & Müller, Einstein-Brown y van Rijn, que están disponibles en el módulo SISYPHE. En estas pruebas se encontró que las tres ecuaciones dan resultados por debajo de la capacidad de transporte del modelo físico, por lo que el delta se forma varias secciones aguas arriba de lo esperado.

Para las simulaciones finales se utilizó la ecuación de Meyer-Peter & Müller (ec.3.26), debido a que en las pruebas previas fue la fórmula que dio los resultados menos alejados a los encontrados en el modelo reducido. Además esta ecuación puede ser modificada por un coeficiente  $\alpha$  lo que permite aumentar la capacidad de transporte, así el delta se desarrollará más aguas abajo y se asemejara a lo esperado.

Las simulaciones se realizaron en dos escenarios: en el primero se reproducen las pruebas considerando la ecuación de Meyer-Peter & Müller original donde  $\alpha = 8$ ; como segunda opción se realizaron las simulaciones con la ecuación modificada, considerando  $\alpha = 16$  lo que equivale a duplicar la capacidad de transporte original.

Para la corrección de la dirección del transporte de fondo se utilizó la ecuación de Talmon (ec. 3.34) y para la corrección de la magnitud del gasto sólido se empleó el criterio de Soulsby (ec. 3.37). Estas correcciones se consideran igual para todas las simulaciones.

En el archivo controlador se indicó que las variables se almacenaran en el archivo de resultados cada 6000 iteraciones, lo que es igual a cada minuto. Las variables que se pidió guardará el modelo son: velocidades, profundidad del agua, gasto sólido y líquido, elevación del fondo, números de Froude y Courant, esfuerzo cortante de fondo, diámetro de partícula principal y el porcentaje de sedimento para cada clase de diámetro, estas últimas dos variables permiten conocer las diferentes zonas de depósito de acuerdo al tamaño de partículas.

## **5.8. RESULTADOS DE LA MODELACIÓN MATEMÁTICA**

Con las consideraciones mencionadas en los subcapítulos anteriores se simularon las seis pruebas mencionadas en la modelación física para los dos escenarios descritos, a continuación, se presentan los resultados obtenidos.

#### **5.8.1. Simulaciones con la fórmula de transporte original**

#### **5.8.1.1. Prueba 1**

Esta prueba tuvo una duración de una hora en modelo físico con un gasto constante de 151 l/s, empleando material de densidad  $\rho_s = 2350 \ kg/m^3$  y un  $d_{50} = 0.27 \ mm$ , donde el material de interés representa un 16% del total. Se obtuvieron los siguientes resultados.

En la figura 5.3 se observa que el delta se forma antes del cadenamiento 140+500 donde se forma el punto pivote, teniendo una longitud aproximada de 1 km.

En la figura 5.4 se nota que existen zonas de depósito del material de interés (0.1 a 0.2 mm) aguas abajo del cadenamiento 140+000, en la zona del prodelta. El delta se forma principalmente de partículas de tamaño de 0.23 mm o mayores.

Los depósitos del material de interés se producen en zonas donde los números de Froude son de 0.2 o mayores.

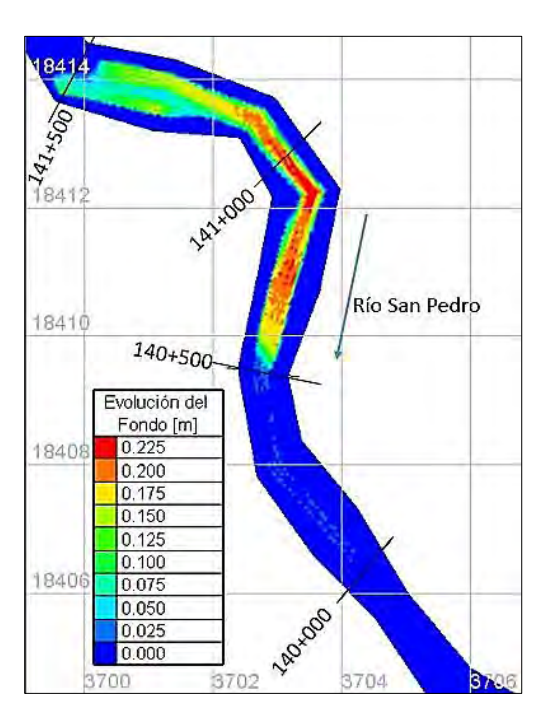

*Figura 5.3. Evolución del fondo, prueba 1 (* $\alpha = 8$ *).* 

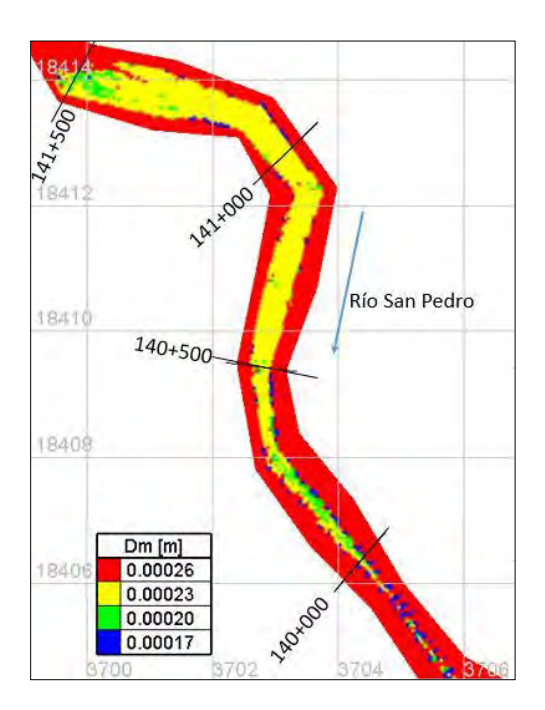

*Figura 5.4. Distribución de diámetros en la zona de depósito, prueba 1 (* $\alpha = 8$ *).* 

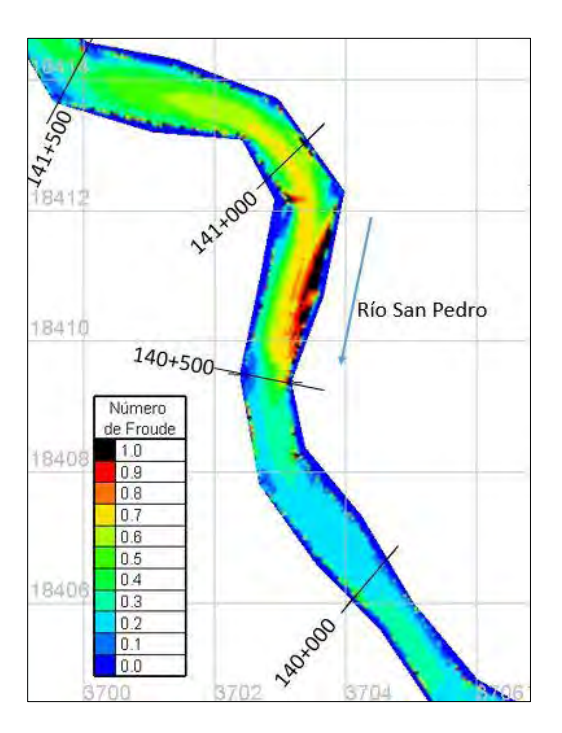

*Figura 5.5. Número de Froude, prueba 1 (* $\alpha = 8$ *).* 

## **5.8.1.2. Prueba 2**

Esta prueba tuvo una duración de 1 hora con 5 minutos en modelo con un gasto constante de 166 l/s, utilizando material de densidad  $\rho_s = 2650 \ kg/m^3$  y un  $d_{50} = 1.5 \ mm$ , donde el material de interés representa un 10% del total.

Como resultados en la figura 5.6 se observa que el delta se forma antes del cadenamiento 140+210 donde se forma el punto pivote, teniendo una longitud aproximada de 1.17 km.

En la figura 5.7 se nota que existen zonas de depósito del material de interés aguas abajo del punto pivote del delta, después de la sección 140+000. El delta se forma principalmente de partículas de tamaño de 1 mm o mayores.

Los depósitos del material de interés se producen en zonas donde los números de Froude se encuentran cerca de 0.2.

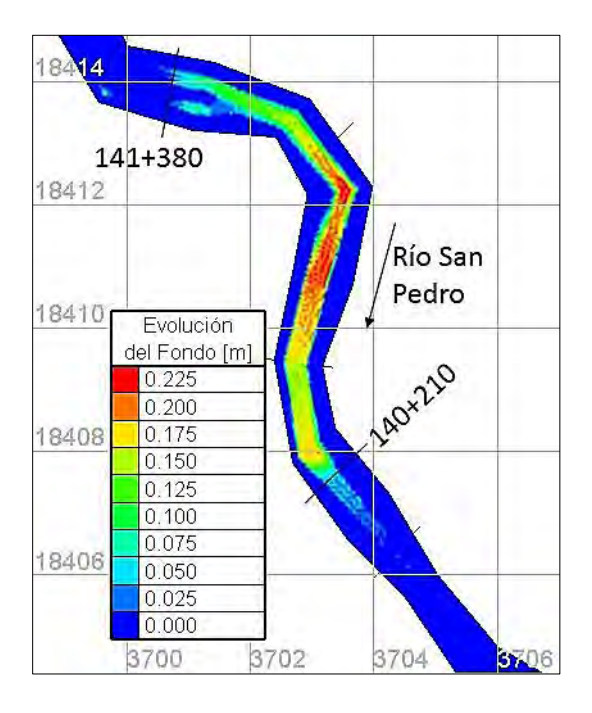

*Figura 5.6. Evolución del fondo, prueba 2 (* $\alpha = 8$ *).* 

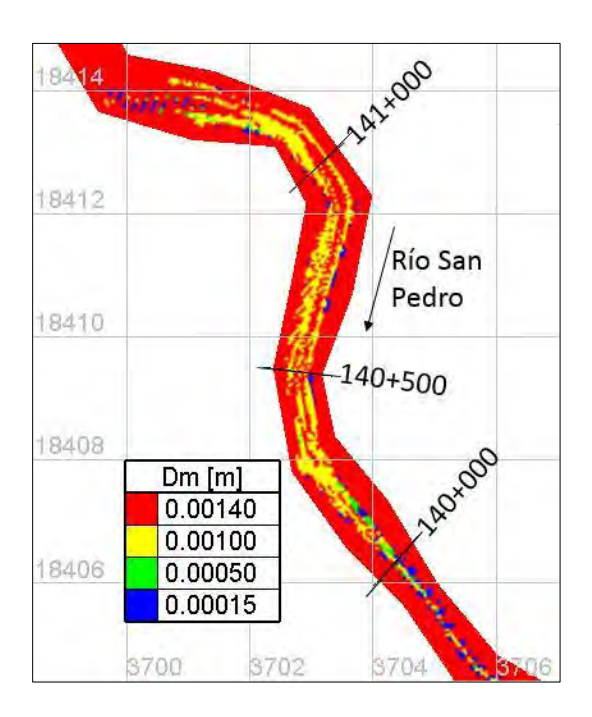

*Figura 5.7. Distribución de diámetros en la zona de depósito, prueba 2 (* $\alpha = 8$ *).* 

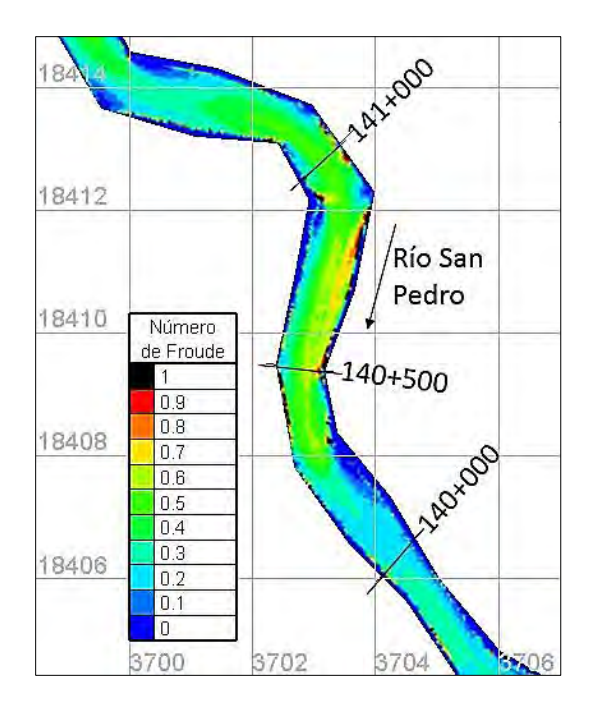

*Figura 5.8. Número de Froude, prueba 2 (* $\alpha = 8$ *).* 

#### **5.8.1.3. Prueba 3**

Esta prueba tuvo una duración de 1 hora con 5 minutos en modelo con un gasto constante de 69.4 l/s con material de densidad  $\rho_s = 2650 \ kg/m^3$  y un  $d_{50} = 3 \ mm$ .

Como resultados en la figura 5.9 se observa que el delta se forma antes del cadenamiento 140+120 donde se forma el punto pivote, teniendo una longitud aproximada de 1.35 km.

En la figura 5.10 se nota que existen zonas de depósito del material de interés en la zona del prodelta, aguas abajo de la sección 140+120. El delta se forma principalmente de partículas de tamaño entre 1 y 3 mm.

Los depósitos del material de interés se producen en zonas donde los números de Froude tienen un valor entre 0.1 y 0.2.

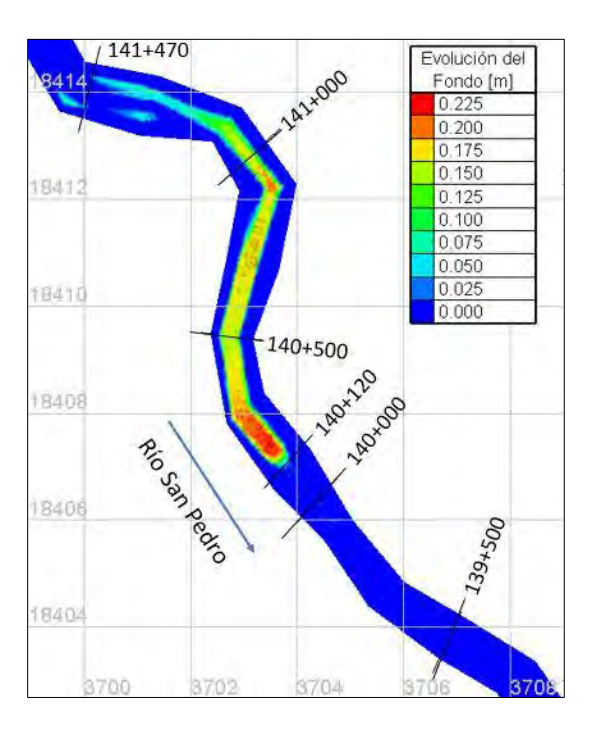

*Figura 5.9. Evolución del fondo, prueba 3 (* $\alpha = 8$ *).* 

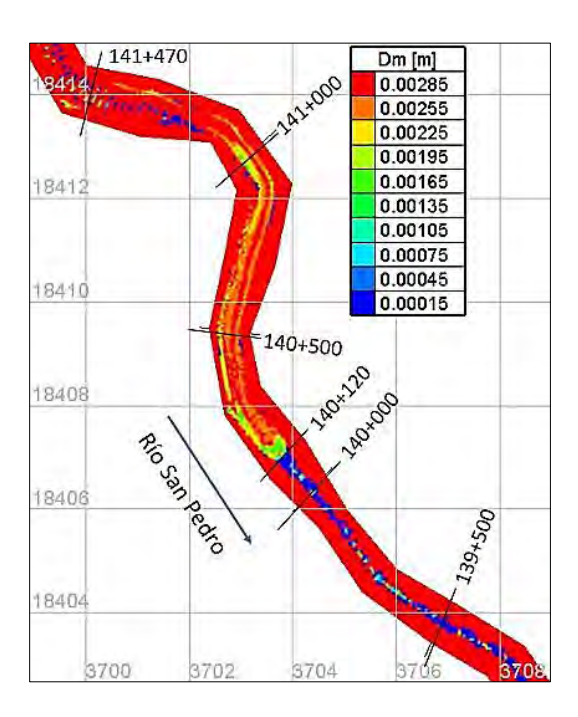

*Figura 5.10. Distribución de diámetros en la zona de depósito, prueba 3 (* $\alpha = 8$ *).* 

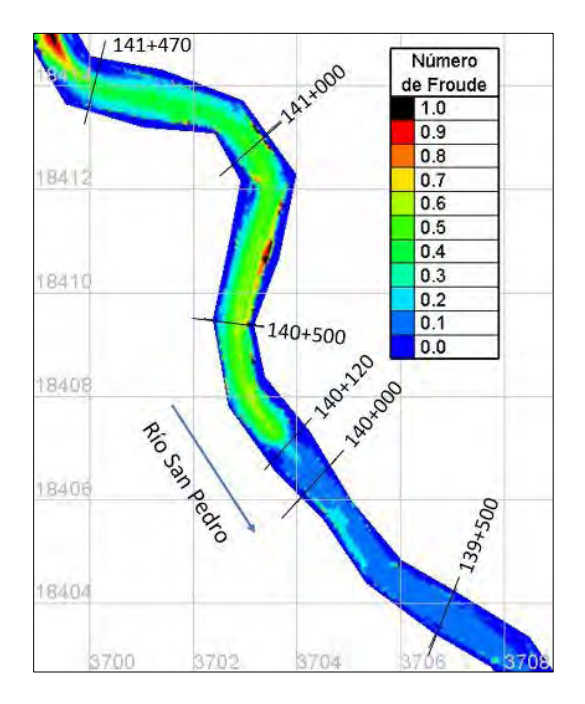

*Figura 5.11. Número de Froude, prueba 3 (* $\alpha = 8$ *).* 

#### **5.8.1.4. Prueba 4**

Esta prueba tuvo una duración de 1 hora en modelo físico con un gasto constante de 114.5 l/s y con material de densidad  $\rho_s = 2650 \ kg/m^3$  y un  $d_{50} = 3 \ mm$ .

Como resultados en la figura 5.12 se observa que el delta se forma antes del cadenamiento 140+110 donde se forma el punto pivote, teniendo una longitud aproximada de 1.34 km.

En la figura 5.13 se nota que existen zonas de depósito del material de interés en la zona del prodelta, aguas abajo de la sección 140+110. El delta se forma principalmente de partículas de tamaño entre 1 y 3 mm.

Los depósitos del material de interés se producen en zonas donde los números de Froude tienen un valor de 0.2 y menores.

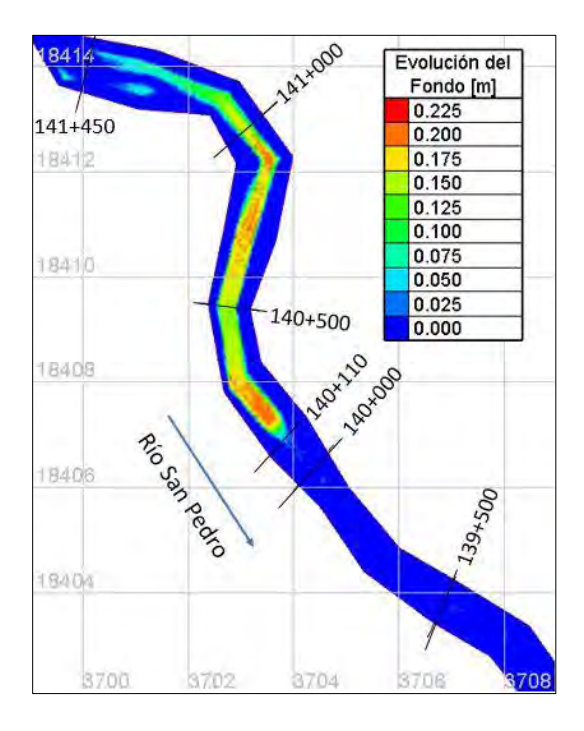

*Figura 5.12. Evolución del fondo, prueba 4 (* $\alpha = 8$ *).* 

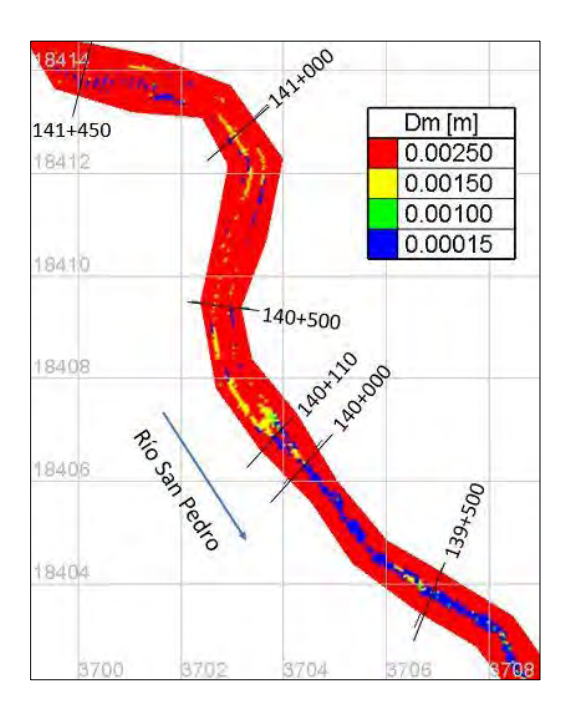

*Figura 5.13. Distribución de diámetros en la zona de depósito, prueba 4 (* $\alpha = 8$ *).* 

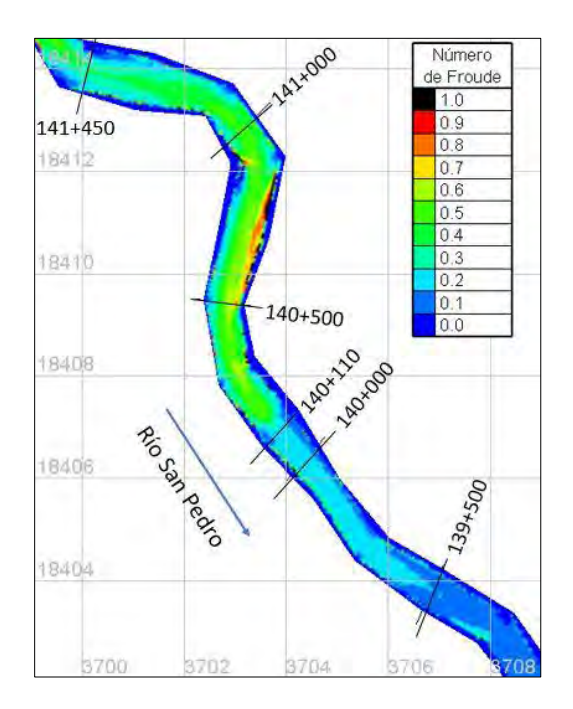

*Figura 5.14. Número de Froude, prueba 4 (* $\alpha = 8$ *).* 

#### **5.8.1.5. Prueba 5**

Esta prueba tuvo una duración de 1 hora en modelo físico con un gasto constante de 155 l/s y con material de densidad  $\rho_s = 2650 \ kg/m^3$  y un  $d_{50} = 3 \ mm$ .

Como resultados en la figura 5.15 se observa que el delta se forma antes del cadenamiento 140+120 donde se forma el punto pivote, teniendo una longitud aproximada de 1.3 km.

En la figura 5.16 se nota que existen zonas de depósito del material de interés en la zona del prodelta, aguas abajo de la sección 140+000. El delta se forma principalmente de partículas de tamaño entre 1 y 3 mm.

Los depósitos del material de interés se producen en zonas donde los números de Froude tienen un valor cercano a 0.2 y menores.

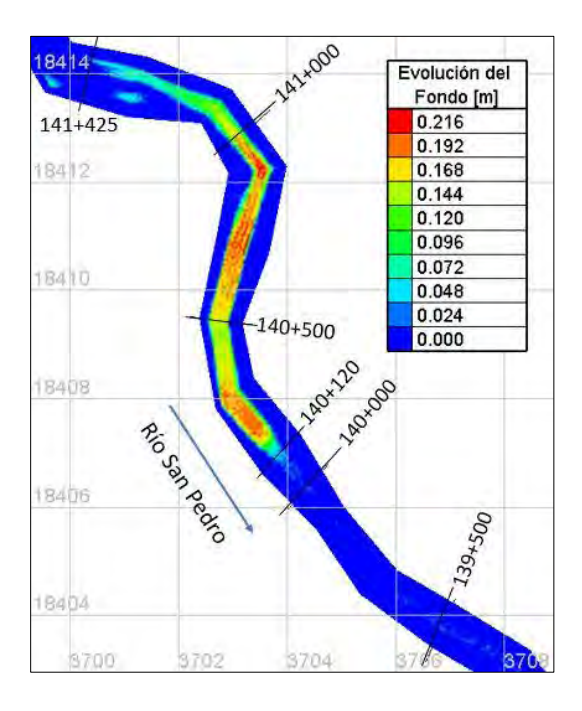

*Figura 5.15. Evolución del fondo, prueba 5 (* $\alpha = 8$ *).* 

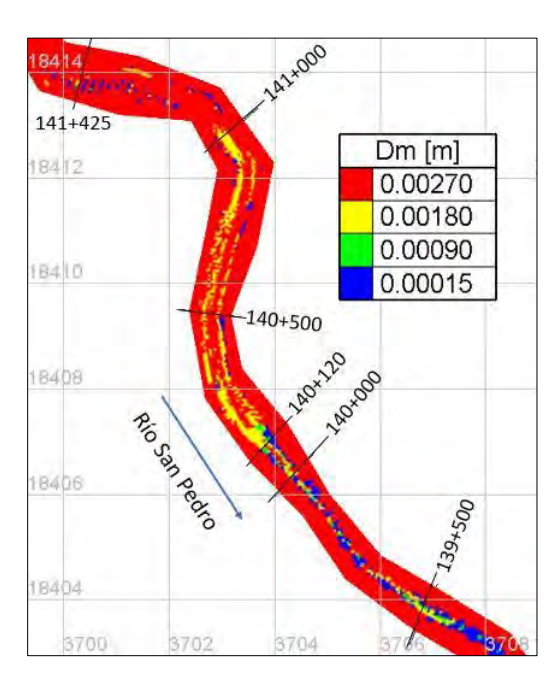

*Figura 5.16. Distribución de diámetros en la zona de depósito, prueba 5 (* $\alpha = 8$ *).* 

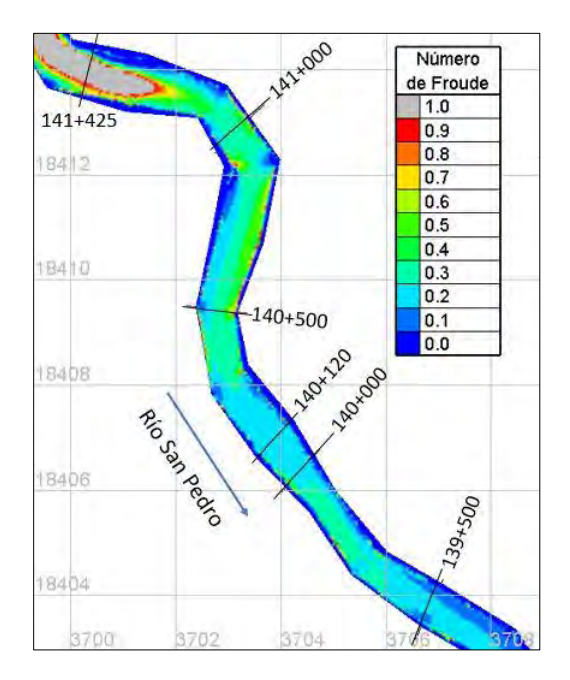

*Figura 5.17. Número de Froude, prueba 5 (* $\alpha = 8$ *).* 

## **5.8.1.6. Prueba 6**

Esta prueba tuvo una duración de 1 hora en modelo físico con material de densidad  $\rho_s =$ 2650  $kg/m^3$  y un  $d_{50} = 3$   $mm$ . Para esta simulación se utilizó el hidrograma de la figura 4.18 con un gasto pico de 155 l/s.

Como resultados en la figura 5.18 se observa que el delta se forma antes del cadenamiento 140+160 donde se forma el punto pivote, teniendo una longitud aproximada de 1.29 km.

En la figura 5.19 se nota que existen zonas de depósito del material de interés en la zona del prodelta, aguas abajo de la sección 140+160. El delta se forma principalmente de partículas de tamaño entre 1 y 3 mm.

Los depósitos del material de interés se producen en zonas donde los números de Froude tienen un valor cercano a 0.1 al final de la prueba ( $t = 60$   $min$ ), pero cuando se presenta el gasto pico ( $t = 17$   $min$ ), en las regiones de depósito los valores de este parámetro se acercan a 0.2.

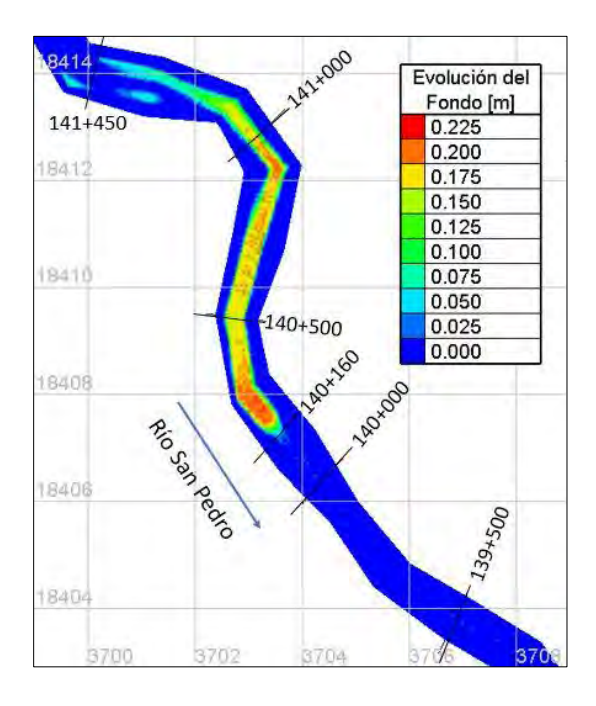

*Figura 5.18. Evolución del fondo, prueba 6 (* $\alpha = 8$ *).* 

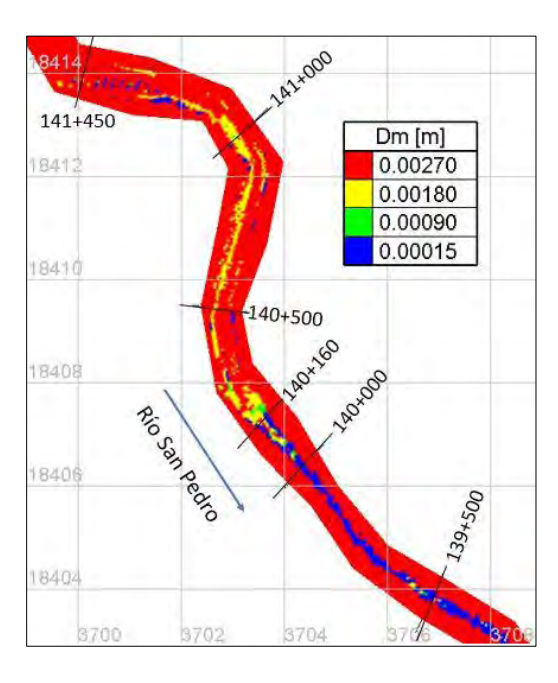

*Figura 5.19. Distribución de diámetros en la zona de depósito, prueba 6 (* $\alpha = 8$ *).* 

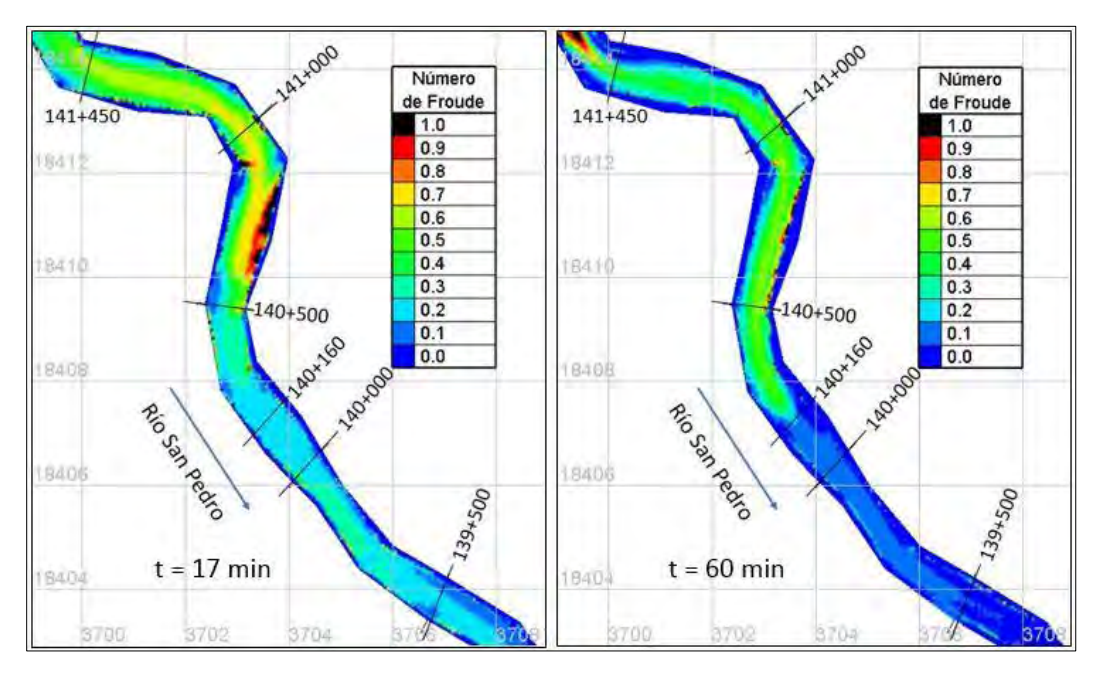

*Figura 5.20. Número de Froude, prueba 6 (* $\alpha = 8$ *).* 

## **5.8.2. Simulaciones con la fórmula de transporte de sedimentos modificada**

## **5.8.2.1. Prueba 1**

Se obtuvieron los siguientes resultados:

En la figura 5.21 se observa que el delta se forma antes del cadenamiento 140+100 donde se forma el punto pivote, teniendo una longitud aproximada de 1.225 km.

En la figura 5.22 se nota que aguas abajo del cadenamiento 140+000, en la zona del prodelta, comienza a presentarse depósitos del material de interés. El delta se forma principalmente de partículas de tamaño de 0.23 mm o mayores.

Los depósitos del material de interés se producen en zonas donde los números de Froude tienen valores entre 0.1 y 0.2.

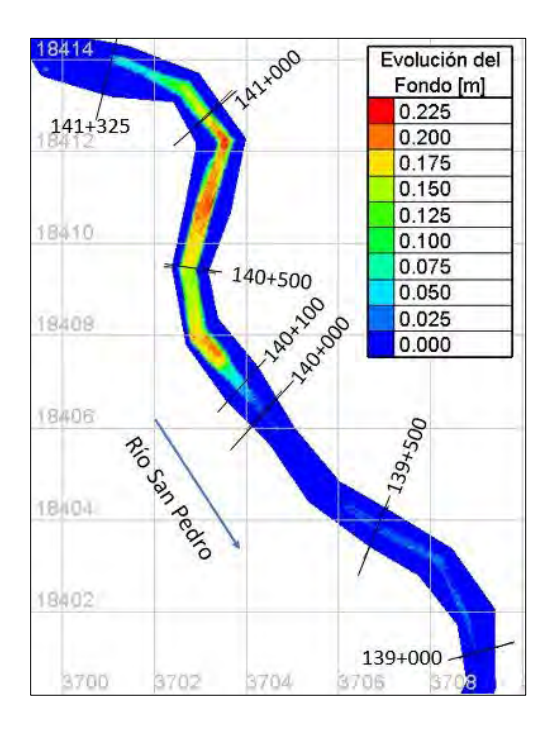

*Figura 5.21. Evolución del fondo, prueba 1 (* $\alpha = 16$ *).* 

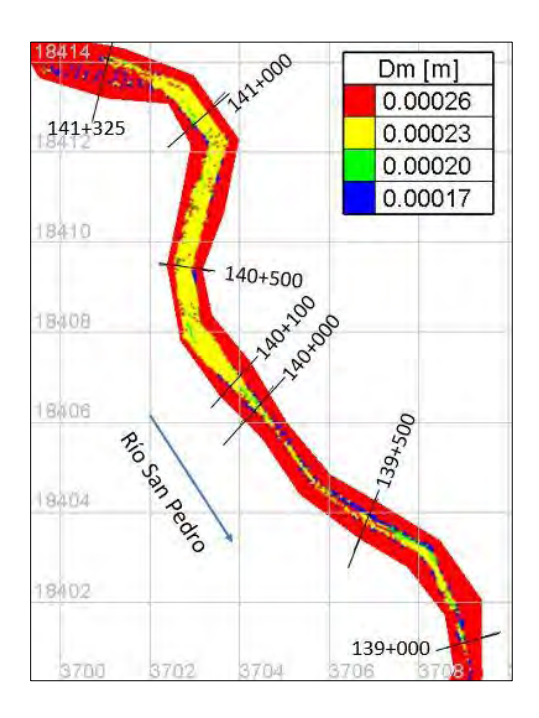

*Figura 5.22. Distribución de diámetros en la zona de depósito, prueba 1 (* $\alpha = 16$ *).* 

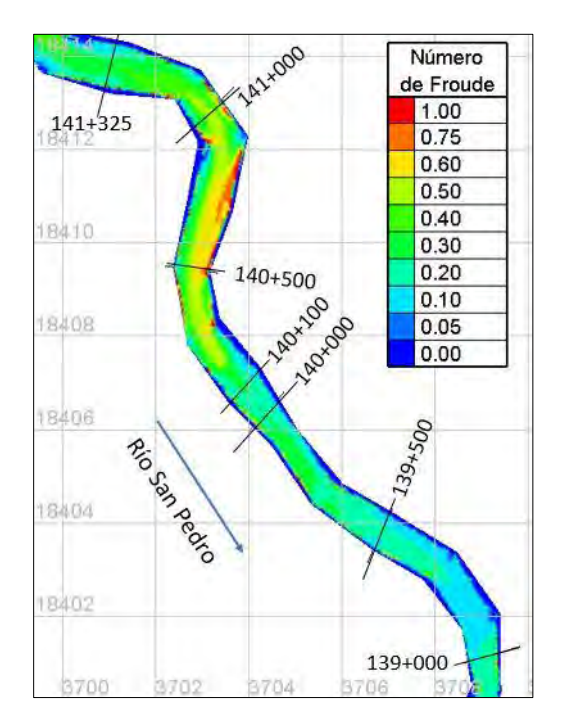

*Figura 5.23. Número de Froude, prueba 1 (* $\alpha = 16$ *).* 

## **5.8.2.2. Prueba 2**

Como resultados en la figura 5.24 se observa que el delta se forma antes del cadenamiento 139+820 donde se forma el punto pivote, teniendo una longitud aproximada de 1.16 km.

En la figura 5.25 se nota que existen zonas de depósito del material de interés aguas abajo del punto pivote del delta, entre las secciones 139+500 y 139+000. El delta se forma principalmente de partículas de tamaño de 1 mm o mayores.

Los depósitos del material de interés se producen en zonas donde los números de Froude se encuentran entre 0.1 y 0.2.

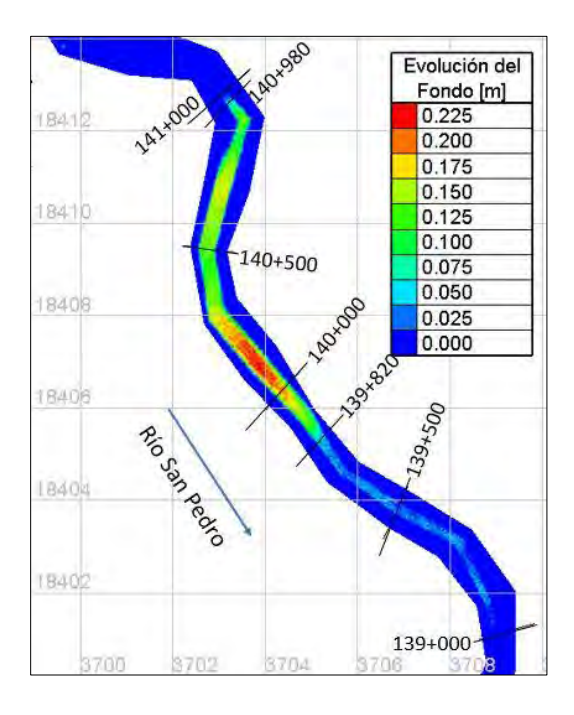

*Figura 5.24. Evolución del fondo, prueba 2 (* $\alpha = 16$ *).* 

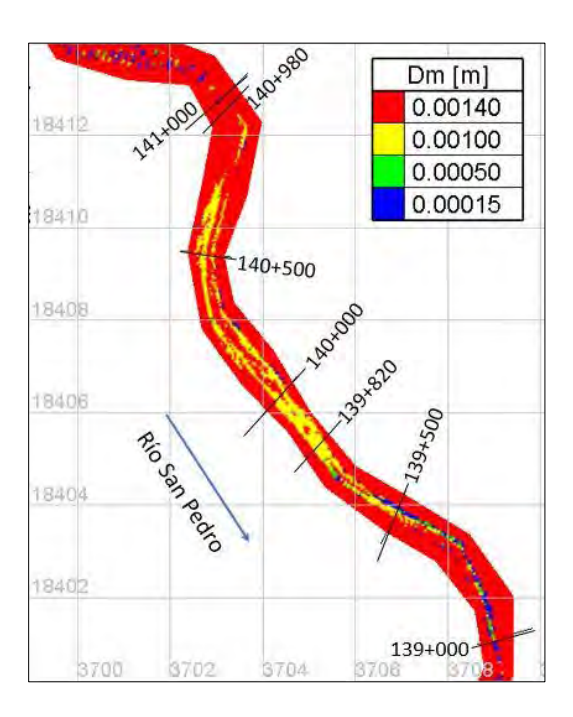

*Figura 5.25. Distribución de diámetros en la zona de depósito, prueba 2 (* $\alpha = 16$ *).* 

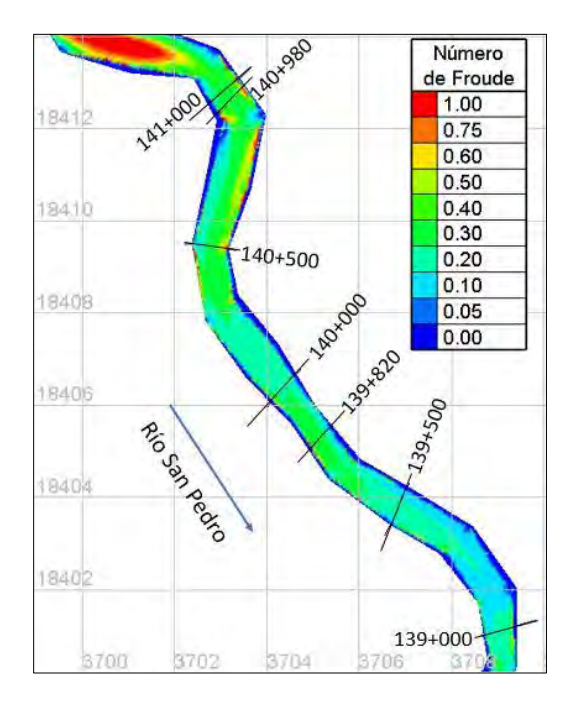

*Figura 5.26.* Número de Froude, prueba 2 ( $\alpha = 16$ ).

## **5.8.2.3. Prueba 3**

Como resultados en la figura 5.27 se observa que el delta se forma antes del cadenamiento 139+950 donde se forma el punto pivote, teniendo una longitud aproximada de 1.2 km.

En la figura 5.28 se nota que existen zonas de depósito del material de interés en la zona del prodelta, principalmente entre las secciones 139+950 y 139+000. El delta se forma principalmente de partículas de tamaño entre 1 y 3 mm.

Los depósitos del material de interés se producen en zonas donde los números de Froude tienen un valor entre 0.1 y 0.05.

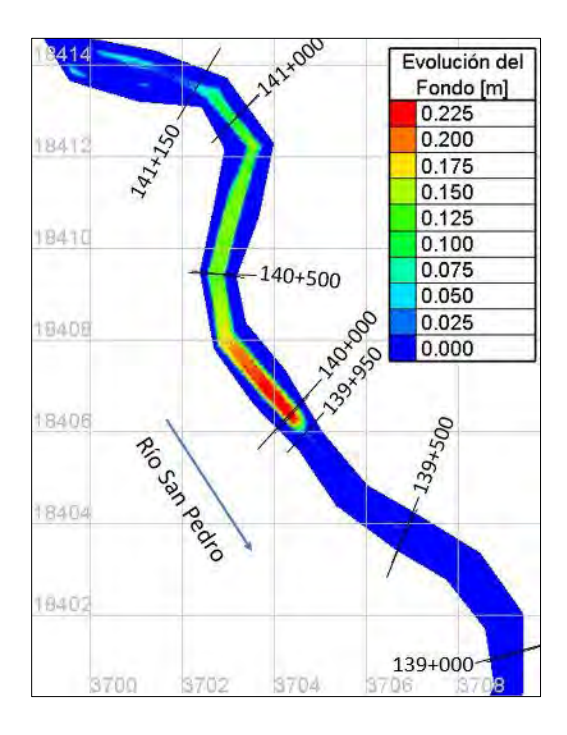

*Figura 5.27. Evolución del fondo, prueba 3 (* $\alpha = 16$ *).* 

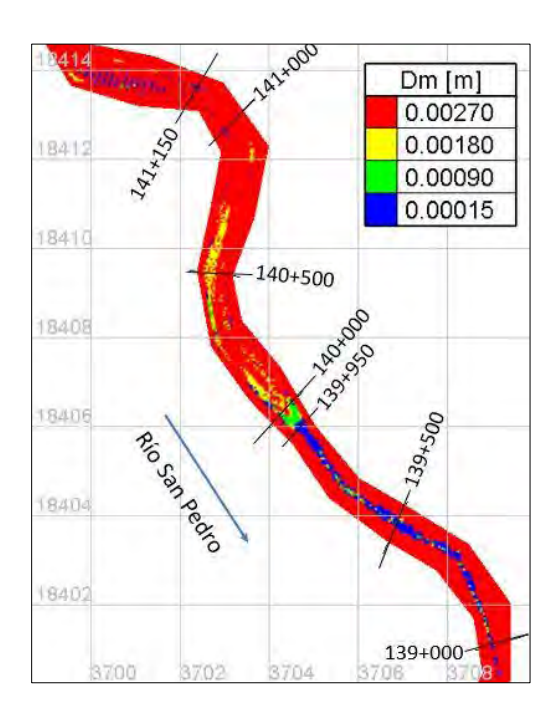

*Figura 5.28. Distribución de diámetros en la zona de depósito, prueba 3 (* $\alpha = 16$ *).* 

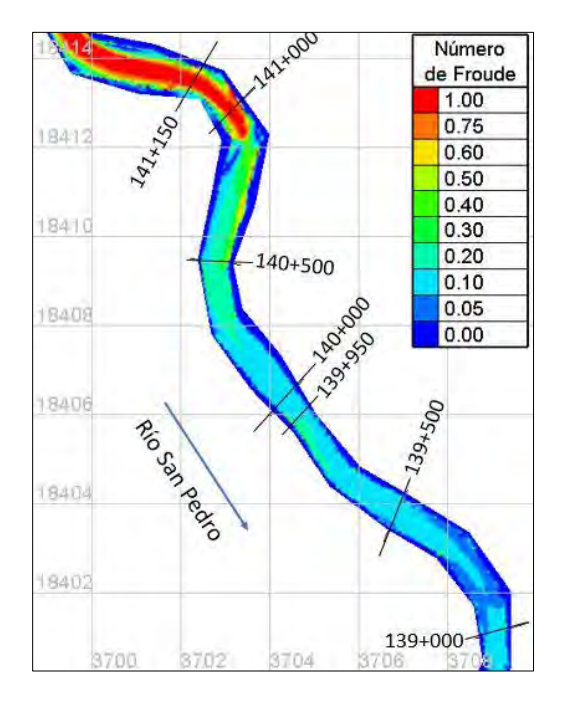

*Figura 5.29.* Número de Froude, prueba 3 ( $\alpha = 16$ ).

#### **5.8.2.4. Prueba 4**

Como resultados en la figura 5.30 se observa que el delta se forma antes del cadenamiento 139+750 donde se forma el punto pivote, teniendo una longitud aproximada de 1.35 km.

En la figura 5.31 se nota que existen zonas de depósito del material de interés en la zona del prodelta, principalmente entre las secciones 139+500 y 139+000. El delta se forma principalmente de partículas de tamaño entre 1 y 3 mm.

Los depósitos del material de interés se producen en zonas donde los números de Froude tienen un valor cercano a 0.1.

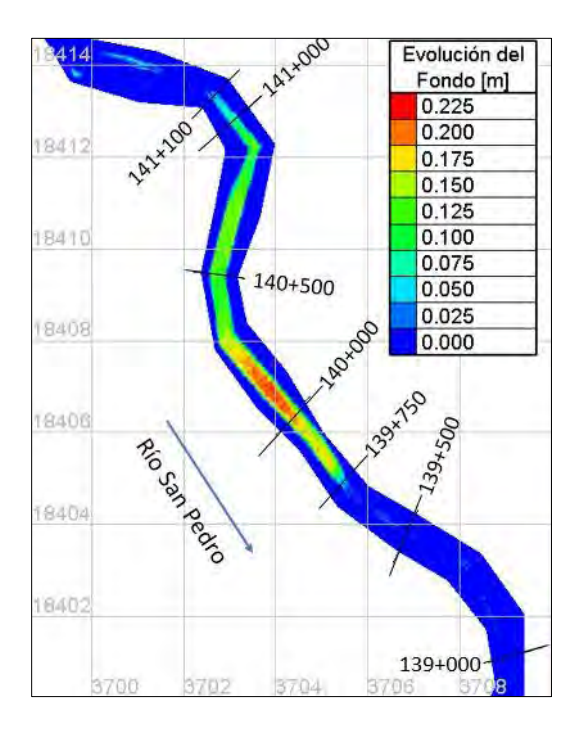

*Figura 5.30. Evolución del fondo, prueba 4 (* $\alpha = 16$ *).* 

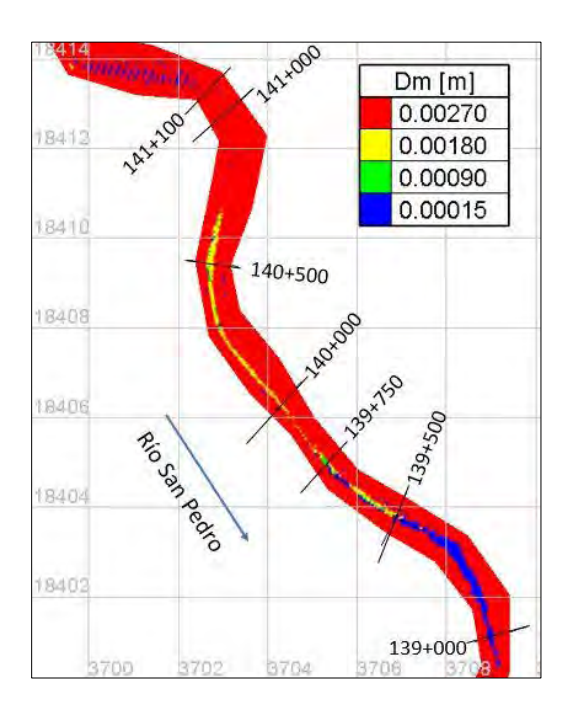

*Figura 5.31. Distribución de diámetros en la zona de depósito, prueba 4 (* $\alpha = 16$ *).* 

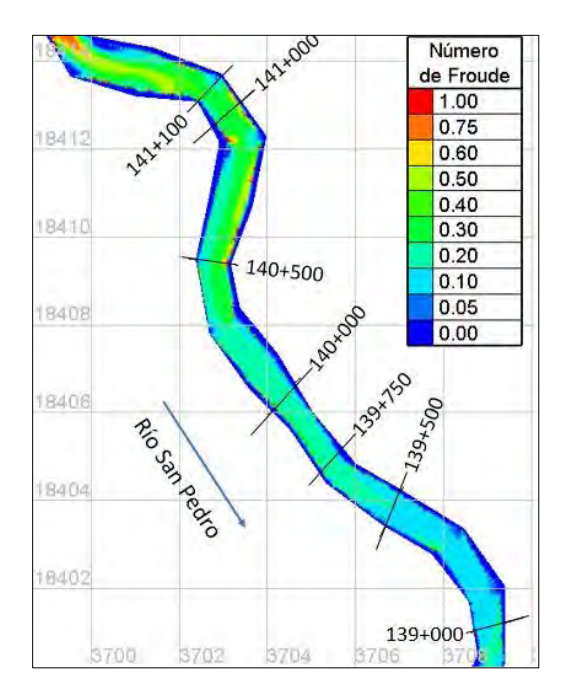

*Figura 5.32. Número de Froude, prueba 4 (* $\alpha = 16$ *).* 

## **5.8.2.5. Prueba 5**

Como resultados en la figura 5.33 se observa que el delta se forma antes del cadenamiento 139+580 donde se forma el punto pivote, teniendo una longitud aproximada de 1.455 km.

En la figura 5.34 se nota que existen zonas de depósito del material de interés en la zona del prodelta, entre las secciones 139+300 y 139+000. El delta se forma principalmente de partículas de tamaño entre 1 y 3 mm.

Los depósitos del material de interés se producen en zonas donde los números de Froude tienen un valor entre 0.1 y 0.2.

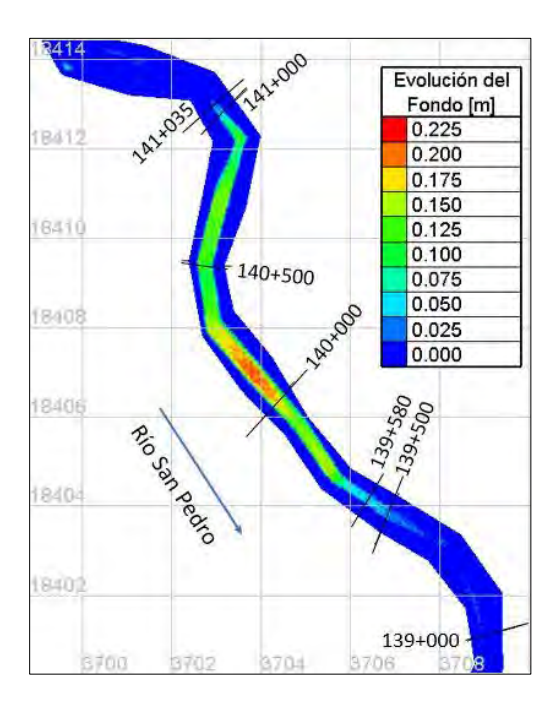

*Figura 5.33. Evolución del fondo, prueba 5 (* $\alpha = 16$ *).* 

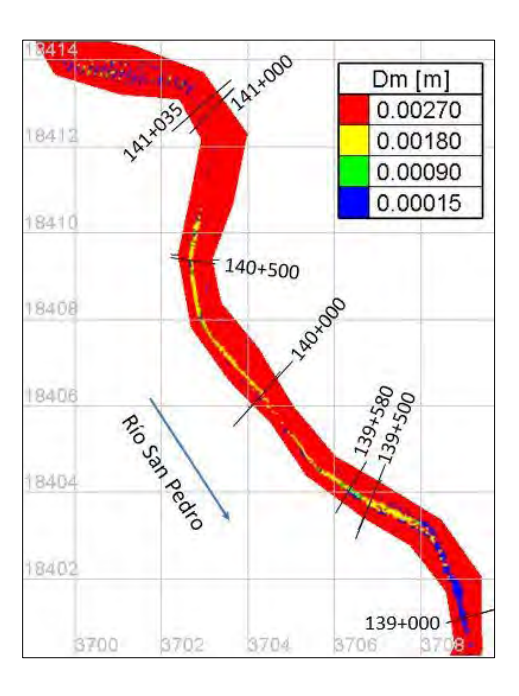

*Figura 5.34. Distribución de diámetros en la zona de depósito, prueba 5 (* $\alpha = 16$ *).* 

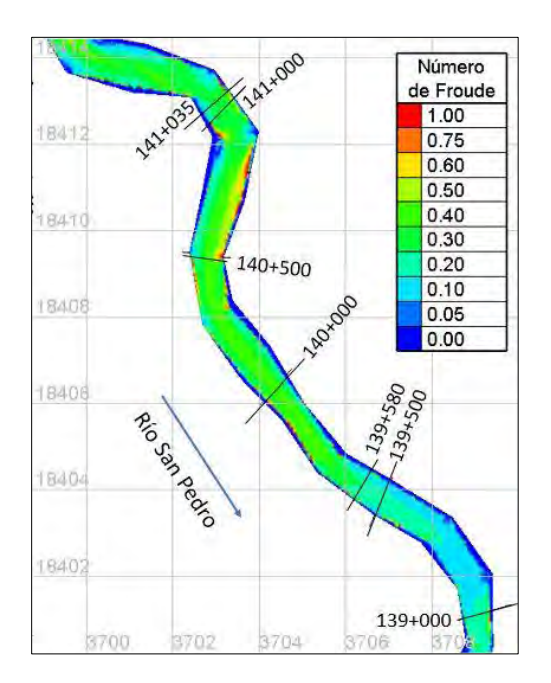

*Figura 5.35. Número de Froude, prueba 5 (* $\alpha = 16$ *).* 

## **5.8.2.6. Prueba 6**

Como resultados en la figura 5.36 se observa que el delta se forma antes del cadenamiento 139+870 donde se forma el punto pivote, teniendo una longitud aproximada de 1.28 km.

En la figura 5.37 se nota que existen zonas de depósito del material de interés en la zona del prodelta, aguas abajo de la sección 139+870 y hasta la 139+000. El delta se forma principalmente de partículas de tamaño entre 1 y 3 mm.

Los depósitos del material de interés se producen en zonas donde los números de Froude tienen un valor cercano a 0.05 al final de la prueba ( $t = 60$   $min$ ), pero cuando se presenta el gasto pico ( $t = 17$   $min$ ), en las regiones de depósito los valores de este parámetro se acercan a 0.1.

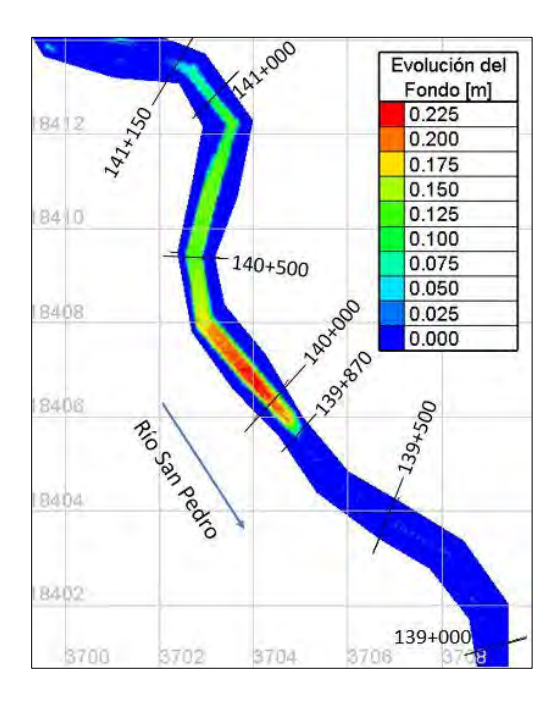

*Figura 5.36. Evolución del fondo, prueba 6 (* $\alpha = 16$ *).* 

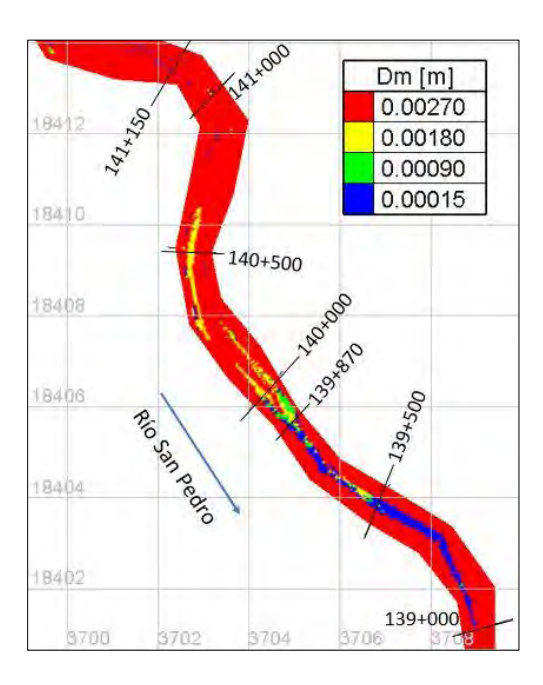

*Figura 5.37. Distribución de diámetros en la zona de depósito, prueba 6 (* $\alpha = 16$ *).* 

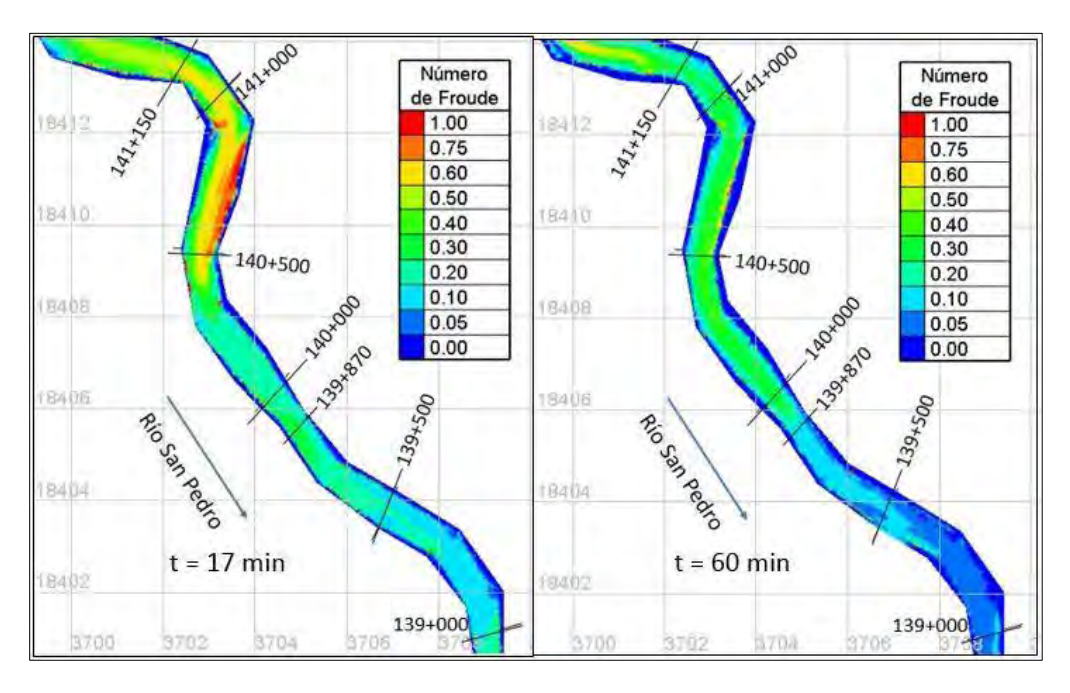

*Figura 5.38. Número de Froude, prueba 6 (* $\alpha = 16$ *).* 

## **5.8.3. Resumen de resultados**

Con la modelación matemática se encontró que el material de interés, entre 0.1 y 0.2 mm de tamaño, se deposita en regiones bien definidas en la zona del prodelta. La localización del delta varía de acuerdo a las condiciones de flujo y de sedimentos para cada prueba. En las siguientes tablas se resumen los resultados de las simulaciones realizadas.

| <b>Prueba</b> | <b>Gasto</b><br>$\mathrm{[m^{3}/s]}$ | <b>Ubicación</b><br>del delta | <b>Depósitos</b><br>de interés | Número de<br><b>Froude</b> |
|---------------|--------------------------------------|-------------------------------|--------------------------------|----------------------------|
| 1             | 0.151                                | $140 + 500$                   | $140+000$                      | 0.2                        |
| 2             | 0.166                                | $140 + 210$                   | $140+000$                      | 0.2                        |
| 3             | 0.069                                | $140 + 120$                   | $140 + 120$                    | $0.1 - 0.20$               |
| 4             | 0.115                                | $140 + 110$                   | $140 + 110$                    | 0.20                       |
| 5             | 0.155                                | $140 + 120$                   | 140+000                        | 0.20                       |
| 6 Hid         | 0.155                                | $140 + 160$                   | $140 + 160$                    | $0.1 - 0.1$                |

*Tabla 5.1. Resumen de resultados de la modelación matemática con fórmula de transporte original.*

| <b>Prueba</b> | <b>Gasto</b><br>$\mathrm{[m^3/s]}$ | <b>Ubicación</b><br>del delta | <b>Depósitos</b><br>de interés | Número de<br><b>Froude</b> |
|---------------|------------------------------------|-------------------------------|--------------------------------|----------------------------|
| 1             | 0.151                              | $140 + 110$                   | $140 + 100$                    | $0.1 - 0.2$                |
| 2             | 0.166                              | 139+820                       | 139+500                        | $0.1 - 0.2$                |
| 3             | 0.069                              | 139+950                       | 139+950                        | $0.05 - 0.1$               |
| 4             | 0.115                              | 139+750                       | 139+500                        | 0.10                       |
| 5             | 0.155                              | 139+850                       | 139+300                        | $0.10 - 0.20$              |
| 6 Hid         | 0.155                              | 139+870                       | 139+870                        | $0.05 - 0.1$               |

*Tabla 5.2. Resumen de resultados de la modelación matemática con fórmula de transporte modificada.*

En los resultados para ambos escenarios de simulación, se observa que como se esperaba, al aumentar la capacidad de transporte de sedimentos, modificando la ecuación de Meyer– Peter & Müller, el delta se forma algunas secciones más hacia aguas abajo, ya más adentro del embalse, donde los números de Froude son menores.

Con la fórmula original de transporte, los depósitos del material de interés se encuentran cercanos a las secciones 140+000 y 140+150, dónde el número de Froude presenta valores cercanos a 0.2.

Modificando la ecuación de transporte el material entre 0.1 y 0.2 mm de tamaño se deposita en cadenamientos cercanos a 139+500 y 139+000, entre estas secciones se concentra el mayor volumen de partículas depositadas dentro del rango de tamaño mencionado, aquí los valores del número de Froude se encuentran entre 0.1 y 0.2; aguas abajo de estas regiones se presentan zonas con depósito, pero con poco volumen de material.

# **6. COMPARACIÓN DE RESULTADOS ENTRE MODELACIÓN FÍSICA Y MODELACIÓN MATEMÁTICA**

Con los dos modelos, tanto físico y matemático, se pudo determinar la zona donde se forma el delta a la entrada del embalse, además de localizar las secciones en las cuales queda depositado el material de interés, con un tamaño entre 0.1 y 0.2 mm. En las siguientes tablas se comparan los resultados obtenidos con los diferentes modelos utilizados.

|        | Gasto<br>$\mathrm{[m^3/s]}$ | Ubicación del delta  |                          |               |
|--------|-----------------------------|----------------------|--------------------------|---------------|
| Prueba |                             | <b>Modelo Físico</b> | <b>Modelo Matemático</b> |               |
|        |                             |                      | $\alpha = 8$             | $\alpha = 16$ |
| 1      | 0.151                       | 139+500              | 140+500                  | $140 + 110$   |
| 2      | 0.166                       | 139+500              | $140 + 210$              | 139+820       |
| 3      | 0.069                       | $140+000$            | $140+120$                | 139+950       |
| 4      | 0.115                       | 139+800              | $140 + 110$              | 139+750       |
| 5      | 0.155                       | 139+700              | 140+120                  | 139+850       |
| 6 Hid  | 0.155                       | $140+000$            | 140+160                  | 139+870       |

*Tabla 6.1. Comparación de resultados de la ubicación del delta.*

En cuanto a la ubicación del delta, en la tabla 6.1 se aprecia que utilizando la ecuación de transporte de sedimentos de Meyer-Peter & Müller original ( $\alpha = 8$ ) se obtiene como resultado que el delta se forma varias secciones aguas arriba de lo encontrado con el modelo físico, diferencia que puede llegar hasta un kilómetro en prototipo, como se encontró para la prueba 1.

Por lo anterior, se optó por modificar la ecuación de transporte con un coeficiente  $\alpha = 16$ con lo que se encontraron resultados más parecidos a los del modelo reducido, sin llegar a ser iguales. En las pruebas con el material más fino, se obtuvo una diferencia más grande entre los resultados, llegando a ser alta como en la prueba 1, donde en el modelo matemático el delta se presenta 600 m aguas arriba de lo esperado; estos resultados hacen notar que no es fácil determinar el coeficiente  $\alpha$  modificado, pudiendo no ser constante para los diferentes tipos de material. Para las pruebas con el material más grueso se encontraron mejores resultados, con diferencias más pequeñas entre los resultados de los modelos, incluso en algunas simulaciones el delta se formaba aguas abajo de lo esperado respecto a lo encontrado en el modelo físico.

| Prueba | Gasto<br>$[m^3/s]$ | Depósitos de interés |                          |               |
|--------|--------------------|----------------------|--------------------------|---------------|
|        |                    | <b>Modelo Físico</b> | <b>Modelo Matemático</b> |               |
|        |                    |                      | $\alpha = 8$             | $\alpha = 16$ |
| 1      | 0.151              | 139+500              | $140+000$                | $140+000$     |
| 2      | 0.166              | 139+500              | $140+000$                | 139+500       |
| 3      | 0.069              | $140+000$            | $140+120$                | 139+950       |
| 4      | 0.115              | 139+400              | $140+110$                | $139 + 500$   |
| 5      | 0.155              | 139+500              | $140+000$                | 139+300       |
| 6 Hid  | 0.155              | 139+500              | $140+160$                | 139+870       |

*Tabla 6.2. Comparación de resultados de la ubicación de los depósitos del material de interés.*

En la tabla 6.2 se observa que las zonas de depósitos del material de interés (0.1 – 0.2 mm) utilizando la ecuación de transporte original se presentan aguas arriba de lo esperado, teniendo diferencias entre las ubicaciones cercanas a 500 m.

Por otra parte, utilizando el coeficiente  $\alpha = 16$  se encontraron resultados muy parecidos entre la modelación física y la matemática, con excepción de la prueba 1. En la mayoría de las simulaciones se encontró que el material de interés comienza a depositarse entre los cadenamientos 140+000 y 139+500, puede encontrarse este material por varias secciones hacia aguas abajo, pero se encuentra mayor volumen de sedimentos entre las secciones 139+500 y 139+000.

Respecto al número de Froude, en la tabla 6.3 se observa que utilizando un coeficiente  $\alpha =$ 8, el material de interés se deposita en zonas dónde el número de Froude se acerca a valores de 0.2, lo que es un poco por arriba de lo encontrado en el modelo físico, pero que no se aleja demasiado. Con la fórmula de transporte modificada se observa que las zonas de depósito se localizan en regiones donde dicho parámetro adimensional tiene valores entre 0.1 y 0.2, llegando en algunos casos a ser menor, lo que se asemeja de buena forma a los resultados del modelo reducido. En general el material entre 0.1 y 0.2 mm se deposita en zonas donde el número de Froude presenta valores entre 0.05 y 0.2.

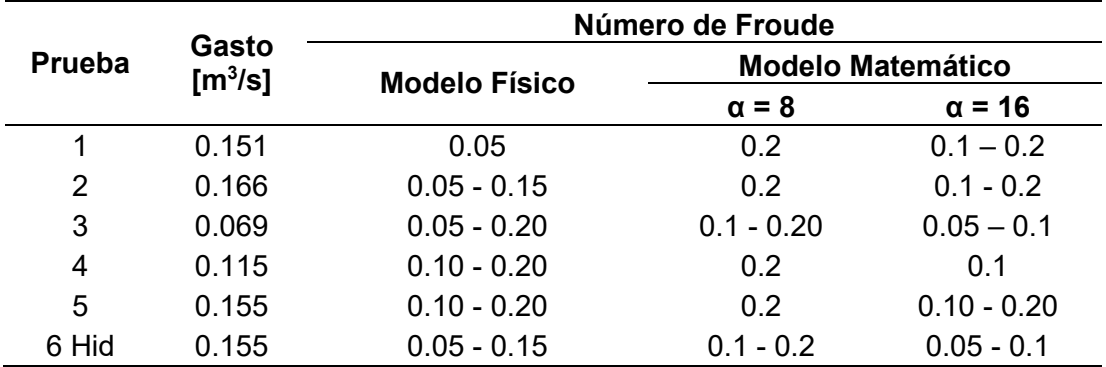

*Tabla 6.3. Comparación de resultados del número de Froude en las zonas de depósito.*

Con base en los resultados de las simulaciones se decidió utilizar como definitivo el coeficiente  $\alpha = 16$ , con el cual se pudo llegar a reproducir con una buena aproximación las pruebas realizadas en el modelo físico, lo que da una mayor certidumbre para usar este modelo matemático con datos de prototipo.

# **7. APLICACIÓN DEL MODELO MATEMÁTICO CON DATOS DE PROTOTIPO**

Como se vio en el capítulo anterior, el modelo matemático TELEMAC-MASCARET fue capaz de reproducir con una buena aproximación las pruebas realizadas en el modelo físico, con esto se tiene confianza de que el modelo puede ser utilizado para predecir el comportamiento de los sedimentos en la entrada del P.H Las Cruces por lo que se realizó una simulación ahora con datos de prototipo.

A continuación, se describe las condiciones de simulación y los resultados obtenidos.

## **7.1. GEOMETRÍA DEL TRAMO DEL CAUCE ESTUDIADO**

Para realizar la simulación se generó una malla, para este caso, el contorno fue definido por un tramo de aproximadamente 6 km del río San Pedro en la entrada del embalse en estudio. La configuración del fondo del cauce se obtuvo a partir de un modelo digital de elevaciones. Se determinó que los elementos de la malla sean de un tamaño de 10 m, con lo que el modelo puede arrojar resultados con buena precisión sin consumir demasiado tiempo de cómputo.

Para este caso la representación de la topografía del río es más compleja y representa de mejor manera al cauce al obtener la información directamente del modelo digital de elevaciones, a comparación de la geometría del modelo físico que fue obtenida a partir de interpolación de elevaciones de secciones del río.

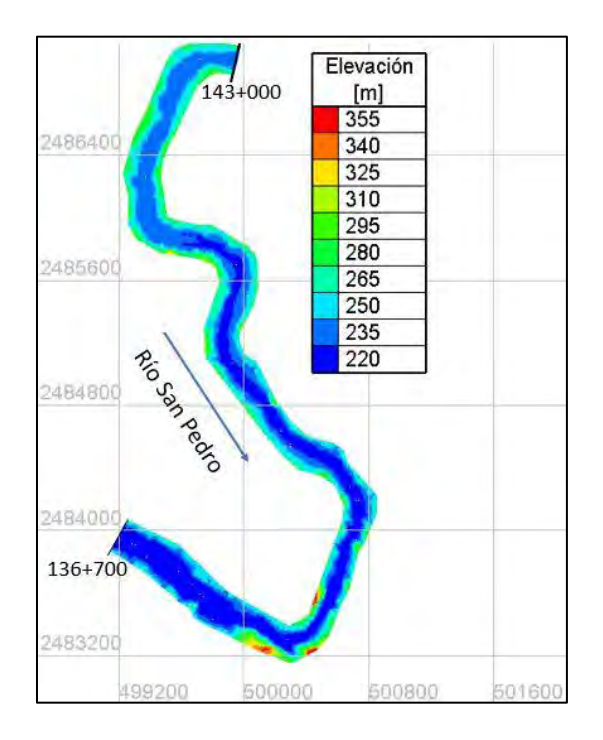

*Figura 7.1. Geometría del tramo del cauce estudiado.*

## **7.2. PARÁMETROS DEL MODELO HIDRODINÁMICO**

#### **7.2.1. Condiciones iniciales y de frontera**

Como condición de frontera aguas arriba del tramo del cauce se determinó un hidrograma el cual es el utilizado en las pruebas en el modelo reducido, que con valores en prototipo tiene un gasto pico de 2238.3 m<sup>3</sup>/s (figura 7.2).

En la frontera aguas abajo se determinó como condición de frontera una elevación constante que corresponde al NAMO de 238 msnm, esto considera que en esta frontera el cauce ya está dentro del embalse, el cual no sufre cambios de nivel en el tiempo de simulación.

Como condición inicial se tuvo los resultados de una simulación previa donde se dejó estabilizar el flujo con un gasto constante de 500 m $3$ /s.
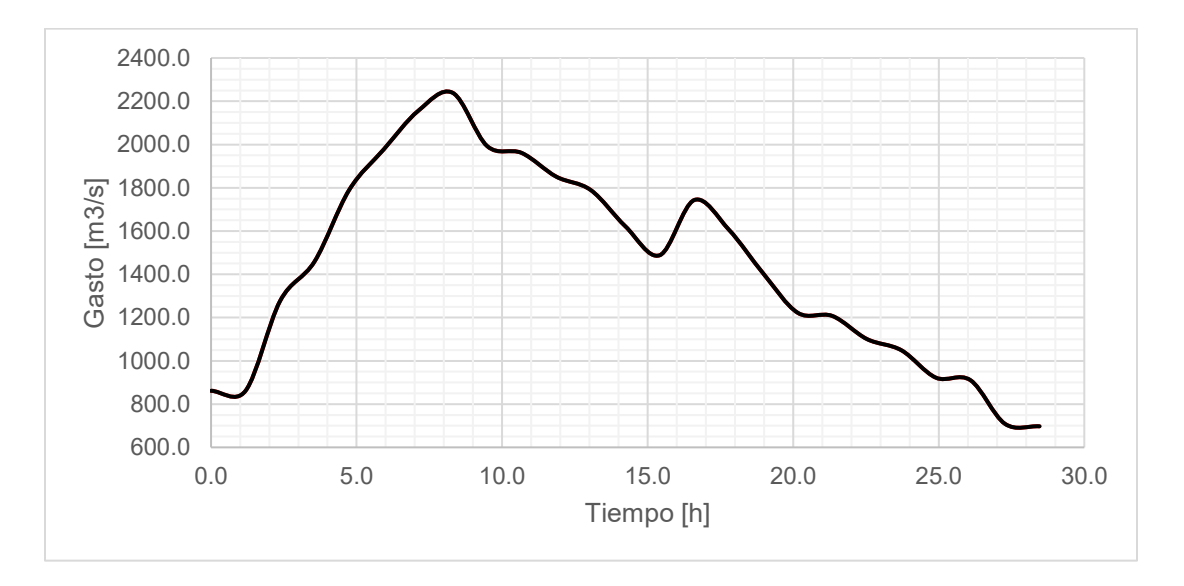

*Figura 7.2. Hidrograma simulado en el modelo matemático con datos de prototipo.*

#### **7.2.2. Elección del paso de tiempo**

La elección del paso del tiempo en el cual el modelo realiza los cálculos se determinó a partir del número de Courant que teóricamente debe tener valores entre 1 y 0.5 para evitar problemas de inestabilidad numérica.

El paso de tiempo puede ser obtenido a partir de la ecuación 3.17, conociendo el tamaño de los elementos de la malla, ∆x. Para este caso se realizaron algunas pruebas previas y se encontró que con un paso de tiempo de 1 segundo ( $\Delta t = 1s$ ) se cumple con la condición de Courant.

Para el modelo morfodinámico se eligió un período de acoplamiento igual a 10, con lo que los cambios morfológicos se calculan cada 10 s.

## **7.2.3. Parámetros físicos**

Para la simulación se determinó un coeficiente de rugosidad de Manning,  $n = 0.023$   $s/m^{1/3}$ , el cual se obtuvo con la ecuación de Strickler en función del tamaño de las partículas:

$$
n = \frac{D^{1/6}}{21.1}
$$
 (7.1)

Para este caso se utilizó el modelo de turbulencia k – ε.

## **7.3. PARÁMETROS DEL MODELO MORFODINÁMICO**

#### **7.3.1. Propiedades físicas de los sedimentos**

Para esta simulación se consideró que el material tiene una porosidad  $\lambda = 0.4$ , un ángulo de fricción de 40° y una densidad de sólidos  $\rho_s = 2650 \ kg/m^3$ .

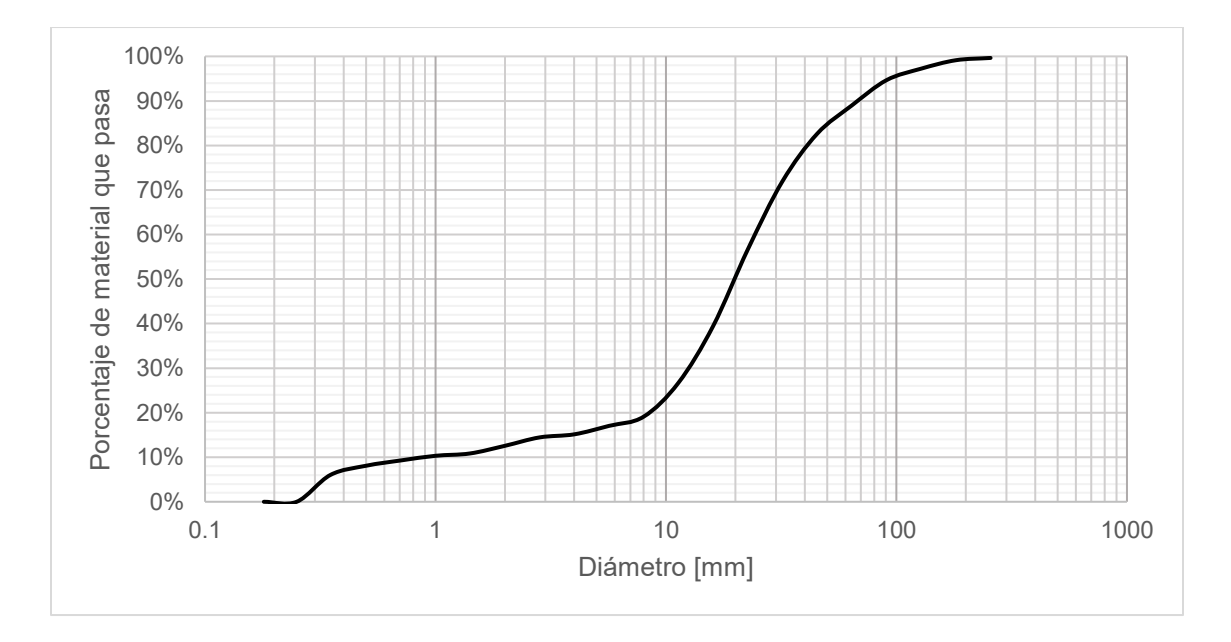

*Figura 7.3. Granulometría de la zona de la cortina del P.H. Las Cruces.*

Como no se cuenta con información acerca del tamaño de las partículas en la zona de entrada al embalse, se utilizó la información granulométrica de la zona de la cortina del proyecto (figura 7.3). Se considera material con un  $d_{50} = 20$  mm dónde el material de interés, con tamaño entre 0.1 y 1 mm en prototipo, representa aproximadamente el 10% del material.

#### **7.3.2. Ecuación de transporte de sedimentos**

Para el cálculo de la capacidad de transporte de sedimentos de fondo se utilizó la ecuación de Meyer-Peter & Müller (ec. 3.26). Para la corrección de la dirección del transporte de fondo se utilizó la ecuación de Talmon (ec. 3.34) y para la corrección de la magnitud del gasto sólido se empleó el criterio de Soulsby (ec. 3.37). También se tomó en cuenta los efectos de corrientes secundarias (ec. 3.35) y la corrección al esfuerzo cortante de fondo (ec.3.38).

Para la estimación del transporte en suspensión se utilizó la ecuación de van Rijn (ec. 3.49) para el cálculo de la concentración de equilibrio.

En la frontera de entrada se consideró una condición de equilibrio; para esto, con la ecuación de transporte de sedimentos se calcula el gasto sólido que entra al dominio sin ocasionar ni erosión ni sedimentación en dicha frontera.

### **7.4. RESULTADOS DE LA SIMULACIÓN**

En cuanto a la ubicación del delta, en esta simulación se encontró que el punto pivote del delta se presenta en el cadenamiento 141+100, donde se encuentra el depósito más grande con una sobreelevación de más de 4 m respecto al nivel original del fondo. La formación del delta ocurre aproximadamente 600 m aguas arriba de lo encontrado en el modelo físico. La longitud del delta es mucho menor que lo encontrado en las simulaciones realizadas con datos de modelo físico, en este caso solo tiene una longitud de 600 m.

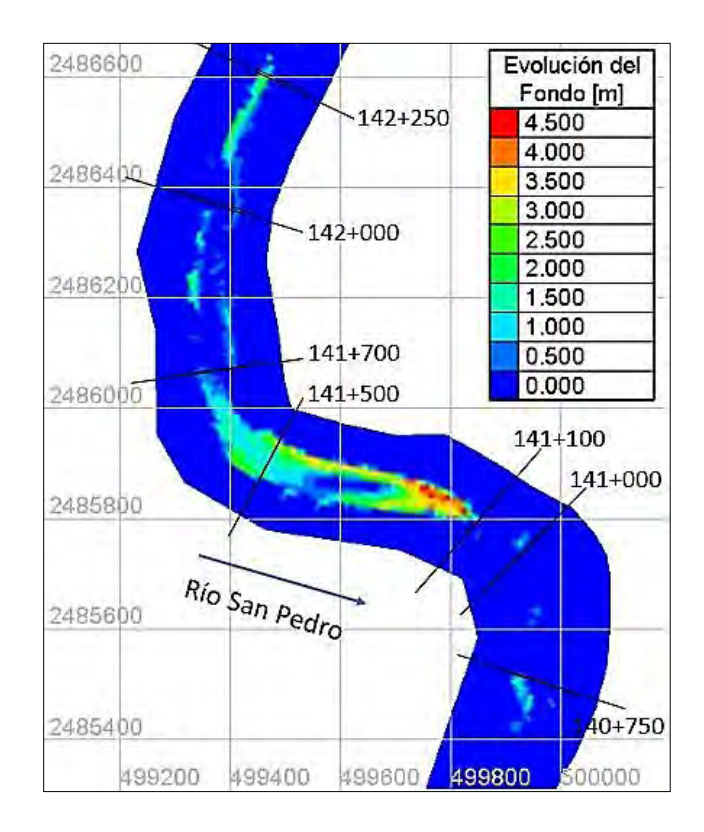

*Figura 7.4. Evolución del fondo de la simulación con datos de prototipo.*

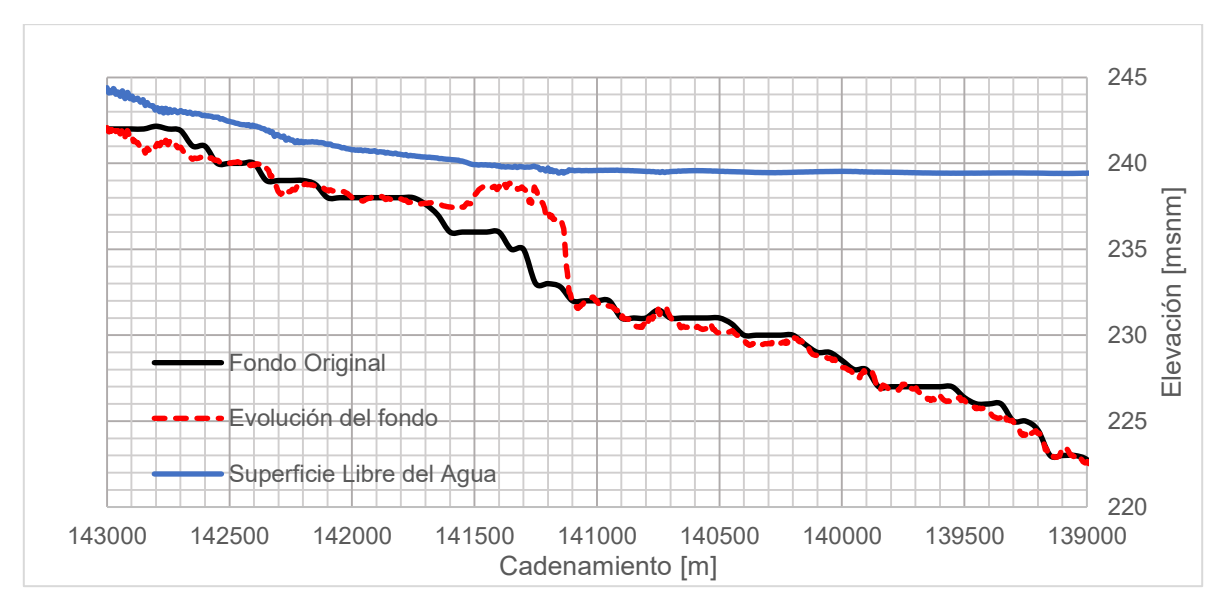

*Figura 7.5. Perfil del fondo del río San Pedro.*

Respecto a la localización de las zonas de depósito del material de interés (0.1 – 1 mm), en la figura se muestra el porcentaje de dicho material dentro de la muestra total de material. Originalmente en todo el dominio se consideró que el material de interés representaba un décimo del total del material, esto de acuerdo a la granulometría de la figura. El modelo matemático calcula el porcentaje de los diferentes tamaños considerando una muestra que va desde el nivel del fondo hasta la cota de la capa rígida, la cual se localiza 100 m abajo del nivel original del fondo, por lo que la muestra de material se considera en una capa de más de 100 m de espesor en zonas de depósito.

En la figura se observa que en la zona del punto pivote del delta aumenta el porcentaje de material de interés, en el cadenamiento 141+100, por lo que cercano a estas regiones se espera que se depositen dichas partículas. Aunque no se aprecian depósitos en la zona del prodelta, se espera que ahí se encuentre material entre 0.1 y 1 mm de acuerdo a los resultados del modelo físico. Se observa que la fracción de material solo aumenta hasta 13%, esto puede ser debido a que la muestra se considera con un espesor cercano a 100 m.

Las zonas de depósito del material de interés se presentan en regiones donde el parámetro de Froude tiene valores entre 0.1 y 0.2, lo que se asemeja a lo encontrado en los resultados del modelo físico.

En general, con esta simulación se encontraron resultados distintos a los que la modelación física haría esperar, en especial con la prueba 6, principalmente porque el delta se forma un kilómetro aguas arriba de lo que se esperaría y no se observan muchas zonas de depósito como en las otras simulaciones con el modelo matemático.

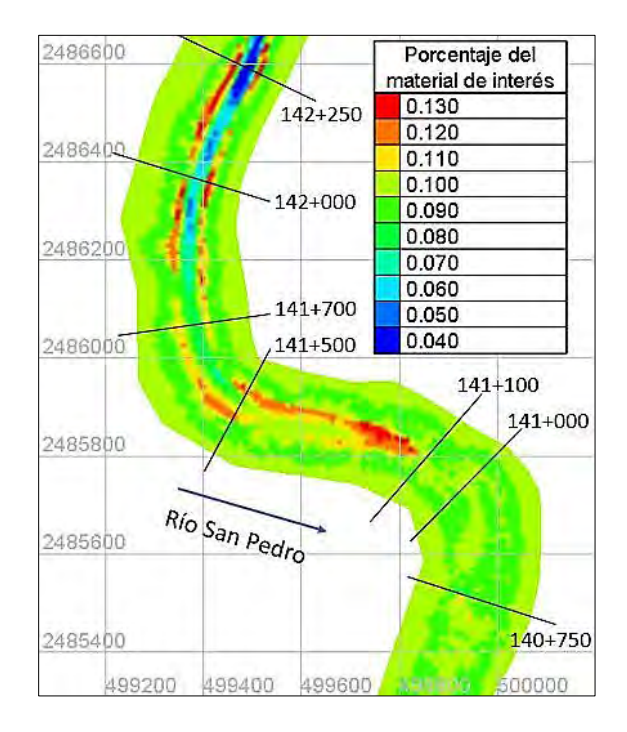

*Figura 7.6. Porcentaje del material de interés entre 0.1 y 1 mm en la zona del delta.*

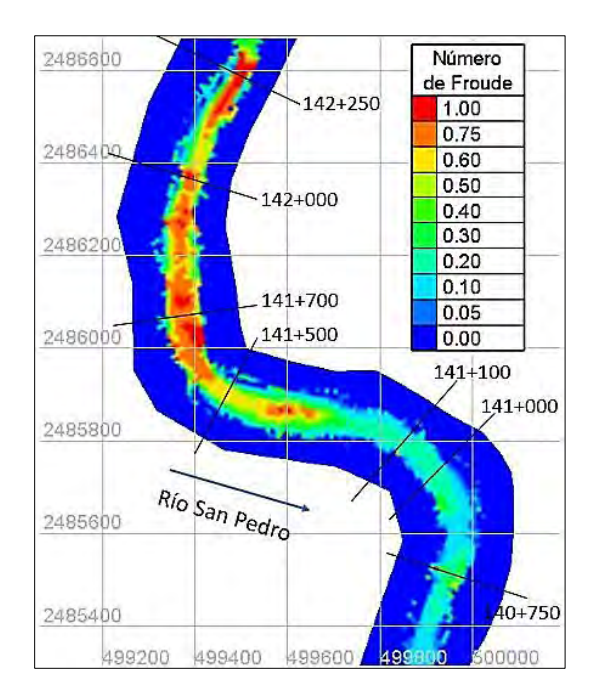

*Figura 7.7. Número de Froude para la simulación con datos de prototipo.*

## **8. CONCLUSIONES**

En este trabajo se pudo determinar las zonas de depósito de los sedimentos gruesos por efecto de la construcción del Proyecto Hidroeléctrico Las Cruces.

Se localizaron las regiones donde el material entre 0.1 y 1 mm queda depositado, dicho material es el que se tiene la certeza de que llega a la zona de Marismas Nacionales.

Las zonas de depósito se ubicaron utilizando modelación física, con la cual se encontraron los resultados más confiables. Además, se empleó un modelo matemático con el cual se reprodujeron de buena manera los resultados de las pruebas realizadas en el modelo físico.

De acuerdo a los resultados de las modelaciones, se tiene la certeza de que el sitio donde las partículas de un determinado diámetro se depositan está bien delimitada, lo que permite fijar y caracterizar las zonas de depósito del material.

En general la ubicación del punto pivote del delta varía para cada prueba ya que depende en gran medida del gasto en el modelo que transporta las partículas.

Los resultados de cada prueba en los dos tipos de modelación, permiten identificar claramente los sitios dónde se deposita el material de interés y dónde puede extraerse mediante dragado.

En los resultados se observa que el diámetro de sedimento entre 0.1 y 0.2 mm en está casi ausente en los sitios donde se forma el cuerpo principal del delta, quedando retenido principalmente en la zona del prodelta.

El uso del modelo matemático TELEMAC-MASCARET permitió reproducir con una buena aproximación las pruebas realizadas en el modelo físico llegando a resultados similares. Para lograrlo, fue necesario modificar la ecuación de transporte de sedimentos de fondo de Meyer-Peter & Müller, aún con esto los resultados no llegan a ser totalmente iguales y dependen del tipo de material utilizado en los experimentos, por lo que un mejor trabajo de calibración del modelo matemático sería proponer y programar una fórmula de transporte de sedimentos que permita mejorar lo encontrado en la modelación física.

Como resultado tanto de la modelación física como de la matemática, se encontró que el material de interés se depositará en la zona del prodelta a partir del cadenamiento 139+500, pudiendo encontrar dicho material en una zona de alrededor de 3 km hacia aguas abajo, pero que los depósitos de mayor volumen se encontrarán entre las secciones 139+500 y 139+000.

Algo importante es que en las zonas de depósito mencionadas el número de Froude tiene valores dentro del rango de 0.05 a 0.2, lo que permitiría utilizar este parámetro para caracterizar las regiones donde el material de interés puede quedar retenido.

El número de Froude está ligado a la sedimentación del material debido a que es dependiente de la velocidad del flujo, la cual, al ir disminuyendo debido al efecto del embalse, provoca que se presenten esfuerzos cortantes de fondo más pequeños y así se presenten números de Shields menores al crítico, el cual es el umbral para determinar el movimiento de las partículas. Así al tener menor número de Froude, se tendrá menor número de Shields y es más probable que no haya movimiento de sedimentos, dependiendo del tamaño de partícula.

El modelo matemático representó de buena manera lo realizado en el modelo físico por lo que al utilizarlo con datos de prototipo se esperan buenos resultados representando de manera adecuada el comportamiento de los sedimentos.

En este trabajo solo se presentaron los resultados de una simulación con datos de prototipo, pero sería adecuado que se realizarán más simulaciones para tener más certeza del comportamiento de este fenómeno, principalmente manejando diversos valores de gasto.

Los resultados de simulación con datos de prototipo no son similares a los encontrados con datos del modelo físico ya que los depósitos se forman aguas arriba de lo esperado. Pero se debe tener en cuenta que el modelo físico tiene varias simplificaciones, ya que su geometría está basada solo en secciones a cada 200 m mientras que con datos de prototipo se representa de manera más detallada la topografía del cauce, además de que se trata de un modelo distorsionado lo que modifica la semejanza y aumenta la pendiente del cauce provocando mayor capacidad de transporte de sedimentos; un problema en los modelos fluviales como este, es la imposibilidad de escalar el tamaño de los sedimentos por lo que se tuvo que hacer una consideración especial para el tamaño de partículas utilizadas en el modelo reducido; por otra parte se trata de un modelo de fondo rígido lo que en prototipo no se presenta y al estar recubierto de concreto presenta una rugosidad diferente a la del cauce natural.

A pesar de que con datos de prototipo el delta se forma aproximadamente 1 km aguas arriba de lo esperado, se considera que los depósitos del material de interés se presentan en las zonas encontradas con los datos de modelo físico, ya que se espera que dicho material se encuentre en regiones hasta de 3 km aguas abajo del punto pivote del delta. De esta manera el material puede ser extraído entre los cadenamientos 139+500 y 139+000, donde las profundidades del agua están del orden de los 15 m.

En conclusión, las pruebas realizadas permiten afirmar que el material que se requiere aguas debajo de la Presa de Cambio de Régimen del Proyecto Hidroeléctrico Las Cruces, efectivamente puede obtenerse del dragado del material del delta y prodelta, pues es muy probable que su ubicación esté bien definida y por lo mismo, conviene analizar la rentabilidad su extracción.

## **REFERENCIAS**

Echávez, G. (1996). Introducción a los modelos hidráulicos de Fondo Fijo ya la ingeniería experimental. *UNAM, CONACYT, AMH*.

Fernandes, E. H., Dyer, K. R., & Niencheski, L. F. H. (2001). Calibration and validation of the TELEMAC-2D model to the Patos Lagoon (Brazil). *Journal of Coastal Research*, 470- 488.

Garcia, M. H. (2008). Sediment transport and morphodynamics. In *Sedimentation engineering: Processes, measurements, modeling, and practice* (pp. 21-163).

Gracia, J., et. al. (2015). Estudio complementario de sedimentación en el embalse para realizar la extracción de sedimento grueso por la descarga de fondo (flushing) y estimación del sedimento en suspensión que será desalojado del embalse del proyecto hidroeléctrico Las Cruces, Nayarit. Informe del I.I. U.N.A.M. a la C.F.E.

Mendoza, A., Abad, J. D., Langendoen, E. J., Wang, D., Tassi, P., & Abderrezzak, K. E. K. (2016). Effect of sediment transport boundary conditions on the numerical modeling of bed morphodynamics. *Journal of Hydraulic Engineering*.

Morris, G. (2010). Reservoir Sedimentation Handbook: design and management of dams, reservoirs, and watersheds for sustainable use. McGraw-Hill, New York.

Tassi, Pablo. (2016). Sisyphe, user manual. Consortium TELEMAC-MASCARET.

# **BIBLIOGRAFÍA**

Abderrezzak, K. E. K., Moran, A. D., Tassi, P., Ata, R., & Hervouet, J. M. (2016). Modelling river bank erosion using a 2D depth-averaged numerical model of flow and non-cohesive, non-uniform sediment transport. *Advances in Water Resources*, *93*, 75-88.

Caballero, C.A. (2017). Modelación numérica de la hidrodinámica en embalses por deslizamientos (tesis de maestría). Universidad Nacional Autónoma de México, Ciudad de México.

EDF-R&D (2014). Telemac Modelling System, 2D hydrodynamics, user manual, release 7.0. Consortium TELEMAC-MASCARET.

García, M. H., Laursen, E. M., Michel, C., & Buffington, J. M. (2000). The legend of AF Shields. *Journal of Hydraulic Engineering*, *126*(9), 718-723.

Gracia, J. Sedimentación en embalses. *Manual de ingeniería de ríos*, Instituto de Ingeniería UNAM, Ciudad de México.

Guo, J. (2002). Hunter rouse and shields diagram. In *Advances in Hydraulics and Water Engineering: Volumes I & II* (pp. 1096-1098).

Hervouet, J. M. (2007). *Hydrodynamics of free surface flows: modelling with the finite element method*. John Wiley & Sons.

Kostic, S., & Parker, G. (2003). Progradational sand-mud deltas in lakes and reservoirs. Part 1. Theory and numerical modeling. *Journal of Hydraulic Research*, *41*(2), 127-140.

Mateos, C. (2000). "La modelación física en las obras hidráulicas". *Ingeniería del agua*, UPC, Vol. 7, No. 1, Marzo 2000, pp. 55-70.

Maza, J.A. Modelos Fluviales. *Manual de ingeniería de ríos*, Instituto de Ingeniería UNAM, Ciudad de México.

Maza, J.A., García, M. Transporte de Sedimentos. *Manual de ingeniería de ríos*, Instituto de Ingeniería UNAM, Ciudad de México.

Saberi, O., & Zenz, G. (2016). Numerical Investigation on 1D and 2D Embankment Dams Failure Due to Overtopping Flow. *International Journal of Hydraulic Engineering*, *5*(1), 9-18.

Salmerón, D. (2017). Simulación física y numérica del depósito de sedimentos a la entrada de un embalse (tesis de licenciatura). Universidad Nacional Autónoma de México, Ciudad de México.

Sotelo Ávila, G. (1974). Hidráulica General, Volumen I. Fundamentos de Hidráulica. *Noriega, Limusa.1era Ed. México, 561 Págs*.

Sotelo Ávila, G. (2002). Hidráulica de canales. *México, UNAM, Facultad de Ingeniería*.

Soulsby, R. (1997). *Dynamics of marine sands: a manual for practical applications*. Thomas Telford.

Vanoni, V. A. (Ed.). (2006, March). Sedimentation engineering. American Society of Civil Engineers.

Villaret, C., Hervouet, J. M., Kopmann, R., Merkel, U., & Davies, A. G. (2013). Morphodynamic modeling using the Telemac finite-element system. *Computers & Geosciences*, *53*, 105-113.